## **Információs Rendszerek Üzemeltetése - Vizsgasegédlet**

*készítette: Bartók Tamás (2013.06) és TI*

**Elöljáróban**: Azért készült ez a kis elméleti agytorna, mert a korábbi években nagy mértékű volt a bukási arány vizsgákon. A tapasztalatok szerint sok helyen tévesek/pontatlanok a korábbi Wikis anyagok, egy mondatos kérdésekre adott válaszok. Ez a nyalánkság ezeket próbálja meg kijavítani. Nem csak korábbi évek kérdéseit dolgozza fel, hanem saját szubjektív meglátásom szerinti értelmes, lehetséges kérdéseket is belefaragtam.

**FONTOS!!!** Nem feltétlenül tartalmaz ez sem 100%-os megoldásokat és az, hogy minél jobb legyen, a ti feladatotok is, hogy szerkesszétek, ha találtok valami csiszolnivalót.

Nem csak vakon a Wikipédiára és a diákra támaszkodva próbáltam összeállítani (azért 85%-ban diákból), hanem több hitelesebb forrásból. Remélem segít, ha már csak pár pontot is dob a vizsgán, már megérte. Fogyasszátok egészséggel.

// A KOCKÁZATOK ÉS KELLÉKHATÁSOK TEKINTETÉBEN KÉRJÜK, OLVASSA EL A RETEKTÁJÉKOZTATÓT VAGY MÉRGEZZE MEG KEZELŐORVOSÁT, ÓVSZERÉSZÉT! //

A doksi egyes részeinek érthetőbbé tétele miatt köszönet Haraszin Péter, Somogyi Péter és Bodnár Dániel kollegáknak.

A módosításokról: Kérlek titeket, hogy ide írjátok be, hogy mikor módosítottátok utoljára, esetleg melyik részt/részeket:

Megszületése: 2013.06.17

#### *Tartalomjegyzék:*

Információs Rendszerek Üzemeltetése - Vizsgasegédlet

Bevezető diasor (IRU\_2013\_1):

IRU\_2013\_Ism\_Hal\_Serv\_deskt\_1 diasor, kulcsszavak OSI/ISO, NA(P)T, DNS, szerverek, frissítés:

TMN\_IRU diasor, kulcsszavak: QoS, QoE, Management, FCAPS, hibaanalízis

IRU\_2013\_tarolas\_1, kulcsszavak: RAID, SAN, DAS, NAS, Backup, Flash Copy

IRU 2013 felho, kulcsszavak: virtualizáció, felhő IT, SaaS, PaaS, IaaS, UCI, OCCI

IRU\_informaciobiztonsag, kulcsszavak: biztonság, szabályozás, incidens, CSIRT

IPTV\_CDN\_OTT diasor

IRU\_SNMP diasor, kulcsszavak: SNMP, MIB, ASN ASN.1-FELADAT

IRU IT\_Szolgaltatasok\_13 diasor, kulcsszavak: e-mail, MIME, POP, IMAP, SMTP, RAS, RAW, **PCL** 

IRU\_2013\_szabvanyok\_policy diasor, kulcsszavak: IPMI, CIM, DMI, WBEM, névtér LINUX Rendszerek

**Bevezető diasor (IRU\_2013\_1):**

- *1. Az információs rendszerek kialakulásának fontosabb szereplői:*
	- *●* Felhasználó (körülötte forog a világ)
	- *●* Folyamattervező (inkább business mint IT)
	- *●* Rendszertervező (valahol az IT és a business között, IT beütéssel)
	- *●* Programozó
	- *●* Tesztelő
	- *●* Üzemeltető (rendszeradminisztrátor)
- *2. Mit értünk életciklus alatt?*
	- *●* Egy rendszer teljes élettörténete az ötlet megszületésétől a használatból való kivonásig. Hasznos, mert mások tapasztalatára építhetünk, módszeresen végiggondoljuk a feladatokat.
- *3. Vízesés modell fázisai (5 db):*
	- *●* Analízis, Tervezés, Implementáció, Teszt, Integrálás
	- *●* \*info: A fázisok egymásra épülnek. Az egyes fázisok végén döntési pontok (mérföldkövek) vannak, amikben értékelik, elemzik az előző fázis eredményeit.

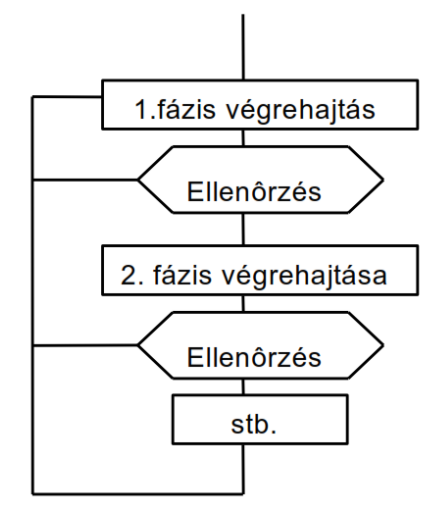

- *4. Inkrementális modell lényege?*
	- *●* A teljes program egyenként különálló és működő kisebb programokból épül fel. A kezdeti tervezési fázisban az akkor elkészülő első kis programot teljesnek feltételezzük és utána fokozatosan fejlesztjük és adunk hozzá újabb, az előzővel kompatibilis és működő programokat.
- *5. Spirál modell lényege?*
	- *●* A spirál modell iterációkból épül fel, melyek ismétlődnek a projekt során. Egy hibrid modell, mivel megtartotta a vízesés modell előnyeit és nem zárja ki a prototípus készítésének lehetőségét sem.

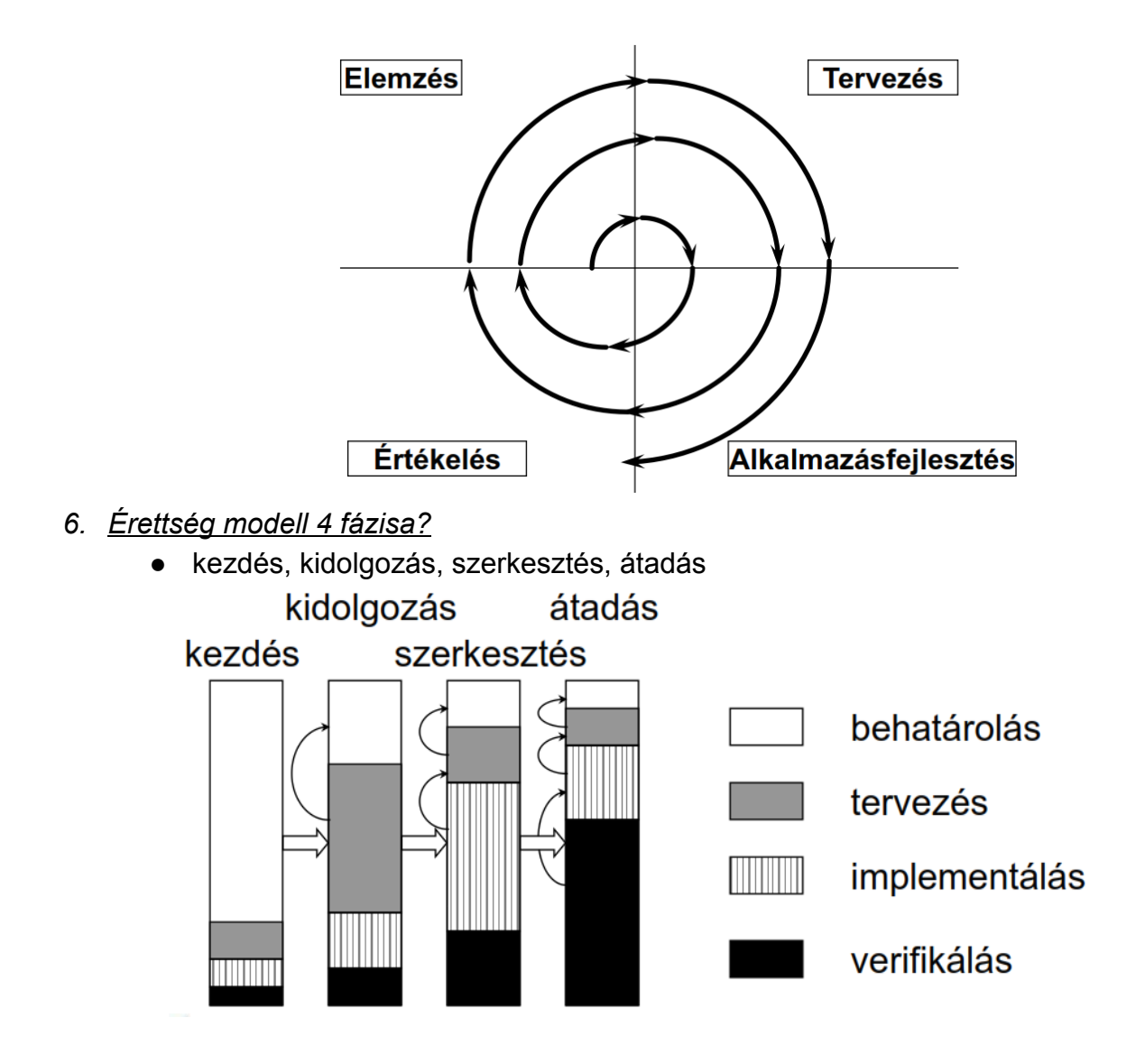

**IRU\_2013\_Ism\_Hal\_Serv\_deskt\_1 diasor, kulcsszavak OSI/ISO, NA(P)T, DNS, szerverek, frissítés:**

- *7. Sorolja fel az OSI 7 rétegét:*
	- 1. Fizikai réteg (Az eszközök közötti fémes vagy optikai átvivő közeg; hub)
	- 2. Adatkapcsolati réteg (Interfész (MAC) szintű címzés, folyamvezérlés, (bit)hibadetektálás, hibajavítás (bridge, switch))
	- 3. Hálózati réteg (Logikai címzés (pl. IP-címek) és azon alapuló irányítás, útvonalválasztás (routerek))
	- 4. Szállítási réteg (Végpontok közötti adatátvitel, megbízhatóság, virtuális áramkörök (pl. TCP kapcsolatok, port számok))
	- 5. Viszony réteg (Kommunikációs viszonylatok vezérlése (SCP Session Control Protocol))
	- 6. Megjelenítési réteg (Adat megjelenítése és kódolása. Adatformátumok (pl. MPEG), karakterkódolás, tömörítés, titkosítás)
	- 7. Alkalmazási réteg (Alkalmazási protokollok, pl. SMTP (email Simple Mail Transfer Protocol), HTTP (web), FTP (fájltranszfer))
- *8. Mi a protokoll?*
	- *●* Szabályok gyűjteménye, mely vezényli a kommunikációt hálózati elemek között.
- *9. Hanyadik rétegbeli eszköz a hub, és mi a feladata?*
	- A hub (kb. középpont, csomópont) Layer 1-es eszköz (fizikai rétegbeli), feladata, hogy a bemenetére érkező jelet minden portra továbbítsa (broadcast eszköz).
- *10. Hanyadik rétegbeli eszköz a bridge, és mi a feladata?*
	- A bridge (híd) Layer 2-es eszköz (adatkapcsolat rétegbeli), feladata MAC-cím alapú irányítás, keret analízis.
- *11. Hanyadik rétegbeli eszköz a switch, és mi a feladata?*
	- A switch (adatátviteli kapcsoló) Layer 2-es eszköz (adatkapcsolat-rétegbeli), DE vannak magasabb rétegbeli switch-ek is (4. rétegbeli NAT switch, 7. rétegbeli). Feladata - a 2. rétegbelinek - MAC-cím-alapú irányítás, a bemenő jelet a megfelelő portra irányítja.
- *12. Hanyadik rétegbeli eszköz a router, és mi a feladata?*
	- A router (útválasztó) Layer 3-as eszköz (hálózati rétegbeli), feladata útvonalválasztás/két vagy több alhálózat összekötése, irányítás IP-cím alapján.
- *13. Sorolja fel az IPhálózat elemeit (4 db):*
	- *●* Host (kommunikációs végpont),
	- *●* Alhálózat (subnetwork; fizikai hálózat, a hozzákapcsolt csomópontok közvetlenül tudnak kommunikálni),
	- *●* Hálózati interfész (csomópont kapcsolódási pontja az alhálózathoz),
	- *●* Útvonalválasztó (router; közvetítő a külön alhálózaton található, kommunikáló hosztok között)

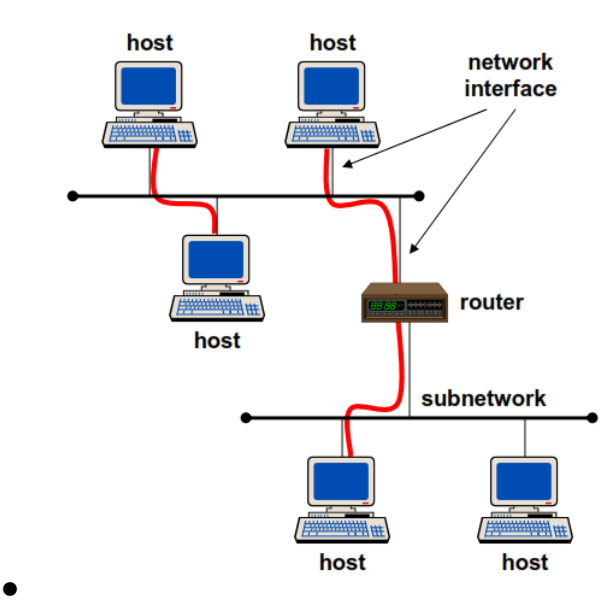

- *14. Mennyi és milyen IPcímosztályok vannak, mi a hálózati cím, és hogyan határozható meg?*
	- 4 címosztály van, amiket A, B, C, D-vel jelölünk, meghatározásuk pedig a következőképpen történik:

#### class

*i.*

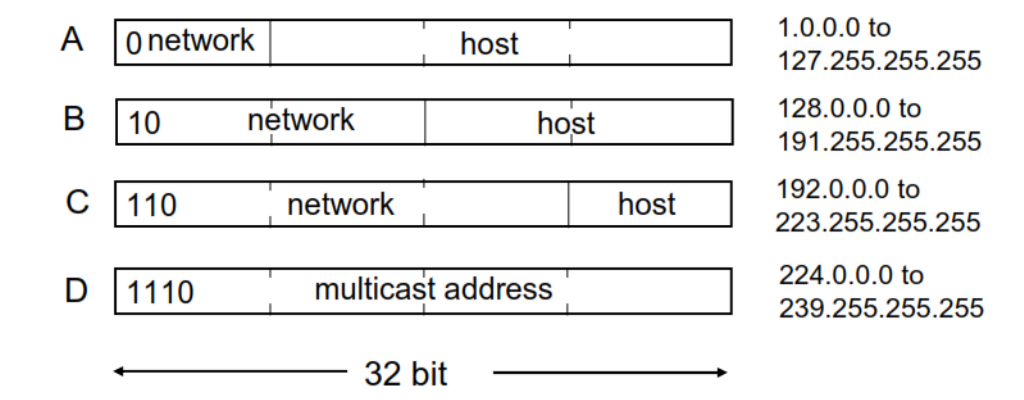

- *ii.* Egy IP-cím két részből épül fel, egy hálózati címből (ami az IP-cím első fele) és a host címből (ami az IP-cím második fele).
- *iii.* Azt, hogy melyik rész a network-cím, és melyik azonosítja a hostot, a netmask határozza meg. A hálózati címet úgy határozzuk meg, hogy az alhálózati maszkot összeéseljük az IP-címmel.
	- *1.* Alhálózati maszk:
		- a. Ha A IP-osztálybeli, akkor az első byte 255 (első 8 bit csupa 1)
		- b. Ha B IP-osztálybeli, akkor az első 2 byte 255 (első 16 bit csupa 1)

*c.* … **/\*\*\*\*\*\*\*\*\*\*\*\*\*\*\*\*\*\*\*\*\*\*\*\*\*\*\*\*\*\*\*\*\*\*\*\*\*\*\*\*\*\*\*\*\*\*\*\*\*\*\*\*\*\*\*\*\*\*\*\*\*\*\*\*\*\*\*\*\*\*\*\*\*\*\*\*\*\*\*\*\*\*\*\*\*\*\*\*\*\*\*\*\*\*\*\*/**

## **SZÁMOLÓS PÉLDÁK (lehet, hogy kicsit szájbarágósak, de az szerintem sosem baj)**

*1. Határozzuk meg a 192.168.2.1 IPcím hálózati címét.*

Az első byte binárisan 192-->1|1|0|0|0|0|0|0 → vagyis C-osztálybeli, ezért az alhálózati maszk: 255.255.255.0

Bitenként összeéselve az IP címmel: **192.168.2.0, ez lesz a hálózati cím**. (ez még segítheti az áttekintést: [http://jodies.de/ipcalc?host=192.168.2.1](http://www.google.com/url?q=http%3A%2F%2Fjodies.de%2Fipcalc%3Fhost%3D192.168.2.1&sa=D&sntz=1&usg=AFQjCNEGK0pl66Fe8ZKpK46vqggRO6h1jg))

## 11000000.10101000.00000010 .00000001 (192.168.2.1)

11111111.11111111.11111111 .00000000 (255.255.255.0) 11000000.10101000.00000010 .00000000 (Class C) (192.168.2.0/24)

## *2. Változó hosszúságú alhálózati maszk esetén hány hostnak osztható ki IP cím, ha a cím 152.130.246.0/27?*

A változó hosszúságot a '/' jel után jelzett szám jelenti. Jelen esetben 27 bites az alhálózati maszk, vagyis mivel 32 bites az IP cím, az utolsó 5 bit (3227) jelzi a hostok címét.

.............|xxx**HHHHH**a 'H'val jelzettek használhatók a hostok megkülönböztetésére az adott alhálózaton belül. 2^5=32, azonban ebből 2 darab cím lejön, mivel a csupa nulla a network cím, a csupa 1 pedig a broadcast cím.

#### Azaz a megoldás 322=**30 hostnak osztható ki IPcím**

```
(http://jodies.de/ipcalc?host=152.130.246.0&mask1=27)
```

```
Address: 152.130.246.0 10011000.10000010.11110110.000 00000
Netmask: 255.255.255.224 = 27 11111111.111111111.11111111.111 00000
Wildcard: 0.0.0.31 00000000.00000000.00000000.000 11111
\RightarrowNetwork: 152.130.246.0/27 10011000.10000010.11110110.000 00000 (Class B)
Broadcast: 152.130.246.31 10011000.10000010.11110110.000 11111
HostMin: 152.130.246.1 10011000.10000010.11110110.000 00001
HostMax: 152.130.246.30 10011000.10000010.11110110.000 11110
Hosts/Net: 30
```
*3. Mi a netmask a következő alhálózatban: 192.168.1.0/5?*

#### **248.0.0.0(első 5 bit 1es, többi 0)**

[\(http://jodies.de/ipcalc?host=192.168.1.0&mask1=5\)](http://www.google.com/url?q=http%3A%2F%2Fjodies.de%2Fipcalc%3Fhost%3D192.168.1.0%26mask1%3D5&sa=D&sntz=1&usg=AFQjCNF1T_LrXL4Ulfkvyw0Vv1pC5W3aZw) 11000 000.10101000.00000001.00000000 (192.168.1.0) 11111 000.00000000.00000000.00000000 (248.0.0.0)

**/\*\*\*\*\*\*\*\*\*\*\*\*\*\*\*\*\*\*\*\*\*\*\*\*\*\*\*\*\*\*\*\*\*\*\*\*\*\*\*\*\*\*\*\*\*\*\*\*\*\*\*\*\*\*\*\*\*\*\*\*\*\*\*\*\*\*\*\*\*\*\*\*\*\*\*\*\*\*\*\*\*\*\*\*\*\*\*\*\*\*\*\*\*\*\*\*/**

*15. Mi a loopback cím?*

*●* A loopback vagy localhost címmel a saját gépünkkel tudunk kommunikálni. Bármelyik cím a 127.0.0.0 tartományon belül a saját számítógépünkkel kommunikál. Például loopback cím a 127.0.0.1.

#### *16. Mi a DHCP, és mi a feladata?*

- *●* Dynamic Host Configuration Protocol (dinamikus állomáskonfiguráló protokoll). Ez a protokoll azt oldja meg, hogy a TCP/IP hálózatra csatlakozó hálózati végpontok (például számítógépek) automatikusan megkapják a hálózat használatához szükséges beállításokat. Ilyen szokott lenni például az IP-cím, hálózati maszk, alapértelmezett átjáró stb.
- A DHCP-vel dinamikusan oszthatóak ki IP-címek, tehát a hálózatról lecsatlakozó számítógépek IP-címeit megkapják a hálózatra felcsatlakozó számítógépek, ezért hatékonyabban használhatóak ki a szűkebb címtartományok. Ennek hátránya, hogy minden kérésnél új IP-címet kap (IP-címek "újrahasznosítása").
- *17. Mi a MACcím, és mi a feladata?*
	- *●* A gép fizikai címe, hexadecimális számsorozat, amellyel még a gyártás során látják

el a hálózati kártyákat.

- *18. Mi az ARP, és mi a feladata?*
	- Address Resolution Protocol (címfeloldási protokoll), módszer az IP-címek és fizikai címek egymáshoz rendeléséhez
	- A forrásnak tudnia kell a cél hardvercímét (MAC address), mielőtt IP-csomagokat küldhetne neki. Az ARP segítségével megtudhatjuk egy másik gép MAC címét, ha ismerjük az IP címét.
- *19. Mi a RARP, és mi a feladata?*
	- Reverse ARP, a feladata az ARP-val ellentétes, vagyis ismeriük a célgépnek a MAC-címét, és az IP-címét kapjuk meg a RARP segítségével.
	- olyan táblázattal dolgozik, amelyben az van felsorolya, hogy milyen IP-cím milyen Ethernet- (fizikai) címnek felel meg
- *20. Mi a NAT, és mi a feladata?*
	- *●* Network Address Translation [\(\[1\]\)](http://www.google.com/url?q=http%3A%2F%2Fwww.tilb.sze.hu%2Ftilb%2Ftargyak%2FNGB_TA007_1%2FIPv6-transition.pdf&sa=D&sntz=1&usg=AFQjCNEdjv6e_2q-tqhXYbahdvwiU67Jhw), feladata a hálózati címfordítás, lehetővé teszi a belső hálózatra kötött gépek közvetlen kommunikációját tetszőleges protokollokon keresztül külső gépekkel anélkül, hogy azoknak saját nyilvános IP-címmel kellene rendelkezniük (NAT-oljuk a host IP címét; tehát a NAT több - a belső hálózatban privát IPcímmel rendelkező eszköz csatlakozását teszi lehetővé publikus hálózatra (pl. router segítségével) ugyanazzal a publikus IPv4címmel).
	- (kialakulásának oka: IPv4-címek szűkössége (32 bit viszonylag kevés, össz. 2<sup>32</sup> címet biztosít))

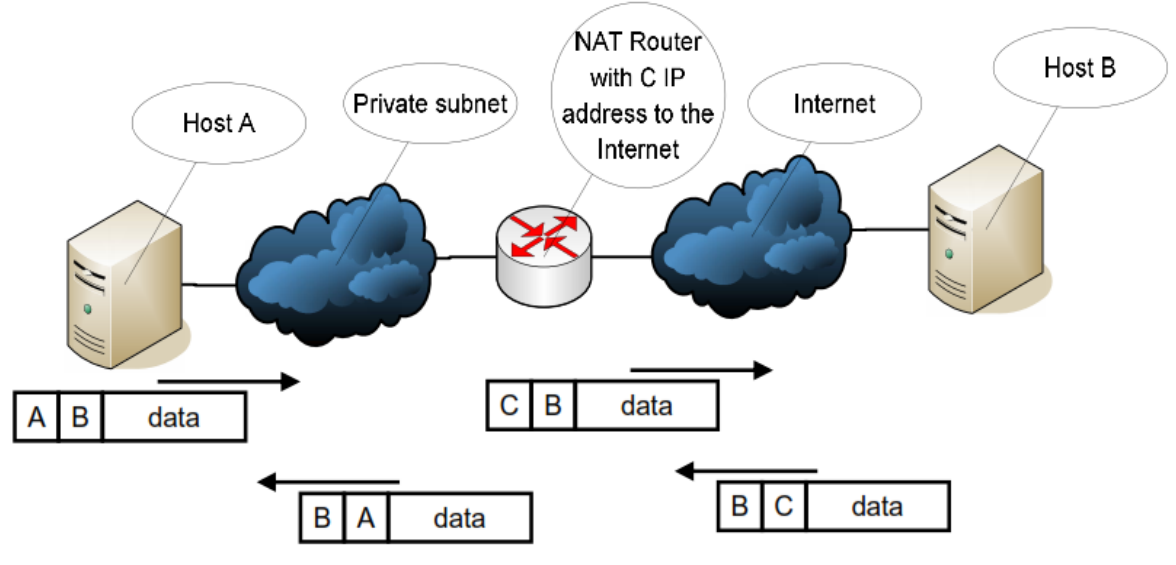

*21. Mi a NAPT, és mi a feladata?*

*●*

*●* NAPT (network address and port translation) = NAT+port transzláció. Portot is fordít, nem csak címet

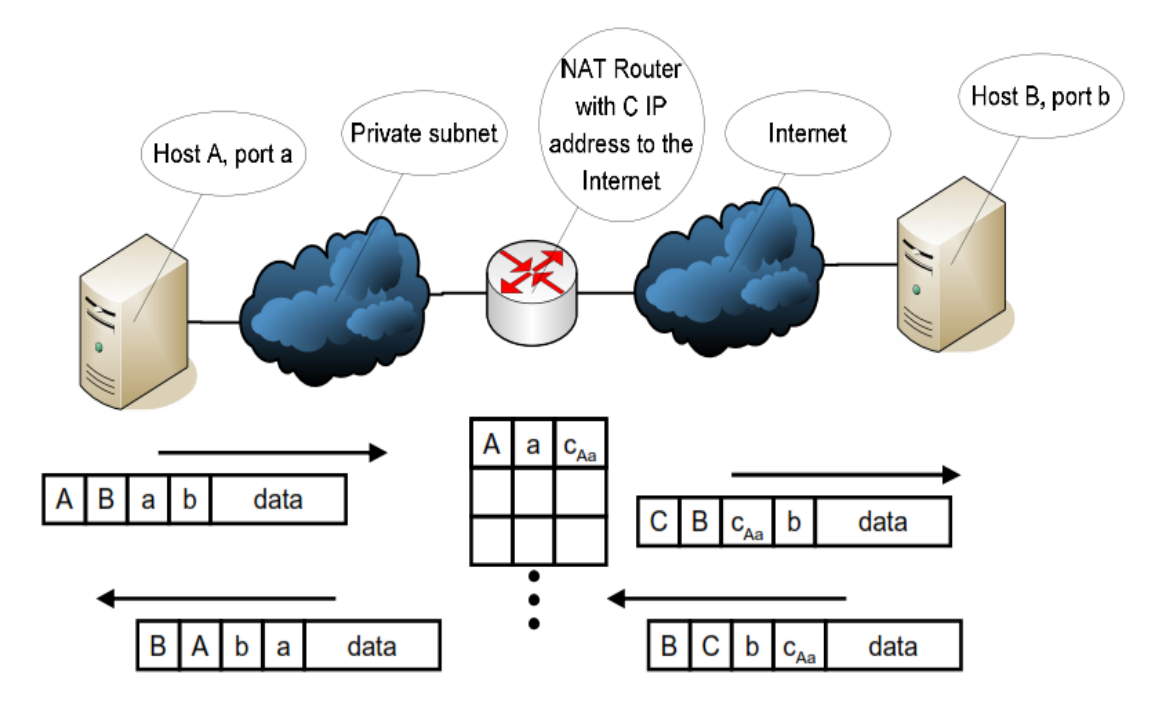

[\[1\]](http://www.google.com/url?q=http%3A%2F%2Fwww.tilb.sze.hu%2Ftilb%2Ftargyak%2FNGB_TA007_1%2FIPv6-transition.pdf&sa=D&sntz=1&usg=AFQjCNEdjv6e_2q-tqhXYbahdvwiU67Jhw) a kimenő router cserélie ki a forrás IP-címét a saját publikus IP-címére; a router nyilvántartja, ki volt az eredeti küldő, pl. forrásportszámokkal (amelyek csak *gépenként egyediek*), ezeket a routeren egyedi portszámokra cseréli. Az IP-címek és a célportszám mellett ezekkel már egyértelműen azonosítani tudja a kapcsolatokat. Kapcsolatonként nyilvántartja, hogy mit mire cserélt ki. A bejövő csomagoknál a cél IP-címen kívül a cél portszámot is vissza kell cserélnie.

## *22. Mi a DNS, és mi a feladata?*

*●*

- Domain Name System, feladata, hogy az IP-címekhez valamilyen emészthetőbb megnevezést rendeljen.
- *●* Legfontosabb funkciójaként az emberek számára értelmes tartományneveket a hálózati eszközök számára érthető numerikus azonosítókká "fordítja le", "oldja fel", melyek segítségével ezeket az eszközöket meg lehet találni, meg lehet címezni a hálózaton.

## *23. Mi az ICMP feladata? Mondjon 2 példát használatára!*

- Internet Control Message Protocol, hibajelzésre, illetve IP-szintű kontrollüzenetek továbbítására használjuk (hibák és azok típusa, hálózati diagnosztizálás).
- **•** az IP-t használja borítékként (ICMP csomagok csak IP hálózaton mehetnek)
- *●* példák: ping, traceroute

## *24. Mire használjuk a pinget, és az melyik protokoll része?*

- *●* A pinget végpontok tesztelésére használjuk (annak ellenőrzésére, hogy az adott távoli számítógép elérhető-e egy IP-hálózaton keresztül), az ICMP része.
- *●* az eszköz az ICMP protokoll ECHO parancsát küldi az ellenőrizni kívánt számítógépnek, melynek hatására az változtatás nélkül visszaküldi a kapott adatcsomagokat. A parancs elküldése után a program várja a ECHO válaszokat, majd megérkeztük után kiszámolja az oda-vissza út idejét (round-trip time) és az adatveszteséget. Ha egy csomag nem érkezik vissza az élettartamán (TTL) belül, elveszettnek minősül.
- *●* pl.:

Ping alpha [152.66.246.10] with 32 bytes of data: Reply from 152.66.246.10: bytes=32 time=114ms TTL=250 Reply from 152.66.246.10: bytes=32 time=26ms TTL=250 Reply from 152.66.246.10: bytes=32 time=23ms TTL=250 Reply from 152.66.246.10: bytes=32 time=27ms TTL=250

Ping statistics for 152.66.246.10: Packets: Sent = 4, Received = 4, Lost =  $0$  (0% loss), Approximate round trip times in milli-seconds: Minimum = 23ms, Maximum = 114ms, Average = 47ms

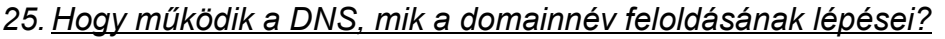

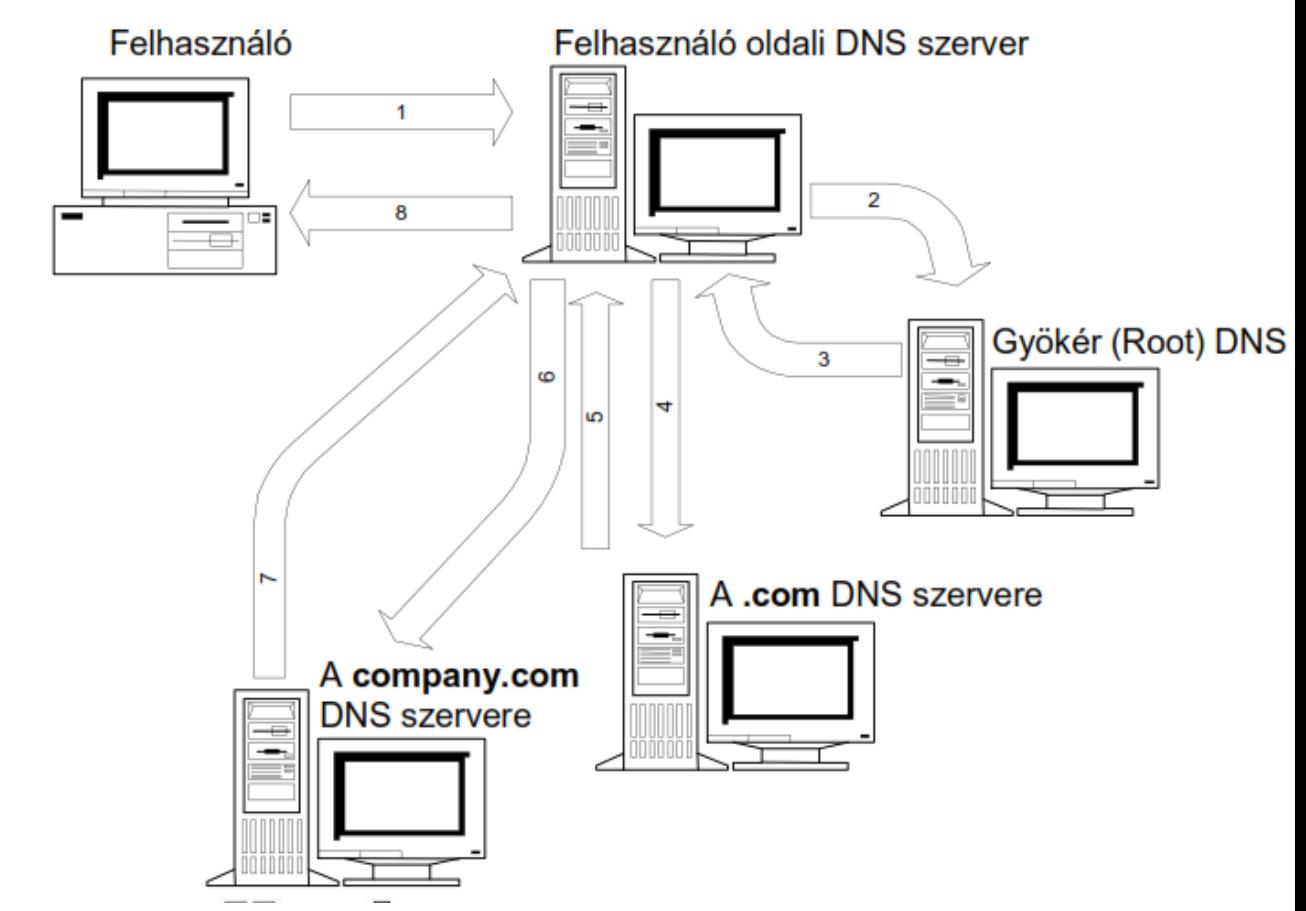

- ●
- $[1]$  1.) A hálózati gép kezdeti gyorsítótárában be vannak állítva a gyökér-névkiszolgálók ismert címei ("hint"-ek). A "hint fájlt" a rendszergazda időközönként megbízható forrásból frissíti. 2.) Lekérdezi a gyökér-névkiszolgálók egyikétől, hogy mi a legfelső szintű tartomány (toplevel domain (TLD); *pl. com*) mérvadó névkiszolgálója. 3.) Lekérdezi az imént visszakapott névkiszolgálótól, hogy mi a második szintű tartomány (*itt: company*) mérvadó névkiszolgálója. 4.) Az előző lépést megismétli a tartománynév minden címkéjére, míg a legutolsó lépésben megkapja a keresett név IP-címét.
- a gyakorlatban a DNS-kiszolgálók az erőforrásrekordok gyorsítótárazásával kerülik el, hogy minden lekérdezési folyamat elején a gyökér-névkiszolgálókat kelljen lekérdezni (így a gyökérkiszolgálókra csak kis terhelés jut)
- *26. Mi az a 4 dolog, amit be kell állítani fix IPcímnél?*
	- IP-cím, gateway (átjáró), subnet mask, DNS
- *27. Soroljon fel 6 hálózati topológiát! Melyek decentralizáltak (D)?*
	- *●* gyűrű (D), csillag, teljes/full mesh (D), lánc (D), fa, busz, hurkolt (D)

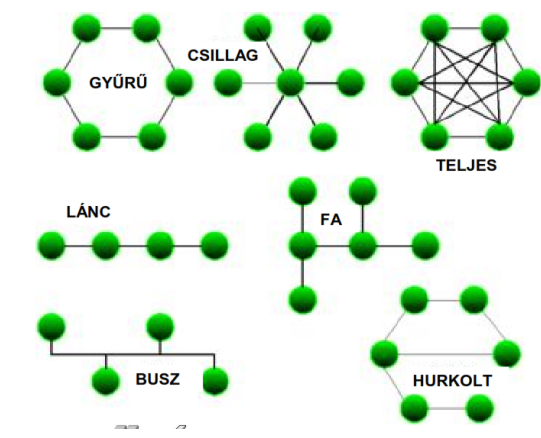

## *28. Mit nevezünk logikai topológiának, mi a 3 típusa?*

- *●* Logikai topológiának nevezzük azt a topológiát, amiben csak 3. rétegbeli vagy afölötti eszközöket (router) használunk, tüntetünk fel. Fajtái:
	- *i.* **Flat topology**

*●*

- *■* csak a kijáraton 3. rétegbeli entitás (router)
- minden gép ugyanabban az IP-címtartományban ("broadcast domain")
- *ii.* Location-based topology
	- pl. emeletenként egy-egy alháló (saját IP-címtartomány)
- *iii.* **Functional-group based topology** 
	- *■* fizikai elhelyezkedéstől függetlenül logikai csoportok szerint (eladók, mérnökök, menedzsment, marketing) flat network
	- szolgáltatások (nyomtatás, fájl-, névszerver, autentikáció) tipikusan csoportonként
	- *■* 3. rétegbeli eszközök kapcsolják a központi hálózathoz

## *29. Mit nevezünk demarkációs pontnak?*

- *●* Demarkációs pont a vállalati hálózat és egy kommunális szolgáltató (telefon, hálózati szolgáltató) közötti határpont.
- *30. Mit nevezünk szervernek?*
	- *●* Szervernek nevezzük azt a számítógépet vagy szoftvert, ami lehetővé teszi más számítógépek számára a rajta tárolt **adatok, szolgáltatások**, illetve **erőforrások** elérését.
- *31. Mik a homogén szerverek előnyei?*
	- *●* egyszerűbb fenntartás
	- *●* egyszerűbb oktatás
	- egyszerűbb pótalkatrész-raktározás (csak egy kell mindenből)
	- *●* könnyebb javítás
- *32. Mik a heterogén szerverek előnyei?*
	- *●* nem "ragadunk be", ha a szállítóval valami történik
	- *●* minden feladathoz a legjobb berendezést választhatjuk
	- *●* a gyártók közti versenyeztetés miatt olcsóbb beszerzési költség
- *33. Szerverek telepítésekor mikre kell figyelnünk, miket kell biztosítanunk?*
	- *●* fizikai védelem
	- *●* elektromos zavarok elleni védelem
	- *●* UPS (Uninterruptible Power Supply) → védett táp
	- *●* HVAC (heating, ventilating and air conditioning) → hőmérséklet és páraszabályozás
- *●* tűzbiztosság
- *34. Szerver frissítésének 11 lépését sorolja fel:*
	- *i.* Feladatlista-készítés
		- *■* rejtett függések feltárása és dokumentálása, kevesen olvassák el általában
	- *ii.* Kompatibilitás ellenőrzése
		- a SW-t az új OS nem támogatja: olyan verzióra frissítünk, amit még/már támogat
		- a SW-t csak az új OS támogatja: csak új OS-en lehet tesztelni → tesztgép
		- a SW-t az új OS semmiképpen nem támogatja:
			- *a.* meggyőzzük a usereket, hogy nem kell a SW
			- **b.** el kell tekinteni az OS-frissítéstől
	- *iii.* Ellenőrző tesztek elvégzése:
		- *■* automatikus tesztek (scriptek): OK/NOK eredmények
		- *■* manuális tesztek
		- regressziós tesztek: ugyanolyan kimenetet ad-e az új és a régi rendszer?
	- *iv.* Visszakozz-terv elkészítése: ha nem sikerülne a rendszerfrissítés, akkor vissza kell állítanunk a régi állapotba
		- *■ Frissítésre szánt idő = Karbantartási idő visszakozzidő sikerességi teszt*
	- *v.* Karbantartási időszak:
		- *■ Karbantartási idő = (Frissítési idő+Teszt idő + Visszakozzidő+ Visszakozzteszt idő) \* [2...3]*
	- *vi.* Frissítések hirdetése a felhasználók körében: LÁTVÁNYOSAN, figyelem **FEl**kEl*TŐ*Ő módon
	- *vii.* Tesztek végrehajtása
	- *viii.*Frissítések elvégzése
	- *ix.* Frissítés tesztelése
	- *x.* ...Ha nem volt sikeres, akkor Visszakozz
	- *xi.* Karbantartási eredmények hirdetése a userek közt
- *35. Mit nevezünk friss installnak?*
	- *●* Friss install a tényleges újratelepítés, ami néha lehet előnyösebb a frissítésnél. Kis luxus, klónozás, nagy luxus teljesen új rendszeren végezzük (új HW is)
- *36. Mi az a redundáns tápellátás?*
	- *●* Nem azt jelenti, hogy két táp van, hanem azt, hogy bármelyik meghibásodása esetén a rendszer működőképes marad, ha az egyik elromlik (n+1 redundancia).
- *37. Mit nevezünk melegtartaléknak (hot swap)?*
	- *●* Ezzel a technológiával felruházott rendszerekben az operációs rendszer újraindítása nélkül, menet közben lehet a meghibásodott diszket kicserélni, új diszket behelyezni.  $n+1+1$  redundanciát biztosít
	- *●* Legfőbb felvetődő kérdés: Mely részek legyenek ilyenek?...
- *38. Sorolja fel a Desktop management szolgáltatásokat (5 db):*
	- *i.* Rendszerképkészítés (system image), automatikus géptelepítés
- *■* mintatelepítés a system image által
- *■* Wake On LAN funkció támogatása
- *ii.* Személyre szabott SW-telepítés, alkalmazásfelügyelet, használat mérése
	- *■* felhasználói jogosultságok meghatározása, felhasználói beállítások (háttérszín, stb...)
	- *■* a tárolt rendszer képek általi "öngyógyítás lehetősége"
	- *■* használat mérése: pl. hány liszenszelt felhasználó használja, mennyi a liszenszkorlát, és ha elértük, akkor tiltsuk le a hozzáférést mások számára
- *iii.* Policy management
	- *■* vállalati szinten meghatározott, hogy az adott felhasználók mire jogosultak, azaz felhasználó, nem pedig gépfüggő!
- *iv.* Távoli felügyelet
	- *■* nem kell a felhasználónak érteni a hibakezeléshez → "help request" opció → rendszergazda távolról tudja felügyelni és orvosolni a problémát, ha van hozzá jogosultsága
- *v.* Teljes körű SW és HW leltár
	- SQL-ben tárolt adatok
	- lista a HW- és SW-eszközökről

## *39. Rendelkezésre állási idők:*

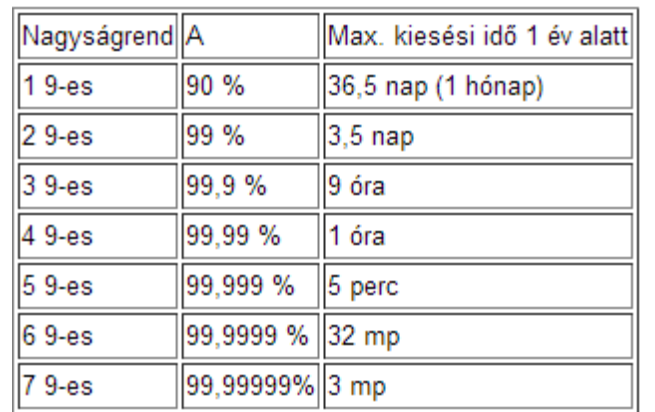

- értelmezés: Pl. három kilences rendelkezésre állás = az idő 99,9%-ában jó, 100%99,9%=0.1%ában (0,001) rossz.
- *●* Számítási mód: 24 óra → 1 nap, 1 év 365 nap→~8 760 óra→~31536000 másodperc,
- *●* 24\*365\*X, ahol 'X' a kilences rendelkezésre állásoknak megfelelően alakul, azaz 1 kilences rendelkezésre állásnál 24\*365\*0,1 (mivel egy évben 10%-os kiesés lehet, ami 0,1) = 876 óra = 36,5 nap

## Példa (diasorból):

*●*

Háromfős IT csapatával egy rendszert üzemeltet, amelyben 4 szerver és 30 desktop gép van. A vezetés rossz pénzügyi politikája miatt a rendszer nem redundáns.

– Három kilences rendelkezésre állást feltételezve, éves átlagban (egy év 31 536 000 másodpercből áll) mennyi ideig megengedhető, hogy ne működjön a rendszer? Három kilences rendelkezésre állás = az idő 99,9%-ában jó, 100% - 99,9%-ában (0,001) rossz. 31 536 000 \* 0,001 = 31 536 másodperc = 525,6 perc (~ 8 és ¾ óra)

– Tervezetlen leállás nincs a rendszerben. Ez esetben mekkora a

negyedéves szerver-karbantartási ablak?

Nincs tervezetlen leállás → az előző pontban kiszámolt a tervezett leállás (karbantartás) egy évben Negyedéves: 31 536 / 4 = 7884 másodperc (~ 2 óra 11 perc)

– A legkomplexebb szerveren a frissítési idő 20 perc. A régi rendszer visszaállítása 15 percet vesz igénybe. A rendszer akármilyen állapotban történő tesztelésére 10 perc kell.

• Mennyi időt tervez ennek a szervernek a karbantartására?

*Karbantartási idő = (Frissítési idő+Teszt idő + Visszakozzidő+ Visszakozzteszt idő) \* [2...3]* 20 perc update + 10 perc teszt + 15 perc visszakozz + 10 perc teszt = 55 perc - szorozva 2..3 közötti számmal, a biztonság kedvéért.

De maximum a karbantartási ablak (2 óra 11 perc)!

• Ha látszik, hogy nem sikerül a frissítés, mikor kezdi a visszakozzt? A karbantartási ablak vége előtt 15 perc (visszakozz) + 10 perc (teszt) = 25 perccel **TMN\_IRU diasor, kulcsszavak: QoS, QoE, Management, FCAPS, hibaanalízis**

- *40. Mikor elégedett a felhasználó egy szolgáltatással?*
	- *●* Ha kéréseit kiszolgálják
	- *●* Ha a szolgáltatás minősége is kielégítő
	- *●* Ha a felmerülő problémákat minél hamarabb orvosolni tudják
- *41. QoS tipikus mércéi?*
	- *1.* Rendelkezésre állás
	- *2.* Throughput (áteresztőképesség)
	- *3.* Csomagkésleltetés
	- *4.* Csomagkésleltetésingadozás (*jitter*)
	- *5.* Csomagvesztés
- *42. A csomag teljes késleltetése milyen összetevőkből áll össze?*
	- *●* feldolgozási késleltetés (processing): Csomagok feldolgozása és felkészítése az újraküldésre
	- *●* sorbanállási késletetés (queuing delay): Csomagok sorbanállási ideje (a terhelés és az alkalmazott ütemezési eljárás határozza meg)
	- *●* terjedési késletetés (propagation delay): A csomagok kapcsolaton való terjedési ideje
	- *●* továbbítási késleltetés (transmission time): A teljes csomag megérkezésének ideje, az első bit beérkezésétől az utolsóig.
	- *●* teljes csomagkésleltetés = (feldolgozási idő) + sorbanállási idő + (terjedési idő) + továbbítási idő
- *43. Mi az a jitter, és minek a része?*
	- *●* A jitter a QoS (Quality of Service) egyik paramétere, csomagkésleltetés ingadozását jelenti. Intenzív Audio-/Videoátvitelnél érdekes igazán. Nagy jitter-> börsztösebb folyamot eredményez

| | | | | | | csomagok közötti idő közel állandó: kis jitter  $\mathbf{H} = \mathbf{H}$ - börsztös forgalom: NAGY jitter

## *44. Kik közötti megállapodás az SLA (Service Level Agreement)?*

- *●* Az SLA (Service Level Agreement) a hozzáférési hálózatot biztosító szolgáltató és az előfizető közötti megállapodás.
- A szolgáltatók / hálózat-operátorok közötti megállapodás is.
- *45. Mi az az SLS?*

*●*

*●* Service Level Specification, az SLA műszaki melléklete, amelyben a műszaki és nem műszaki paraméterek, és azoknak a határértékeik vannak leírva.

*46. Mi az a QoE?*

- *●* A Quality of Experience a szubjektív felhasználói elégedettséget jelenti. Mércék típusai pedig a felhasználó elégedettségi típusaival egyezik meg (lásd korábban, "Mikor elégedett a felhasználó egy szolgáltatással?" kérdést), azaz rendelkezésre állás, kielégítő szolgáltatásminőség, hibák záros határidőn belüli orvoslása.
- *47. Hol használjuk az SLAt, QoSt és QoEt?*
	- *●* Az alábbi remek ábra foglalja ezt össze

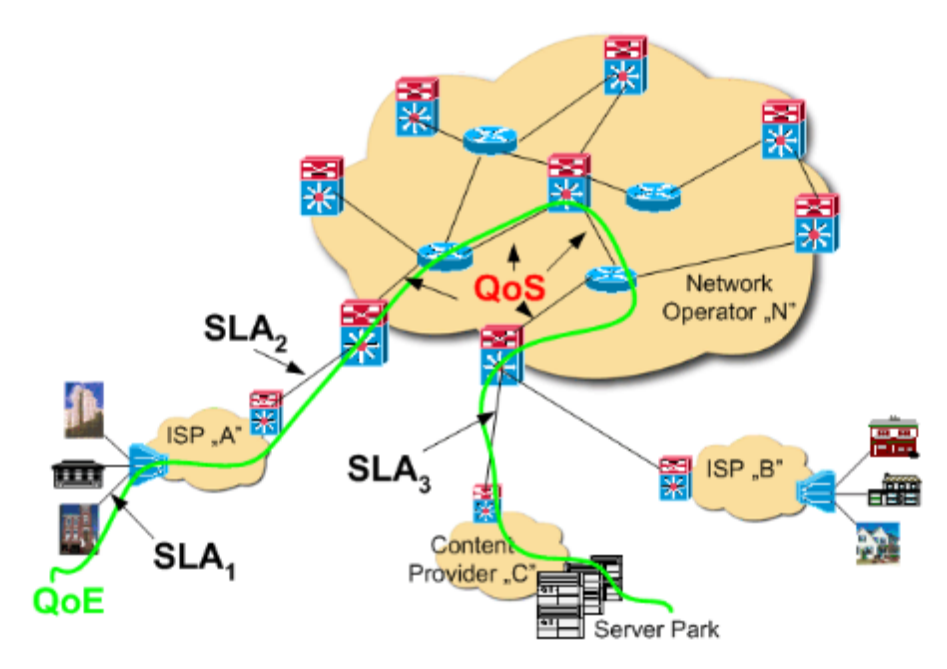

## *48. Mi az a TMN, és mire használják?*

- *●* Telecommunications Management Network segítségével a szolgáltatók tudják menedzselni a hálózati elemeken, operációs rendszerekben, hálózattípusokon átívelő kapcsolatot és kommunikációt.
- *49. Sorolja fel a TMN logikai modell elemeit:*
	- *1.* Network Element
	- *2.* Element Ma

gement

- *■* az egyes hálózati elemek, mint különálló funkcionális egységek kezelése, felügyelete
- *3.* Network Management
	- *■* A hálózat, mint elkülöníthető funkcionális egység felügyeletére és vezérlésére vonatkozó feladatok
	- *■* CM → Configuration Management
- *4.* Service Management
	- *■* felhasználóval való kapcsolattartás
	- *■* számlázási adatok
	- *■* PM és FM → Performance és Fault Management
- *5.* Business Management
	- *■* Magas szintű tervezés
	- *■* Pénzügyi tervek és ellenőrzés
	- *■* Célok definiálása
	- *■* Döntéshozás
	- *■* Üzletszintű egyezmények (Business Level Agreements, BLAs)

## *50. Minek a rövidítése az FCAPS?*

- *●* Fault Management, Configuration Management, Accounting, Performance Management, Security Management
- *1.* **Fault Management**
	- *■* Azért felelős, hogy a szolgáltatások mindig elérhetőek legyenek
	- *■* feladatai: hiba detektálása, jelzése az operátor felé, hibaok feltárása, hiba

javítása

## *2.* **Configuration Management**

- *■* A hálózat elemeinek/felépítésének és egységei változásának részleteivel foglalkozik
- ide tartoznak: erőforrás-kihasználtság, Backup and Restore, hálózatfenntartás

#### *3.* **Accounting**

- *■* Felhasználói adatok kezelése
- *4.* **Performance Management**
	- *■* Teljesítményre jellemző mércék (pl. QoS) gyűjtése, elemzése, értékelése

#### *5.* **Security Management**

- *■* Feladata a nem jogosult rendszer hozzáférések minimalizálása.
- *■* AAA:
	- *a.* Authentikáció → Kik férhetnek hozzá a rendszerhez?
	- *b.* Authorizáció → Mihez férhetnek hozzá a rendszerben?
	- *c.* Accounting

#### *51. Mit értünk monitorozás alatt?*

*●* A monitorozó eszköz csatlakoztatását a rendszerre, és segítségével adatok gyűjtése, feldolgozása, majd értékelése.

#### *52. Milyen monitorozási módszerek vannak?*

- *●* Aktív és passzív monitorozás:
	- *1.* Aktív monitorozás:
		- *■* Próbaforgalom beiktatása és a "hatás" vizsgálata
		- *■* csak mintavételezés jelleggű eredményekkel szolgálhat
		- *■* a mesterséges, általunk generált forgalom torzíthatja a mérési eredményeket
		- *■* Mérési összeállítás az alábbi ábrán látható:

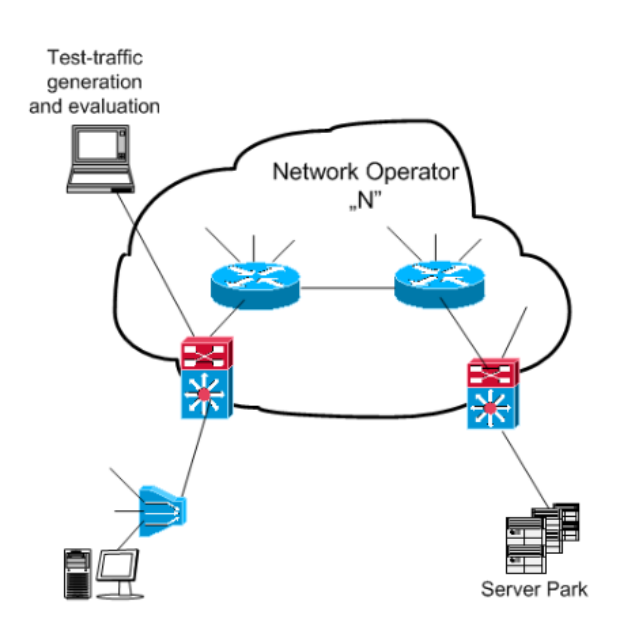

- *2.* Passzív monitorozás:
	- *■* Hálózati forgalom külső szemlélőként való figyelése
	- *■* hibátlan eredményt ad teljes időskálán
	- *■* az alábbi ábra ismét megvilágosítja a sötét elmét:

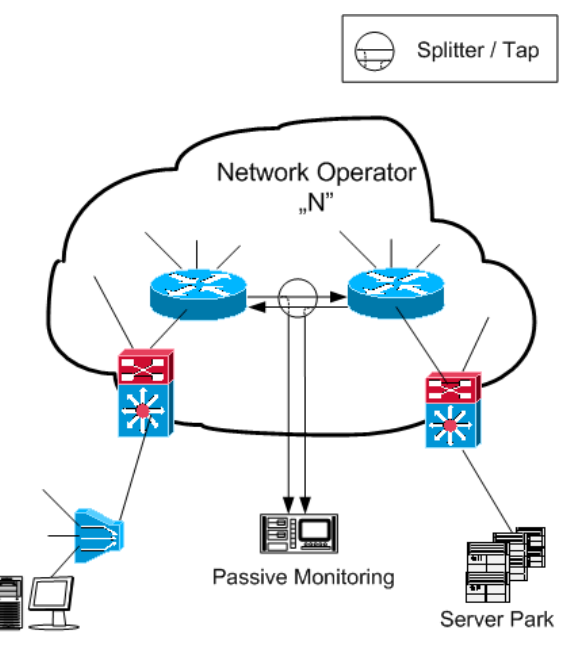

## *53. Milyen típusú adatokat gyűjthetünk?*

- *●* Topológiai
- *●* naplóállományok
- *●* nyers forgalmi szintű adatok
- *54. Tranzakció azonosításának fajtái?*
	- *●* **5tuple**: forrás IP, cél IP, forrás port, cél port, IP protokoll
	- **• 3-tuple**: forrás IP, cél IP, IP protokoll
	- *●* **Ntuple**...

## *55. Sorolja fel a hibamenedzselés folyamatának lépéseit és azok eredményeit!*

- *1.* Hibadetektálás, eredménye: HIBAJEL (EVENT)
	- *■* A szolgáltatást kifejezetten hátrányosan érintő események észlelése, és a hibamenedzselő rendszer minél hamarabbi értesítése.
- *2.* Hibafeldolgozás, eredménye: HIBAJEGY (ALARM)
	- *■* A detektált hibajelekből hibajegy generálása a feladata
- 3. Hibaok-meghatározás és hibajavítás
	- *■* A keletkezett hibajegyekben megfogalmazott hibajelenségek okainak felderítése és a hiba javítása.

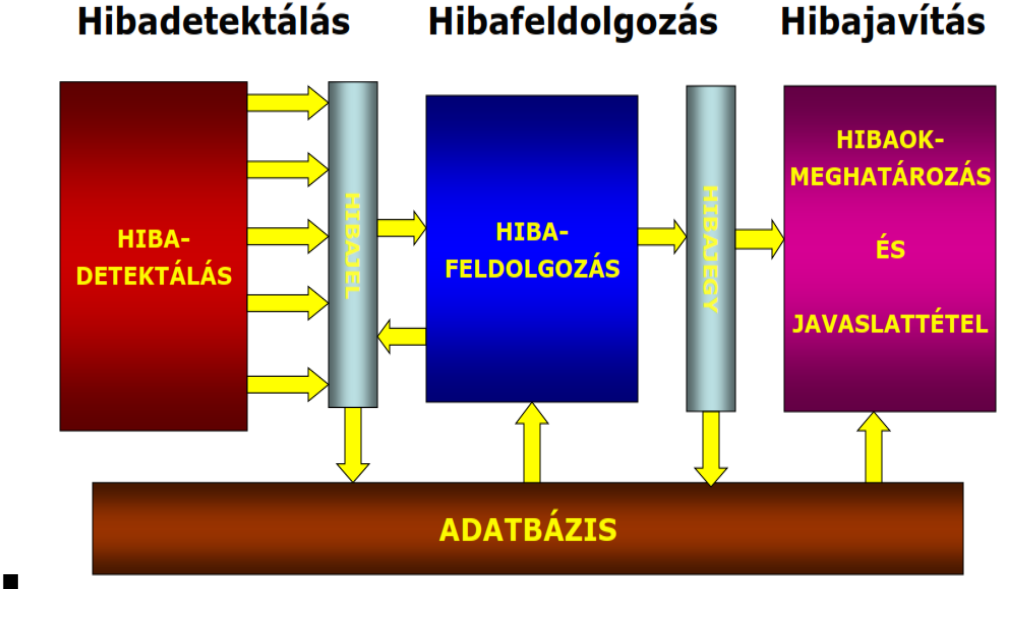

- *56. Adja meg a hibajelfeldolgozás 3 típusát:*
	- *1.* **Szűrés**: A beérkezett hibajelekre különböző szűrőszabályok definiálhatók, amelyek alapján szabályozható a hibajegy-generálás
	- *2.* **Korreláció**: A beérkezett hibajelekből korrelációs szabályok alapján új, összetettebb hibajelek generálhatóak, melyek a szabályokban megfogalmazott hibajel-összefüggések alapján pontosabb információt adnak a hibajegygeneráláshoz
	- *3.* **Trendanalízis**: A beérkezett hibajelek hosszabb távú elemzése alapján, trendszabályok definiálásával olyan folyamatokból generálható hibajel, melyek feltételezhetően az adott szolgáltatást sérteni fogják, amennyiben a folyamat trendje nem változik
- *57. Sorolja fel a hibaokanalízis módszereit:*
- *● Alarm vektor, Szabály alapú, Eset alapú (casebased), Modell alapú, Fuzzy, Neurális hálózatok, Oksági hálózatok, Szavazás, Adatvezérelt modell*
- *1. Alarm vektor*
- *■* A lényege az, hogy vannak különböző alarmok (mint pl.: link nem elérhető, magas jitter, zizis a kép, stb...), ezek megfeleltethetők egy tömb egyes elemeinek. A tömbbe (nevezzük vektornak), tehát a vektornak azon celláiba írunk 1-est, ahol amelyik ALARM teljesült, a többi helyre pedig 0 kerüljön. Ekkor kapunk egy vektort és a javasolt ALARM *(ez volt a diasoron, de mivel hibaokanalízist végzünk, és már ekkor megvannak az alarmok, így szerintem itt az alarm megnevezés kimenetnek nem pontos)* az lesz, amelyik előre rögzített hibaok-vektorokhoz képest a legkisebb lesz a Hamming-távolsága.
- *■* példában mutatva:

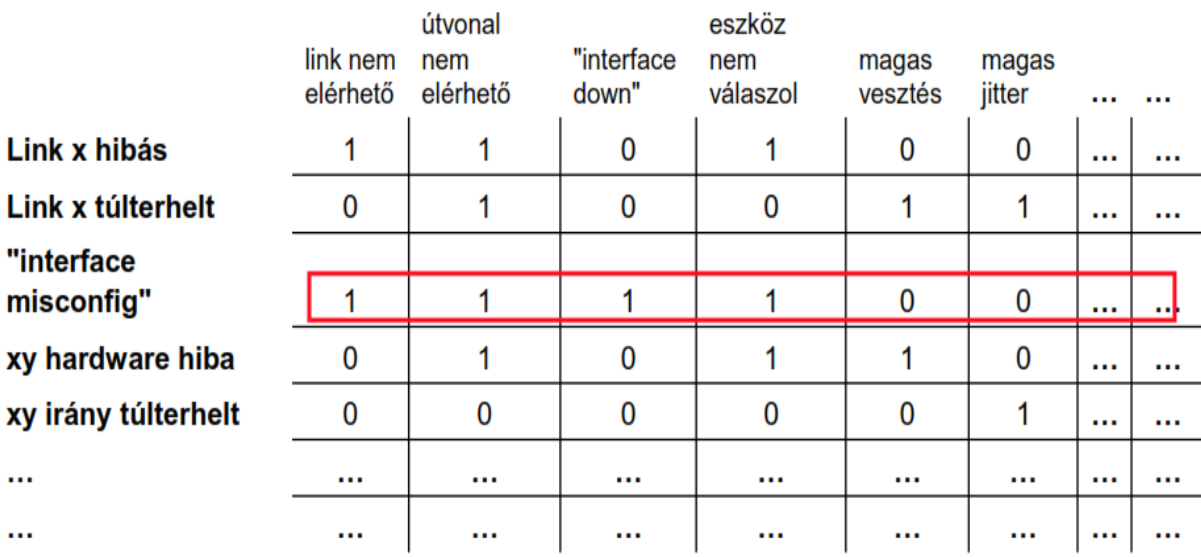

t1 és t2 időpillanatok között:

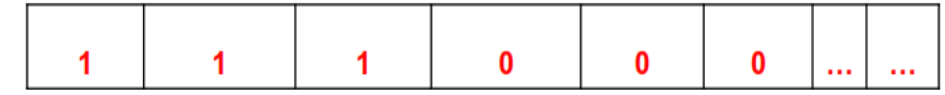

- *a.*
- b. A t1 és t2 között beérkezett ALARMokat jelöltük a megfelelő helyen 1-gyel, vagyis t1 és t2 között nem volt elérhető a link, nem volt elérhető az útvonal, nem válaszolt az eszköz és interface down alarmokat kaptunk. Így jött létre a 111000... vektorunk, a lehetséges hibaok-vektorok közül pedig az "interface misconfig"-tól legkisebb a Hamming távolsága, így az lesz a hibaok, aminek az elhárítása azonban a **HÁLÓZATFELÜGYELETRE HÁRUL.**
- *2. Szabály alapú*
- Az alapja egy tudásbázis, ami leírja, hogy milyen összetett alarmmal kell helyettesíteni a bejövő elemi hibajeleket.
- Alapvetően Boole-algebrára jellemző relációként jelennek meg.
- A 2013.05.30-ai vizsgában szerepelt egy ilyen feladat, aminek megoldását érdemes megnézni:
- *a. Egy szabály alapú eseménykorrelációval működő hibajelfeldolgozó eljárás az alábbi ábrán feltüntetett szabályok alapján működik*

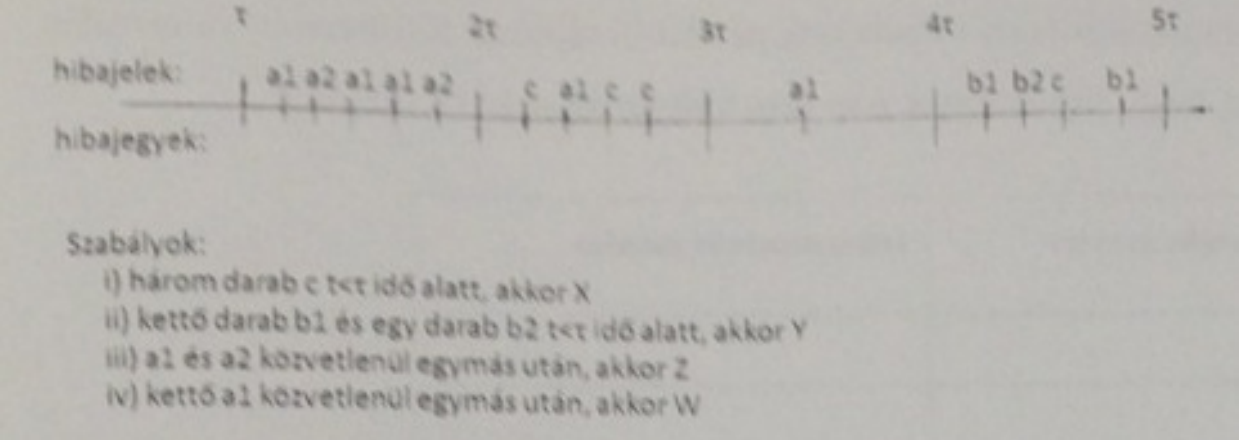

*b.*

#### **Szabályok:**

- **1. három darab c t<τ idő alatt, akkor X**
- **2. kettő darab b1 és egy darab b2 t<τ idő alatt, akkor Y**
- **3. a1 és a2 közvetlenül egymás után, akkor Z**
- **4. kettő a1 közvetlenül egymás után, akkor W**
- *i.* **a***, Hogyan bővítené a rendszert ahhoz, hogy eset alapú hibaokanalízis megoldássá alakuljon?*
	- *○ Vélt és valódi hibaokokkal és visszacsatolóval.* LÁSD: eset alapú hibaok módszer ábránál
- *ii. b, A visszajelzések azt mutatják, hogy csak a második és a negyedik periódusban mutatkoznak valódi rendszerhibák. Mi a legegyszerűbb, új korrelációs szabály, amit ilyenkor érdemes definiálni?*
	- *○ Ott generálunk hibajegyet, ahol c van, mivel c csak a második és negyedik periódusban található meg.*
- *iii. c, Milyen elvek mentén határozná meg a hibajeleket, eszközöket és a szabályokat egy modell alapú hibaokanalízis megoldásához?*
	- *○ Hierarchikus szabályok bevezetése (, rugalmas modell létrehozása a hálózati topológiából).*
- *3. Eset alapú (casebased)*

*■*

*■* Hasonló az előző, szabály alapú módszerhez, csak ki kell még egészíteni egy vélt, illetve valós hibaokokkal és visszacsatolóval.

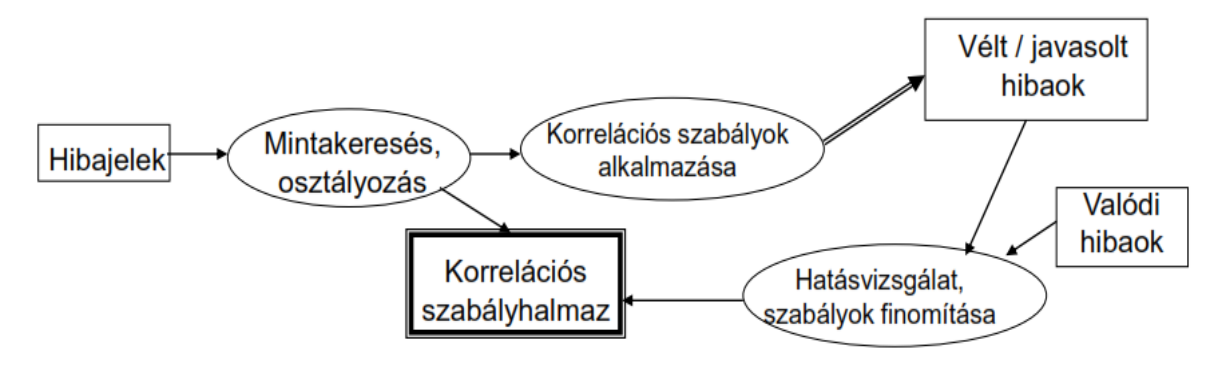

- *4. Modell alapú*
- A korrelációs szabályok hierarchikusak, a hálózati topológiát egy rugalmas modell írja le. Bonyolult, de nagyon rugalmas megoldás

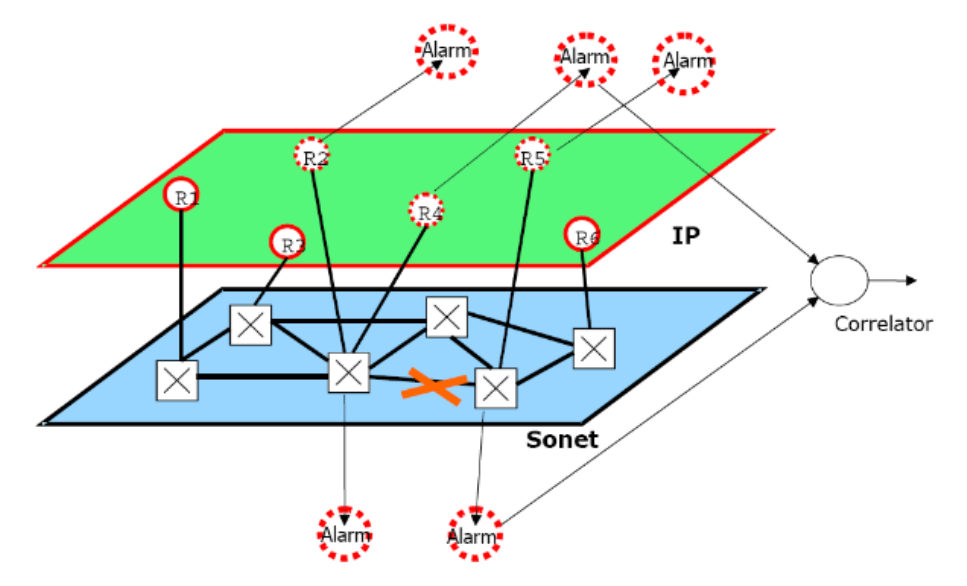

- *■*
- *5. Fuzzy 1*
- *■* A lényeg, hogy az egyes hibaokokról való passzív hibakorrelációs döntés bizonytalan. A hálózatot és az alarmokat Fuzzy-halmazokkal leírva is lehet alarm-korrelációs rendszereket készíteni. Bonyolult, de gyors megoldás.
- *6. Neurális hálózatok*
- *■* Eseménykorrelációra nehezen ráhúzható folyamat, sok állapottal, bonyolult.
- *7. Oksági hálózatok*
- ...vagy Bayes-hálózat, ami ugye valószínűségekkel operál, pontosabban a bizonytalanság leírásán van a hangsúly. Az egyes hálózati csomópontokhoz rendelt állapotoktól függően különböző valószínűségekkel jutunk el a legvalószínűbb hibaokhoz.
- Megfigyelés-alapú.<sup>2</sup>

<sup>&</sup>lt;sup>1</sup> Erre idéznék egy kis kérdezz-feleleket az előadásról: Varga Pali megkérdezte tőlünk, hogy: "na *akkor mi lehet a fuzzy módszer vajon?..."* A fele csoport próbált valamit nyökögni, hogy ez a... izéé.., a másik fele meg csak himbálta a fejét, nézte a nem létező felhőket az E1B mennyezeti freskóján, mire a Tanár úr csak ennyit mondott: *"Nagyon helyes! Így van! A fuzzy pont ilyen.. nem lehet biztosan megállapítani hogy pontosan aze.. olyan fuzzys"*. Ezután meg elindított egy mexikói hullámot az előadóban ülő 30 ember segítségével :D

<sup>2</sup> Ismét Varga Pál Tanár urat idézném példa szemléltetésére: *"A legjobb példa rá a beérkező emailek közül a spamek kiválogatása. Amire gyakran nyomjuk rá, hogy spam, akkor azt egyre biztosabban pakolja bele a spamboxba. Ilyen például a viagra reklámok....mindig rányomsz, hogy spam és berakja a spamek közé....aztán az idő múlásával már egyre kevesebbszer nyomsz rá, hogy spam"* :D

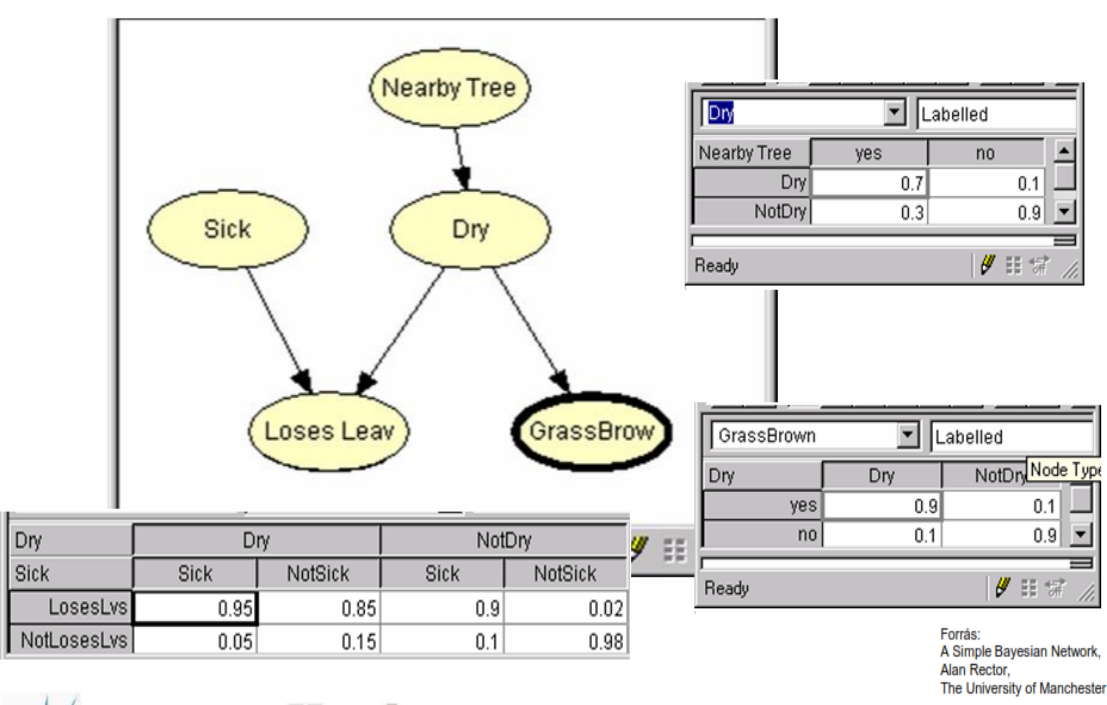

*8. Szavazás*

*■*

- *■* Központi döntés helyett elosztottan. Minden döntésképes csomópont megbecsüli, hogy a hozzá eljutott információk szerint milyen hibák korrelálhatóak, majd ezt egy dedikált csomópont kiértékeli.
- *9. Adatvezérelt modell*
- A hibajegy paramétereiből indulunk ki, és lehetséges hibaokok után kutatva aktív ellenőrzéseket kezdeményezünk. Csak abban az esetben hajtódik végre az ellenőrzés, ha a szükséges adatok rendelkezésre állnak.
- Az adatvezérelt hibaok-feltárási módszer legismertebb leírása a Petri-háló. Vannak helyek, átmenetek és zsetonok. Az átmenet akkor tüzel (hajtódik végre egy vizsgálat) ha mind a 2 helyen van zseton (fekete pont), vagyis rendelkezésre állnak az adatok. (én legalábbis így értelmeztem, fix me)

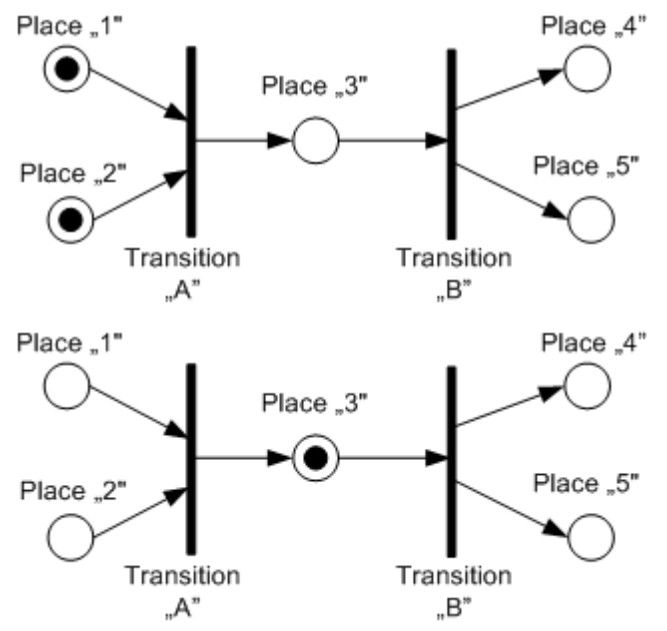

## *58. Sorolja fel a HSM egyes állomásait és hogy hogyan jutunk el oda:*

*●* HSM = Hierarchical Storage Management

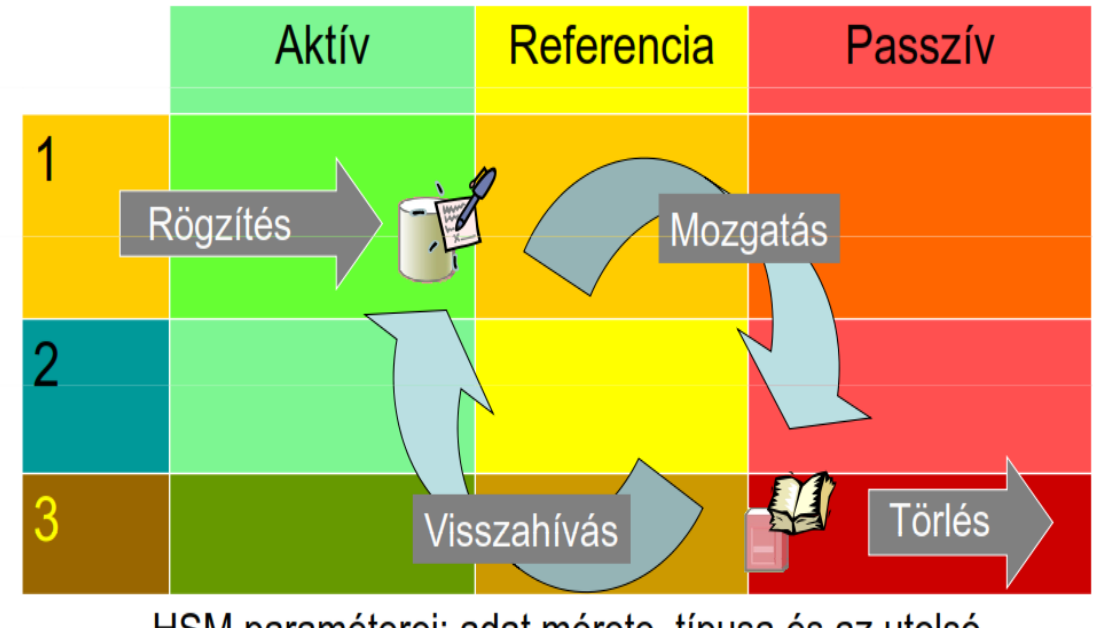

HSM paraméterei: adat mérete, típusa és az utolsó olvasás időpontja

*59. Soroljon fel 3 adattároló típust és röviden jellemezze őket!* [\(http://i.imgur.com/9LpeIl2.png](http://www.google.com/url?q=http%3A%2F%2Fi.imgur.com%2F9LpeIl2.png&sa=D&sntz=1&usg=AFQjCNG_XTG70eCV87J_BOR0GiGIjNv0MA))

## *1.* **Diszk**

*●*

*○* Előny: "azonnali" adatelérést biztosít, közvetlen írást/olvasást tesz lehetővé. Hátrány: problémát jelent a diszkcsere, a tápellátás és hűtés, a 34 éves élettartam.

## *2.* **Optikai**

*○* Előny: másodlagos tároló (automata könyvtárak), WORM (Write Once Read Many). Hátrány: nem igazán tartott lépést a diszk- és szalagfejlődéssel, SOHO-eszköz (Small Office Home office).

## *3.* **Szalag**

*○* Előny: 1020x olcsóbb, mint a diszkes tároló, 30 éves adatmegőrzési idő. Hátrány: nem azonnali elérés (lassú), sorosan olvasható/írható.

## *60. RAIDtípusok (DIA+EGYÉB, nem csak [Wikipediás](http://www.google.com/url?q=http%3A%2F%2Fhu.wikipedia.org%2Fwiki%2FRAID&sa=D&sntz=1&usg=AFQjCNG-sYFiEbS-GTGiAOuowmFbtyb-oQ) forrás)*

- *●* Először is a **RAID NEM VÉD A LOGIKAI HIBÁK ELLEN!!!** (Az ellen a mentés véd.) **CSAK A FIZIKAI HIBÁK ELLEN VÉD!**
- *●* RAID (RAID Redundant Array of Independent (Inexpensive) Disks): lemezek csíkokra (stripes) osztása. Tárolási technológia, mely segítségével az adatok elosztása vagy replikálása több fizikailag független merevlemezen, egy logikai lemez létrehozásával lehetséges. Minden RAID-szint alapjában véve vagy az adatbiztonság növelését vagy az adatátviteli sebesség növelését szolgálja.
	- *1.* **RAID 0 Striping (csíkokra bontás VAGY összefűzés):**
		- *○* Nem a biztonság növelése a cél, hanem a **kapacitás növelése**, illetve a **sebességnövelés** (mivel párhuzamosan tudunk adatot írni/olvasni, ez sebességnövekedést eredményez). (Blokkszintű csíkozás, nincs paritásinformáció vagy tükrözés.)

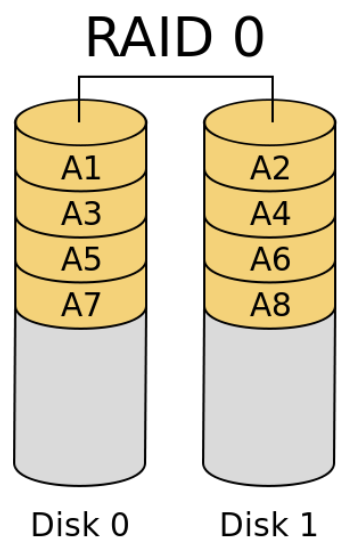

- *○*
- Disk 1
- *○* Megvalósításához minimum 2 diszk szükséges.
- *○* A lemezeket összefűzzük, azaz redundancia nélkül kapcsoljuk össze; nem biztosít hibatűrést, egyetlen meghajtó meghibásodása az egész tömb hibáját okozza.

## *2.* **RAID 1 Mirroring (tükrözés):**

*○* Alapja a diszkduplikálás, vagyis az adatok tükrözése (disk mirroring), azaz az információk egyidejű tárolása a tömb minden elemén. Nagy megbízhatóság jellemzi, mivel ha meghibásodik valamelyik lemez, a másik helyettesíti (bármely meghajtó meghibásodása esetén folytatódhat a működés). Hátránya, hogy nagy (2x-es) méretnövekedést eredményez.

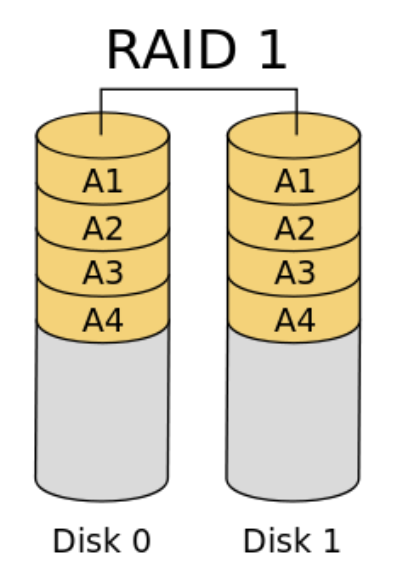

- *○*
- *○* Minimum 2 diszk.
- *○* A kapott logikai lemez a tömb legkisebb elemével lesz egyenlő méretű.
- *○* Az adatok olvasása párhuzamosan történik a diszkekről, felgyorsítván az olvasás sebességét; az írás normál sebességgel, párhuzamosan történik a meghajtókon.
- *○* (önmagában nem használja a csíkokra bontás módszerét; nincs paritásinformáció)

## *3.* **RAID 2 (hibajavító kód):**

- *○* Egyes meghajtók hibajavító kód (**ECC** Error Correcting Code) tárolására vannak fenntartva, így a tömb képes a hiba detektálására, javítására. Ez megnövekedett adatmennyiséget eredményez.
- *○* Megvalósításához **minimum 3 diszk** szükséges.

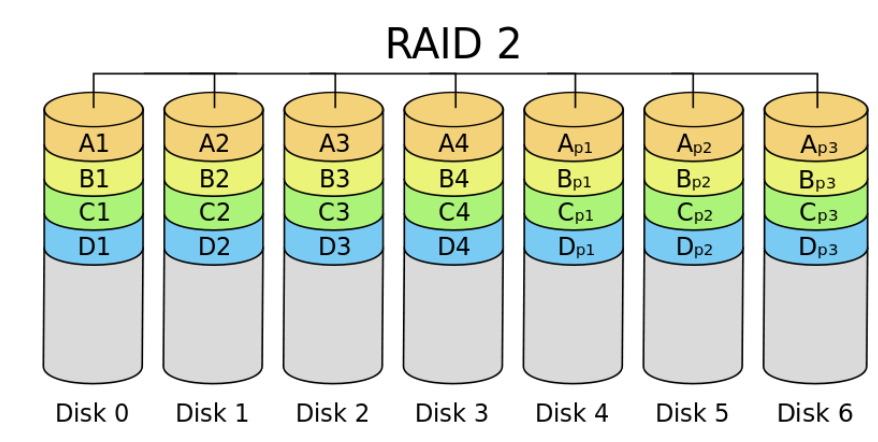

- használja a csíkokra bontás módszerét: a meghajtók egy-egy csíkjában a különböző lemezeken azonos pozícióban elhelyezkedő csíkokból képzett hibajavító kódot tárolnak (inkább bitszintű, mint blokkszintű csíkozás)
- *○* Ma már nem használják, mert ma már a meghajtókon belül képeznek hibajavító kódokat.

## *4.* **RAID 3 (paritásdiszk):**

*○*

- *○* hasonlít a RAID 2re, viszont nem a teljes hibajavító kód, hanem csak egy lemeznyi paritásinformáció tárolódik
- *○* **1 paritásdiszk** van fenntartva, amely a többi diszkből XORművelet segítségével előállítható. Ha kiesik 1 diszk, akkor nincs baj, így n+1-redundáns!
- *○* Hibadetektálásra nem jó! Itt feltesszük, hogy a hibát valamilyen módon (például többszöri sikertelen olvasás hatására) észleljük, majd előállítjuk a meghibásodott lemez adatait (a többiből).
- *○* Paritásdiszk korlátozza a teljesítményt (a paritáscsíkot minden egyes íráskor módosítani kell, amihez szükséges a korábbi tartalom kiolvasása).
- Csak single-user módban használható, egyszerre több kérés párhuzamos kiszolgálását nem támogatja.
- *○* **Nagy fájlok** (pl. videófájlok) írására és olvasására alkalmas, amelyek a legnagyobb átviteli sebességet igénylik, hosszú szekvenciális olvasás és írás formájában
- *○* kicsi a szektorok mérete!
- Kisméretű csíkok bájtszintű csíkozás, mindig egész stripe-művelet
- *○* Leggyakoribb előfordulásai: 2+1, 5+1, 8+1, 14+1.
- *○* Minimum 3 diszk.

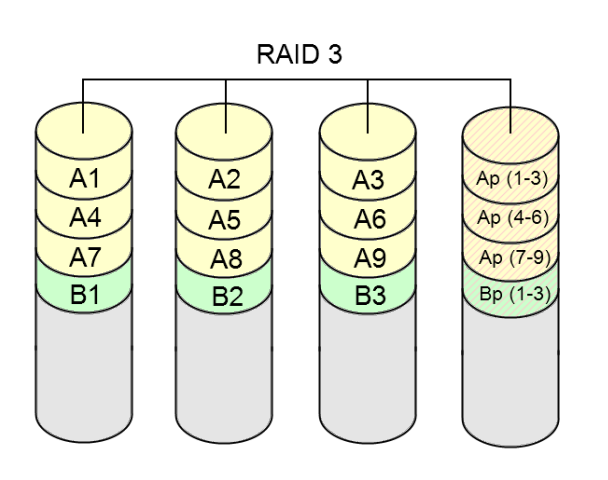

*○* magyar Wikipédia:

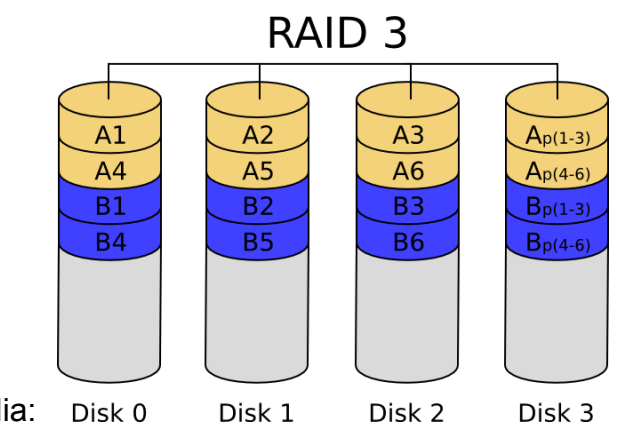

*○* angol Wikipédia: magyarázat: 6 bájtos blokkok, 2 paritásbájt, az ábrán két blokknyi adat látszik, különböző színekkel

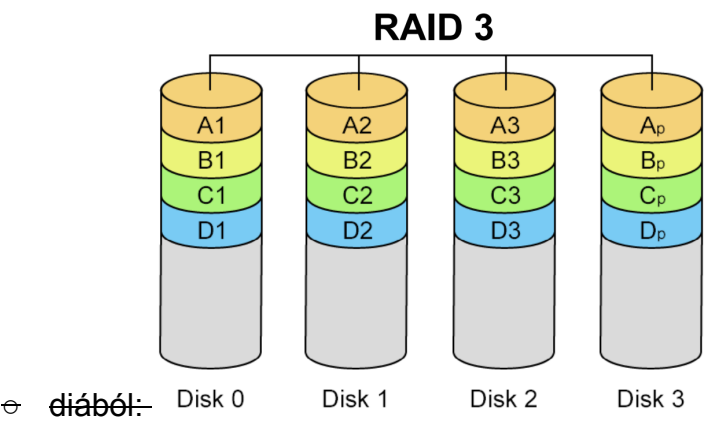

- *○* (A gyakorlatban ritkán használják.)
- *5.* **RAID 4 (paritásdiszk, de nagyméretű csíkok):**
	- *○* Hasonló a RAID 3hoz, de itt nagyméretű csíkokat definiálnak, így egy rekord egy meghajtón helyezkedik el, lehetővé téve egyszerre több (különböző meghajtókon elhelyezkedő) rekord **párhuzamos írását, illetve olvasását** (közvetlenül bármelyik diszkhez hozzáférhetünk) - tehát támogatja a multi-user módot.
	- *○* A **paritásdiszk nagyon korlátozza** a teljesítményt (sok a frissítés a sok párhuzamos írás/olvasás miatt: a paritásmeghajtó adott csíkját minden egyes íráskor frissíteni kell (plusz egy olvasás és írás). Ezenkívül valamely meghajtó kiesése esetén a rendszer olvasási teljesítménye is lecsökken, a paritás-meghajtó jelentette szűk keresztmetszet miatt.)
	- *○* n+1redundáns ez is
	- *○* Minimum 3 diszk.

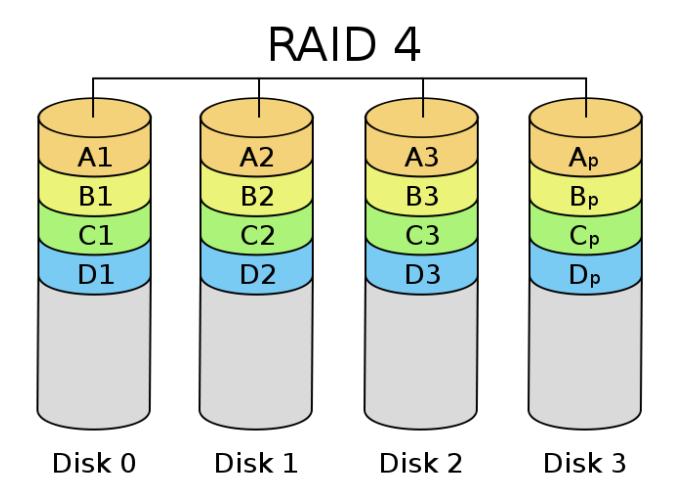

*○*

magyarázat: RAID 4, dedikált paritásdiszkkel, mindegyik szín a blokkok egy csoportját reprezentálja a megfelelő/vonatkozó paritásblokkban (egy csíkban). Példa: az *A1* blokkra vonatkozó olvasási kérést a *disk 0* szolgálná ki. Egy *B1*re vonatkozó párhuzamos olvasási kérésnek várakoznia kellene, de egy *B2*re vonatkozó olvasási kérést egyidejűleg ki tudna szolgálni a *disk 1*.

- *○* Nem használják a gyakorlatban.
- *6.* **RAID 5 (elosztott paritás):**
	- *○* blokkszintű csíkozást alkalmaz, **elosztott paritással**: a paritásinformációt nem egy kitüntetett meghajtón, hanem "körbeforgó paritás" (rotating parity) használatával, egyenletesen az összes meghajtón elosztva tárolja, **kiküszöbölvén a paritásmeghajtó jelentette szűk keresztmetszetet.**
	- *○* Mind az írási, mind az olvasási műveletek párhuzamosan végezhetőek (közvetlenül elérhetők a diszkek).
	- *○* a csíkméret **változtatható** (kisméretű csíkok esetén a RAID 3hoz hasonló működést, míg nagyméretű csíkok alkalmazása esetén a RAID 4-hez hasonló működést kapunk)
	- *○* **n+1**redundáns: egy meghajtó meghibásodása esetén az adatok sértetlenül visszaolvashatóak, a hibás meghajtó adatait a vezérlő a többi meghajtóról ki tudja számolni. (Két meghajtó meghibásodása esetén azonban az adatok elvesznek.)
	- *○* **kapacitás** kiszámítása = *(legkisebb kapacitású diszken tárolható adatmennyiség) \* (összes diszk 1)* (Pl. 4 db egyenként 1 TB os HDD *RAID 5*be fűzésének eredményeként egy (*1\*(41)=*) *3 TB* kapacitású logikai meghajtót látunk.)
	- *○* **olvasási sebesség** kiszámítása = *(leglassabb diszk olvasási sebessége) \* (összes diszk 1)*
	- *○* minimum 3 diszk szükséges a megvalósításához

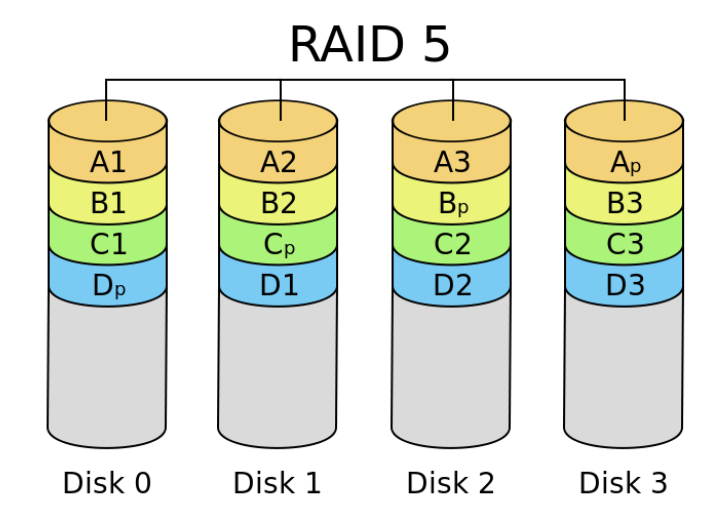

magyarázat: RAID 5 elosztott paritással, mindegyik szín a blokkok egy csoportját mutatja a vonatkozó/megfelelő paritásblokkban (egy csíkban)

*7.* **RAID 6 (kettős paritás):**

*○*

*○* A RAID 5 kibővítése, egy **további paritásblokk** hozzáadásával (**kétszeresen elosztott paritás**): itt nemcsak soronként (XOR – P), hanem oszloponként (Reed-Solomon kód – Q) is kiszámítják a paritást. Ezzel n+2-redundanciát biztosít, tehát a kétszeres meghajtómeghibásodás is kiküszöbölhetővé válik.

- *○* De **lassú**! Olvasási műveleteknél nem, de az írásnál a paritáskalkulációk nagy overheadet jelentenek.
- *○* A paritáscsíkokat (blokkszintű csíkozás) itt is az egyes meghajtók között, **egyenletesen elosztva** tárolják, de ezek természetesen kétszer annyi helyet foglalnak el, mint a RAID 5 esetében.
- *○* **Minimum 4 diszk.**

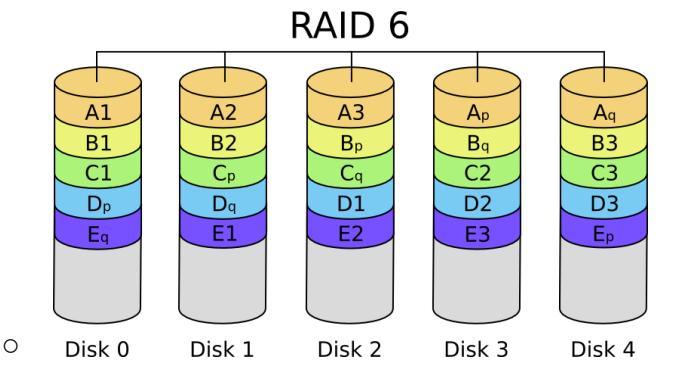

## *8.* **RAID 01 (vagy RAID 0+1):**

- *○* Ez egy olyan hibrid megoldás, amelyben a RAID 0 által hordozott sebességet (párhuzamos írás/olvasás) a RAID 1-et jellemző biztonsággal (tükrözés) ötvözhetjük.
- Minimum 4 diszk szükséges a használatához: 1-1-et RAID 0-val összefűzve, majd páronként RAID 1gyel tükrözve építhetjük fel a tömbünket (csíkozott halmaz egy tükrözött halmazban, vagy csíkok tükre). Hátrány: így a teljes kinyerhető kapacitásnak mindössze a felét tudjuk használni.
- *○* használható **kapacitás** *= (legkisebb diszk kapacitása) \* (összes diszk/2)*
- *○* Mivel a tükrözés (RAID 1) a két összefűzött (RAID 0) tömbre épül, ezért **egy lemez meghibásodása** esetén az egyik összefűzött tömb mindenképp kiesik, így a **tükrözés** is **megszűnik** tehát az egész stripeot érinteni fogja a hiba (az egyik egész blokk elszáll). Így **helyreállításkor** az egész stripe-ot helyre kell állítani (tehát pl. nem csak egy diszket érint a hiba, hanem kettőt is).

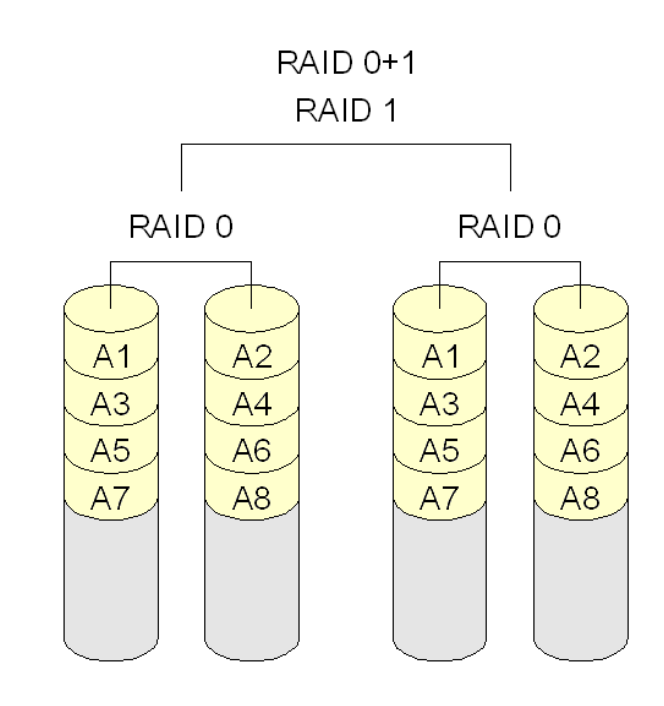

*○*

*9.* **RAID 10 (vagy RAID 1+0):**

- *○* Itt is minimum 4 diszk szükséges
- *○* a RAID 01hez hasonló, de itt a lemezeket először tükrözzük RAID 1 megoldással, majd a kapott tömböket fűzzük össze RAID 0-val (tükrözött halmaz egy csíkozott halmazban, vagy tükrök csíkja). Mivel az alsó szinten RAID 1 van, így egy diszk meghibásodása esetén nem esik ki az egész diszkblokk. Tehát **hiba** esetén csak a blokk felén nincs tükrözés, és csak a rossz diszket kell **helyreállítani**.

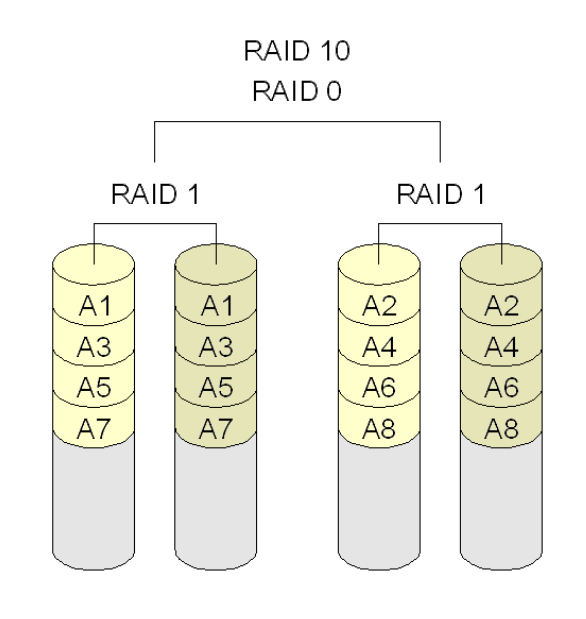

*○*

- *61. Jellemezze a DAS tároló rendszert:*
	- *●* DAS = Directly Attached Storage.
	- *●* A tároló közvetlenül csatlakozik a szerverhez
	- *●* kis rendszereknél használják
	- *●* Blokkszintű hozzáférést biztosít
- *62. Milyen típusai vannak a DASnak?*
	- *1.* **Internal DAS** (Belső)
		- *○* A **tároló közvetlenül a szerverhez csatlakozik**, belső soros vagy párhuzamos buszon keresztül.
		- *○* a távolság korlátozott
		- *○* a buszhoz csak korlátozott darabszámú eszköz csatlakoztatható (*(P)ATA* (40 v. 80 eres kábel, párhuzamos elérés; max. 133 MB/s) vagy *SATA*csatlakozóval (utóbbi: pont-pont összeköttetést teremt a SATA host adapter és a SATA eszköz között, soros elérés, 4 eres kábel; min. 150 MB/s))
		- *○* nagy helyet foglal a szerveren belül → nehezebb a karbantartása

## *2.* **External DAS** (Külső)

- *○* A szerver közvetlenül kapcsolódik **egy külső tárhoz**!
- *○* Nagyobb távolság
- *○* általában nem (annyira) korlátozott a csatlakoztatható eszközök száma.
- SCSI- (Small Computer System Interface) vagy FC-csatlakozás, az összes tároló egy buszon osztozik,
- *○* LUN = Logical Unit Number, azonban nem számot azonosít, hanem az egy SCSI-csoporton belüli egységeket azonosítja
- *○* SAS = Serial Attached SCSI, gyorsabb mint a sima SCSI, full duplex átvitelre is képes

#### *63. Sorolja fel pár előnyét és hátrányát a DASnak:*

- *●* **Előnyök**:
	- *1.* Jobb, mintha a kliens tárolná az adatokat
	- *2.* egyszerű
	- *3.* kis költségű
	- *4.* korlátozott redundanciát tud nyújtani

## *●* **Hátrányok**:

- *1.* korlátozott darabszámú eszköz csatlakoztatható
- *2.* nehézkes a menedzselése
- *3.* költséges a backup
- *4.* elpocsékolt tárolási terület
- *5.* nehézkes az adatmegosztás
- *6.* nem (jól) skálázható
- *7.* kis teljesítmény, korlátozott sávszélesség

*64. Mi a SAN, hogy épül fel és ahol lehet, milyen típusú elérés megvalósítható?*

- *●* A SAN (Storage Area Network) egy központosított, nagy teljesítményű adattárolásra dedikált hálózat.
- *●* Részei: kliensek, LAN → fájlszintű elérés, szerverek, SAN → blokkszintű elérés, Storage Pool
- *●* Átviteli technológia: FC (Fiber Channel), nagyszámú eszköz nagy távolságban csatlakoztatható
- *65. A SAN alapkonfigurációjában hány vezérlős a RAID, hány busz van, és az egyes* buszokhoz hány lemez csatlakoztatható?
	- 2 vezérlős RAID, ezek közül csak az egyik dolgozza fel az I/O-kéréseket, 4 SCSI busza van, mindegyiken 5 lemezzel

## **RAID sub-system**

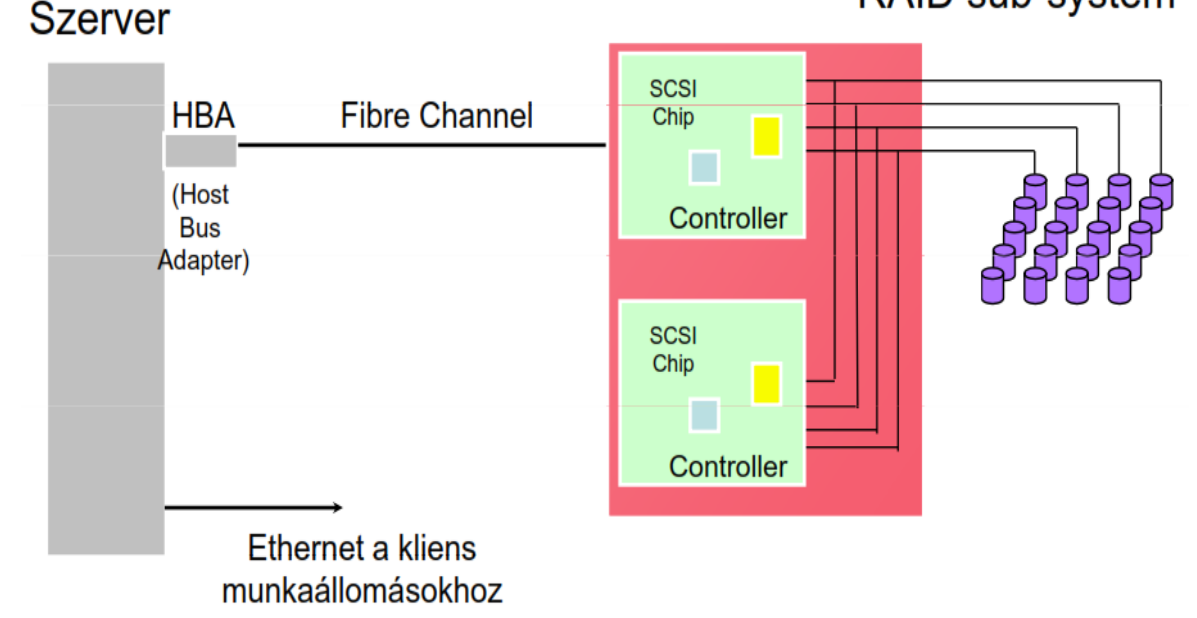

*66. Jellemezze a NAS tároló rendszert, milyen NASprotokollok vannak?*

- Network-Attached Storage, hálózatra csatlakoztatott adattároló eszköz, ami támogatja az adatmegosztást kliens-szerver között.
- *●* NAS protokollok:

*●*

*1.* NFS (Network File System): UNIX alatt

- 2. CIFS (Common Internet File System): OS-független, TCP felett
- *3.* FTP (File Transfer Protocol)

## *67. Milyen diszkrendszerbeli másolás fajták vannak?*

## *1.* **Volume Copy**

○ Valódi kötet jön létre, firmware-eszközökkel megvalósított másolási technológia, alkalmas backup-célra!

## *2.* **Flash Copy**

- *○* Nem jön létre valódi másolat, hanem ha egy blokkot módosítunk, akkor azt nem írjuk felül, hanem máshová tesszük, és ezt jelöljük a Flash Copy táblában, ami által tetszőleges időpontbeli állapot helyreállítható (amelyiket természetesen rögzítettük (snapshotoltuk) a Flash Copyban)
- Nem alkalmas backup-célra, mivel nem keletkezik valódi másolt állomány!
- *○* COW:Copy On Write
- Flash Copy vizsgafeladat-megoldás levlistáról:
	- *a.* kiindulás:

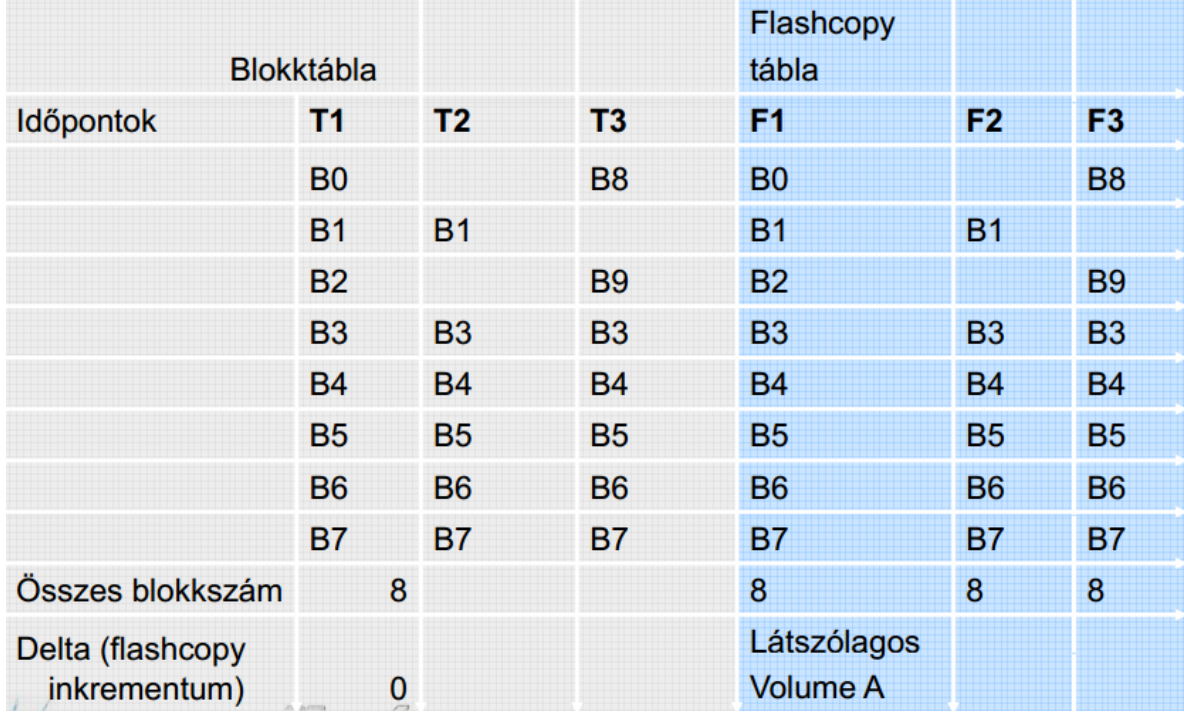

- *b. (Hajdu Ákos) A lényeg: T2 időpillanatban a B0 és B2 blokkokat akarod írni, T3 időpillanatban pedig B1et. Annak érdekében, hogy a fájl tetszőleges időpillanatbeli állapota visszaállítható legyen, nem* írsz felül semmit, hanem a B0, B2, B1 blokkok helyett a B8, B9, B10 (eddig üres) blokkokba írod *a tartalmakat. A flashcopy táblába pedig feljegyzed az F2 oszlopba, hogy a B0 blokk tartalma a T2 időpillanatban valójában a B8 blokkban van. (Hasonlóan a B9et és B10et is feljegyzed a táblába).* Ezek után, ha valakit a fájl *T1, T2, T3* időpillanatbeli állapota érdekli, azt össze tudja halászni a *flashcopy tábla F1,F2,F3 oszlopai segítségével.*
- *c. a megoldás:*

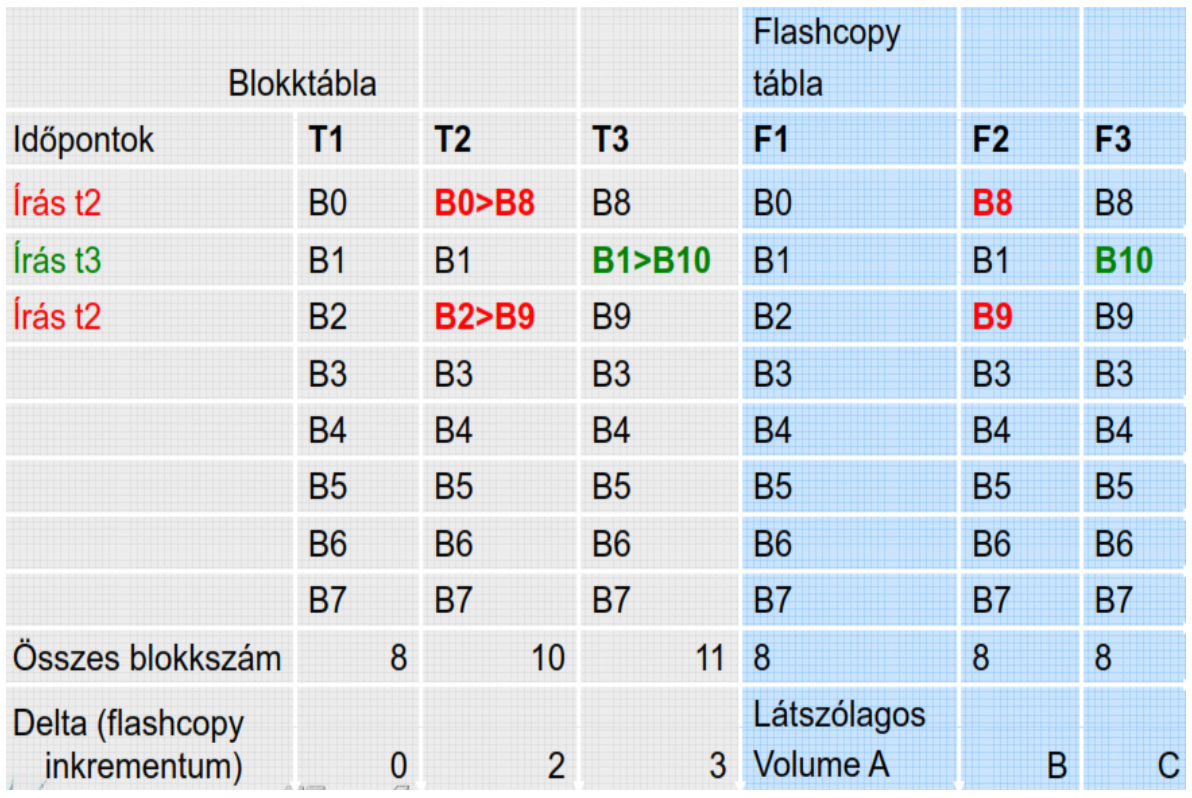

*68. Sorolja fel a NAS előnyeit:*

- *●* skálázható, bővíthető, de a LAN miatt a sávszélesség korlátozott
- *●* könnyen telepíthető, üzemeltethető eszköz
- *69. Sorolja fel a SAN előnyeit:*
	- *●* Skálázható, bővíthető, nagy adatátviteli sebesség
- *70. Mit jelent a tárterület-virtualizáció?* 
	- *●* A virtualizáció olyan technológia, amely lehetővé teszi, hogy bizonyos erőforrások más erőforrásoknak tűnjenek, lehetőleg kedvezőbb tulajdonságokkal. A virtualizáció jellemzően elfedi a háttérrendszer komplexitását, és új, hatékonyabb funkciókat biztosít a háttérrendszer szolgáltatására építve.
- *71. Virtualizációs motor működése:*
	- *●* elfedi a diszkek különbözőségét
	- *●* Szerver: LUN=1, LBA=32 LBA Logical Block Address
	- *●* VM: táblázatból, ez megfelel a fizikai LUN=4, LBA=0 címnek
	- *●* Elkéri az adatot a fizikai diszktől
	- *●* A megkapott adatot úgy továbbítja a szervernek, mintha az a LUN=1, LBA=32 címről érkezett volna.
- *72. Milyen virtualizációs konfigurációk vannak?*

## 1. **out-of-band**

*○* A vezérlés és az adatút elválik, a szerveren külön kell SW, mert először ez elkéri a VM-től az adat fizikai helyét/címét, majd közvetlenül eléri az adatot.

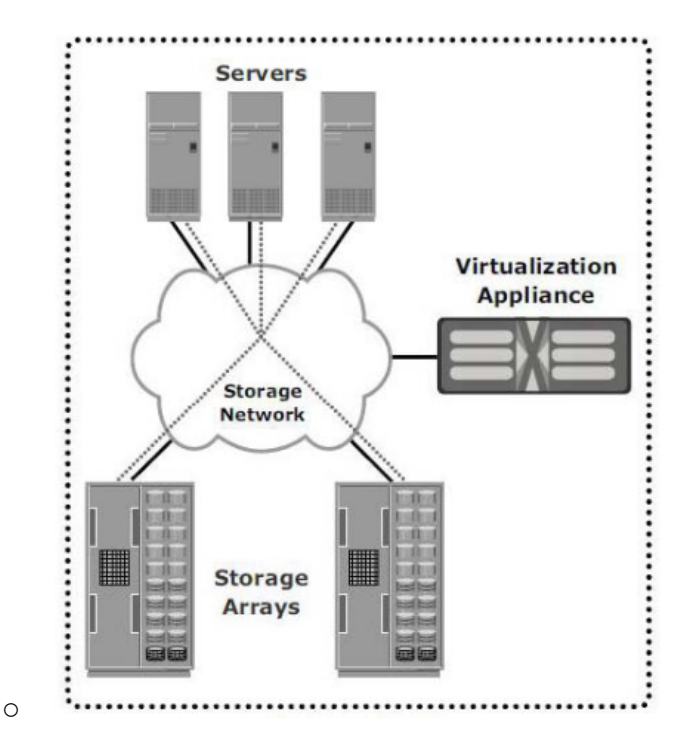

#### 2. **in-band**

○ A virtualizációs motor az alagútban van, lassabb, mivel egy VM-en megy át az adat

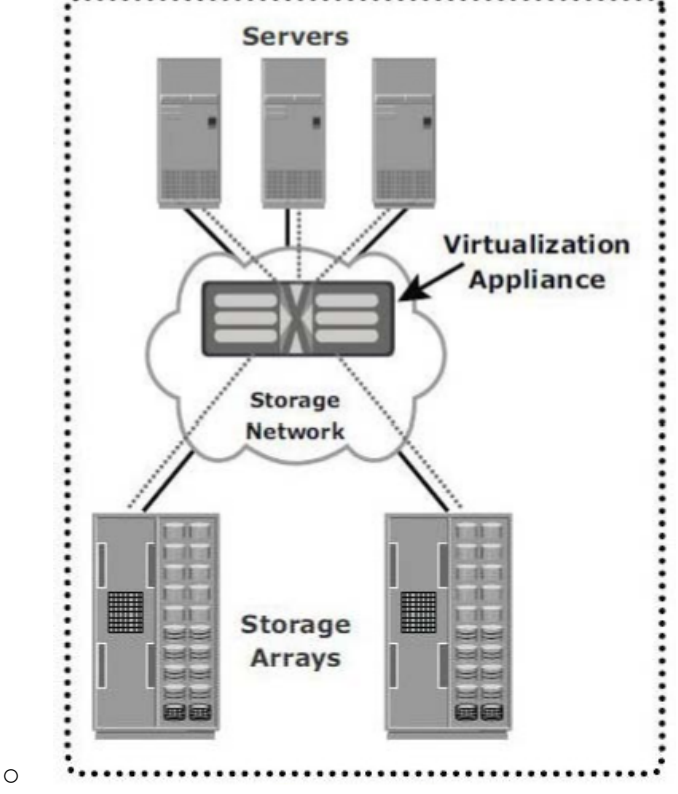

- *73. Mi a legnagyobb előnye a fájlszintű virtualizációnak a virtualizáció nélküli megoldással szemben?*
	- *●* A fájlszintű virtualizációnál a kliensnek/hostnak nem kell tudnia, hogy fizikailag melyik fájlszerveren található a fájl, amelyet el szeretne érni, ez egyszerűbb fájlmozgatást, terhelésmegosztást és bővítést tesz lehetővé; valamint a fájlmozgatás nem érinti a klienst (cloud computing).

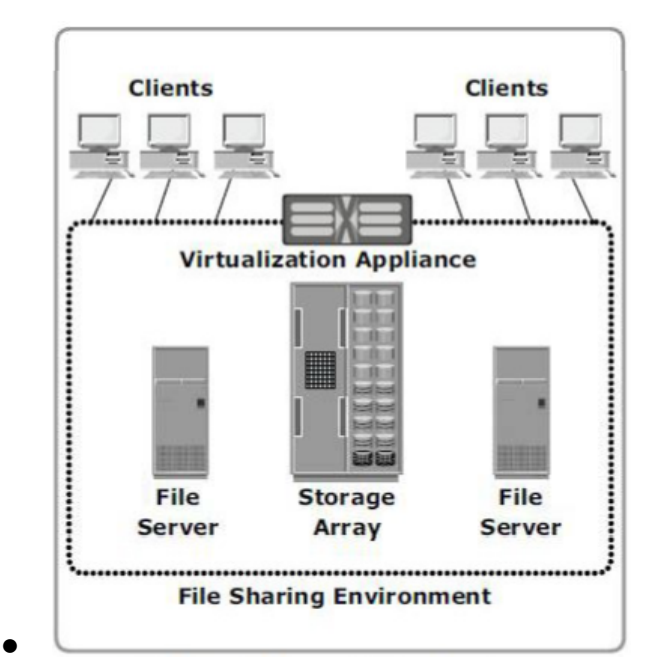

*74. Mik a tárolóerőforrásmenedzsment (Storage Resource Management) főbb lépései (4 db)?*

## *1.* **Azonosítás (tárolóeszközazonosítás)**

- *○* eszközleltár
- *○* lefoglalt területek kigyűjtése
- *○* allokált, de nem használt területek
- mi az aktuális kapacitás-kihasználás?
- van-e kritikus fájlrendszer?

## *2.* **Értékelés (adatosztályozás)**

- *○* fájl és könyvtárszintű analízis
- *○* a feleslegesen foglalt tárterületek azonosítása
- *○* árva, régi, nem használt, duplikált állományok azonosítása

## *3.* **Vezérlés (adattároláskontroll)**

- *○* központi riasztási rendszer
- *○* kvótakezelés
- *○* automatikus válaszakciók indítása
- a menedzsment-funkciók automatizálhatóak

## *4.* **Előrejelzés (trendek alapján)**

- *○* leggyorsabban növekvő felhasználók, fájlrendszerek, adatbázistáblák
- *○* trendek azonosítása és előrejelzés
- *○* kockázatelemzés

## *75. Mi a mentés/archiválás célja?*

- *●* a helyreállíthatóság biztosítása, adatvesztések elkerülése (minimalizálása) másolati adatpéldányok készítésével.
- *76. Mi az archiválás célja?*
	- Referencia-időpontnak megfelelő adattartalom megőrzése.
- *77. Mi a helyreállíthatóság szükségességének 3 fő oka?*
	- *●* Archiválás, Véletlen adattörlés, Diszkmeghibásodás
- *78. Sorolja fel a 4 mentési módszert:*
	- *1.* **Teljes mentés**
		- *○* Minden nap a teljes diszktartalmat mentjük. Rossz a szalagkihasználtság, lassú, a

változatlan adatok is sokszor mentésre kerülnek, viszont egy szalagról helyreállítható.

#### *2.* **Inkrementális mentés**

*○* A ciklus első napján teljes mentés, utána minden nap az **előző mentés óta** történt **változásokat** mentjük le. Ez kis adatmennyiséget eredményez, de a visszaállítási idő hosszú, és rossz a szalagkihasználtság.

## *3.* **Differenciális mentés**

- *○* A ciklus első napján teljes mentés, utána minden nap csak az **előző teljes mentés** óta történt változtatásokat menjtük le ez nagyobb, egyre növekvő napi adatmennyiséget eredményez.
- *○* DE: rövidebb a visszaálítási idő (max. 2 szalag); több szalag

#### *4.* **Progresszív mentés**

*●*

- *○* Teljes mentés csak egyszer (a ciklus első napján), utána csak inkrementális mentés, DE mellette az adott napi fájlstruktúrát is elmentjük! Ez kicsivel (!) több mentést eredményez, mint az inkrementális mentésnél.
- *○* Így helyreállításkor visszakereshető, hogy egy fájlnak melyik az aktuális állapota.
- *○* Jelentős időnyereség többször módosított, ill. törölt fájlok helyreállításakor.

## Inkrementális / Differenciális mentés problémája

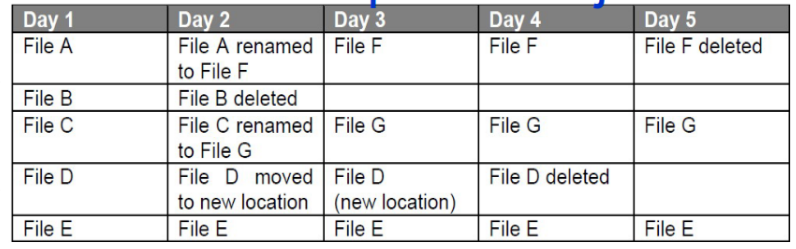

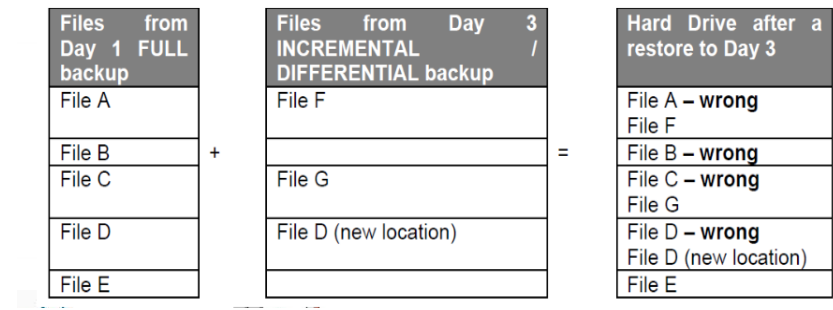

35

# Progresszív mentés előnye

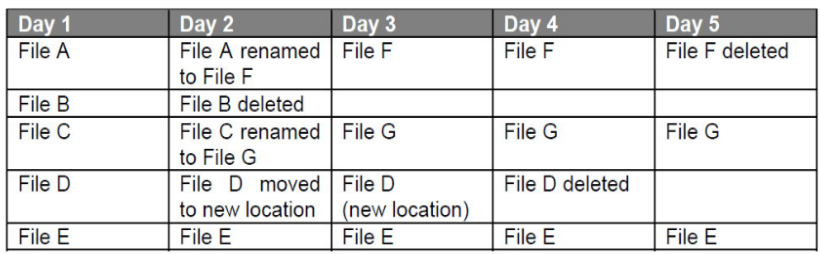

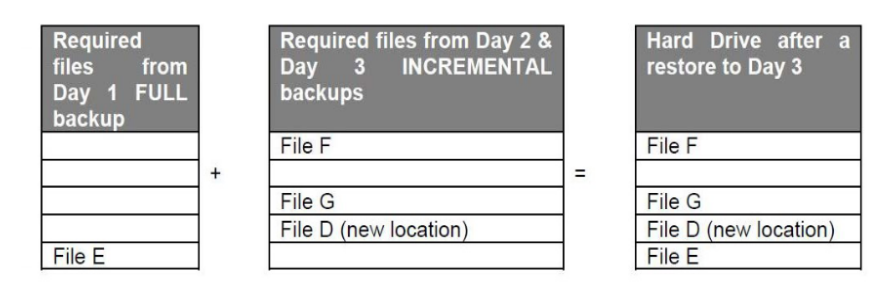

*79. Mit nevezünk kollokációnak (collocation)?*

*●*

*●*

*●* Az **egy klienshez vagy klienscsoporthoz tartozó adatokat** egy szalagra vagy szalagcsoportra másolja. Csökkenti az adott visszaállítás során a szalagbefűzéseket, és rövidebb visszaállítási idő biztosítható.

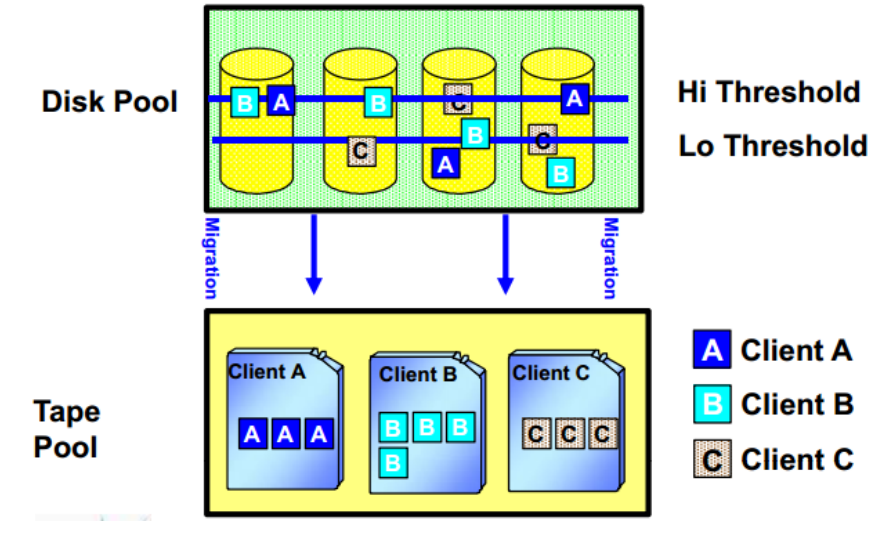

80. Mit nevezünk szalag-visszanyerésnek (tape reclamation)?

*●* A felhasználó által definiálható küszöbérték elérésekor az adatokat egy új szalagra másoljuk át. Ez a másolás időzíthető, kontrollálható

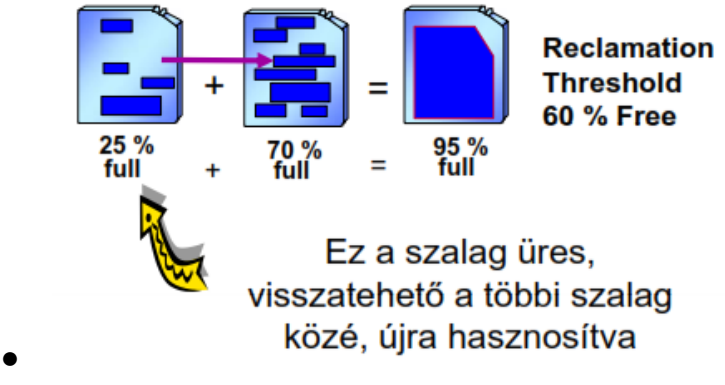

- *81. Mi a LANfree mentés és visszaállítás, mire jó ez?*
	- *●* A kliens végzi a tényleges mentést, ő mozgatja az adatokat diszkről a szalagra vagy

SAN-on lévő diszkre, a szerver csak menedzseli a belső tárterületet<del>, illetve ezt a</del> folyamatot.

- *●* Előnye, hogy a LAN hálózaton alapvetően csak a **metaadatok mozognak**, így a LAN-t nem terheli a mentési adatforgalom (csökkenti a LAN-túlterhelődés veszélyét a LAN-forgalom csökkentésével, és a mentési ablak időzítése rugalmasabb lesz), skálázható (mentőszerver-erőforrásokat is felszabadít), valamint megnöveli a tárolóeszközök kihasználtságát, és lehetővé teszi az ütemezett és házirend-alapú működést, a megosztott SANerőforrások terhelésének optimalizálására.
- *82. Mi a párhuzamos mentés lényege, mikor hasznos?*
	- A párhuzamos mentés lényege az, hogy a cél storage pool-on kívül akár több másik copy storage pool definiálható, és ezekre szimultán (együttesen) történik az írás.
	- *●* A cél storage poolok különbözőek lehetnek (diszk, merevlemez).

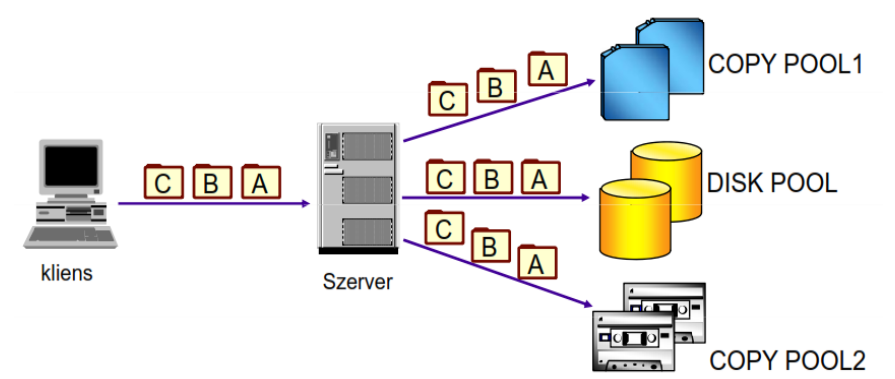

*●*

## *83. Mit jelent a Zero downtime mentés, és mi az előnye?*

- *●* A tükrözött kötet, vagy snapshot tartalmazza az adott pillanatbeli másolatot, a mentés pedig az így készült másolatról készül.
- *●* Előnye, hogy nincs szükség az alkalmazás jelentősebb leállítására.
- *84. Mi az a Disaster Recovery Manager, mi a feladata?*
	- Feladata a rendszer által támogatott katasztrófatervezés (up-to-date) és visszaállítás. Pontos útmutatók készítése vészhelyzet esetére, visszaállítási scriptek (katasztrófa utáni helyreállítási feladatok). Integrálódik a mentőrendszerrel.

## *85. Mi a hierarchikus tárolókezelés szerepe?*

● Megelőzni a "betelt a diszk"-jellegű problémákat a passzív adatok migrációjával (kliensről migrálunk bizonyos adatokat a szerverre). A kliensen csak egy leírót hagy, ha mégis kell az adat: automatikus aktiválás, visszatöltés. Házirend-alapú: pl. mióta nem használt. A mentőrendszerrel integrált.

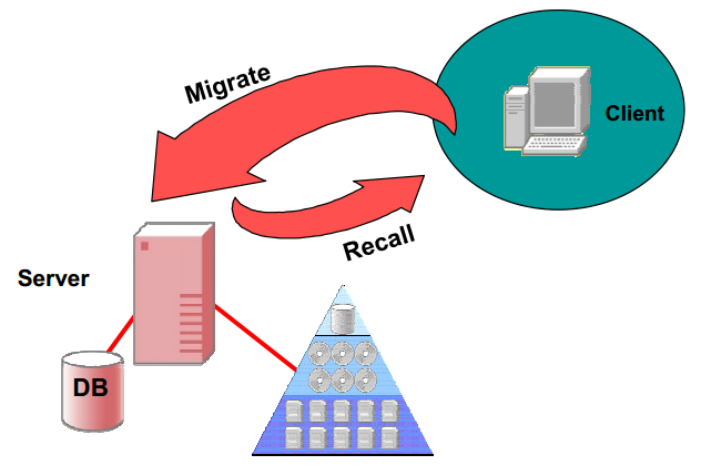

#### *86. Soroljon fel 3 speciális archiválási követelményt.*

- *1.* **Előre definiált megőrzési idő**
	- *○* Szerződéskötés pl 4 évre szólóan, addig megőrzés
- *2.* **Esemény alapú megőrzés**
	- *○* Például életbiztosításnál, a biztosított halála után 70 évig
- *3.* **Törléstiltás, engedélyezés**
	- *○* Bizonyos állományok esetében a törlés felfüggesztve pl. egy bírósági eljárás végéig
- *87. Sorolja fel a mentés tervezési menetének 4 lépését.*
	- *1.* **Vállalati stratégia (Corporate Guidelines)**
		- *○* Ez az egész szervezetre vonatkozik, nagyvonalakban határozza meg a mentési tervet. Jogi minimumokat, mentési célokat, szempontokat, mentendő adatok típusát határozza meg, a mentés megvalósításának részleteivel nem foglalkozik.
	- *2.* **Szolgáltatási szint meghatározása (SLA)**
		- *○* Az adott telephelyen mik az elvárt és a biztosítandó szolgáltatási szintek.
		- *○* Tipikusan használók egyeztetésével történik, pl. mentések típusa, adatok megőrzésének ideje, elvárt helyreállítási idők az egyes típusokra, a mentések gyakorisága (milyen mentés milyen gyakran legyen), az adatok megőrzésének ideje, a mentési ablak(ok) a különböző típusú mentésekhez
		- *○* Konkrét példa: A használók az utolsó 6 hónap 3 év bármelyik fájljának 1 hónapos pontossággal való visszaállítását kérhetik.

## *3.* **Mentési politika (Backup and Restore Policy)**

- A mentési politika az a politika, amely az SLA-ban leírt követelményeket teljesíti
- pl.: napi mentés, az SLA-ban meghatározott tárolási idők, annak az eldöntése, hogy legalább hány naponta legyen teljes mentés (a többi differenciális/inkrementális)

## *4.* **Mentési ütemterv (Backup Schedule)**

- *○* Ez konkrétan leírja, hogy mikor, melyik host melyik partícióját kell menteni
- *○* sokszor nincs külön leírva, hanem a mentőszoftver konfigurációjában rögzítik.
- *○* Az SLA és a mentési politika általános és ritkán változik.

## *88. Mit nevezünk 80/20as szabálynak?*

● A hozzáférések 80%-a az adatok 20%-ának ismételt elérésére irányul.

**/\*\*\*\*\*\*\*\*\*\*\*\*\*\*\*\*\*\*\*\*\*\*\*\*\*\*\*\*\*\*\*\*\*\*\*\*\*\*\*\*\*\*\*\*\*\*\*\*\*\*\*\*\*\*\*\*\*\*\*\*\*\*\*\*\*\*\*\*\*\*\*\*\*\*\*\*\*\*\*\*\*\*\*\*\*\*\*\*\*\*\*\*\*\*\*\*/**

## **SZÁMOLÓS PÉLDA (ezeket kimásoltam a diákból, mert érthetőek úgy, ahogy vannak)**

## **Egy szerverkörnyezetben 2TB adatmennyiséget kell menteni.**

## **• Inkrementális mentést használunk.**

- **• A változás mértéke kb. 10%/nap.**
	- *a. Határozza meg, hogy hetes mentési ciklus, és napi mentések esetén mekkora adatmennyiséget kell menteni az első 4 hétben!*
		- *●* 1. nap: **teljes mentés** → 2 TB
		- **• Inkrementum**  $\rightarrow$  2 TB\*0,1 = 0,2 TB naponta
		- *●* 1 hét → 2 TB + 6\*0,2 TB = 3,2 TB
		- *●* **4 hét** → **3,2 \* 4 = 12,8 TB**
- *b. Mekkora lesz a szükséges mentési időablak az egyes napokon, ha egy mentőeszköz effektív írási teljesítménye 100 GB/h?*
	- *●* vasárnap (full backup) → 2TB / 100GB/h = **20 óra** (!!)
	- *●* többi napon → 0,2 TB / 100 GB/h = **2 óra**
- *c. Hány mentőeszköz szükséges, hogy a mentési ablak 8 óránál ne legyen több?*
	- *●* Legrosszabb: vasárnap → 20 óra, így (20/8=2,5→) **3 mentőeszköz** kell
- *d. Hány média szükséges a mentéshez, ha feltételezzük, hogy minden mentés új médiára kerül, és egy média maximális kapacitása 500 GB?*
	- *●* Vasárnap: 2 TB / 500GB = 4 média
	- *●* Hétköznap: 0,2 TB (= 200GB) = 1 média
	- *●* Összesen: 4 + 6\*1 = 10 média / hét
	- *●* 40 média / 4 hét
- *e.* **Egy adott időpont visszaállításához maximum hány média visszatöltésére van szükség?**
	- *●* Legrosszabb: szombat
	- *●* Visszaállítás: 1 full + 6 inkrementum
	- *●* 4+6\*1 = 10 média kell

**/\*\*\*\*\*\*\*\*\*\*\*\*\*\*\*\*\*\*\*\*\*\*\*\*\*\*\*\*\*\*\*\*\*\*\*\*\*\*\*\*\*\*\*\*\*\*\*\*\*\*\*\*\*\*\*\*\*\*\*\*\*\*\*\*\*\*\*\*\*\*\*\*\*\*\*\*\*\*\*\*\*\*\*\*\*\*\*\*\*\*\*\*\*\*\*\*/**

#### *88. Miért előnyös a centralizáció?*

- *●* Csökkenteni tudjuk a berendezések költségét
- *●* Csökkenteni tudjuk a szalagcserék költségét
- *89. Soroljon fel 6 okot, amiért sikertelen lehet a mentés*
	- *1.* Nem megfelelő mentőrendszer tervezési probléma
	- *2.* Nem megfelelő menedzsment, emberi tévedések
	- *3.* Nem elegendő kapacitás, mentési idő
	- *4.* Hardverhibák
	- *5.* Médiahibák
	- *6.* Hálózati hibák

#### *90. Soroljon fel 6 okot a visszaállítás sikertelenségére*

- *1.* Tervezés, tesztelés gyakorlati hiánya
- *2.* Olvasatlan vagy üres szalagok
- *3.* Korrupt adatok
- *4.* Nem teljes szalagállomány
- 5. Szoftver- vagy eszközhibák
- *6.* Kapacitásproblémák

**IRU\_2013\_felho, kulcsszavak: virtualizáció, felhő IT, SaaS, PaaS, IaaS, UCI, OCCI**

- *91. Mit nevezünk virtualizációnak?*
	- *●* Virtualizáció: az a képesség, hogy egy fizikai rendszeren több(féle) operációs rendszer futtatható (és megosztják a rendelkezésre álló erőforrásokat)
- *92. Mi a felhő IT?*
	- *●* Szolgáltatások kívánságok szerint az erőforrások le/felskálázásával
- *93. Vázolja fel szavakkal a virtuálisszerverkoncepciót!*
	- *●* Logikailag elválasztja a szerverszoftvert a hardvertől. Egy virtuális szervert egy vagy több host is megvalósíthat, és fordítva: egy host több virtuális szervert is magába foglalhat. A virtuális kiszolgálókat (is) funkció szerint szokás hivatkozni (levelező-, adatbázis, fájlszerver , stb.).
- *94. Mik a virtuálisszerverkoncepció előnyei, és mik a hátrányai?*
	- *●* Előnyök:
		- *1.* redundancia
		- 2. közös erőforrás-gazdálkodás
		- *3.* fizikai erőforrások
		- *4.* új szerver gyors telepítése
		- *5.* magas rendelkezésre állás
		- *6.* leállás nélkül konfigurálható!!!
	- *●* Hátrányok:
		- *1.* bonyolultabb tervezés
		- *2.* drágább konfiguráció, mint a hagyományos
- *95. Mik a Cloud IT főbb tulajdonságai:*
	- *●* Felhasználás alapján fizetett IT erőforrás (pay per use) igénybevételi modell. Hálózati hozzáférés egy megosztott IT-erőforrás-készlethez (pl. szerverek, tárolók, alkalmazások, szolgáltatások), amit (a szükséges verzióban) gyorsan lehet biztosítani, kevés szolgáltatói interakcióval.
- *96. Mi a fájlszintű virtualizáció előnye a virtualizáció nélkülivel szemben?*
	- *●* Nem kell tudnia a kliensnek/klienseknek, hogy hol van a keresett fájl fizikailag a szerveren.

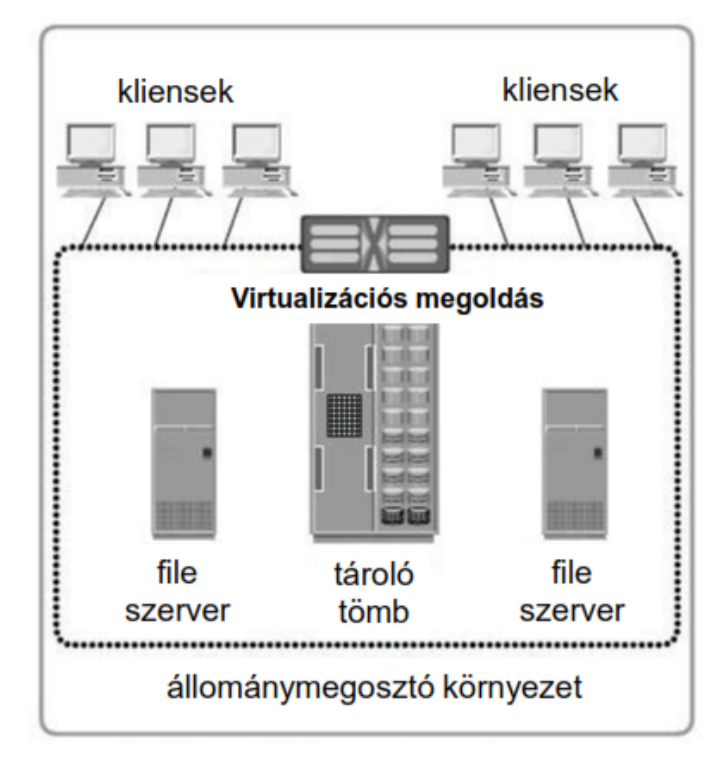

*97. Mi a Saas, Paas, Iaas?*

*●*

- *1.* **SaaS** (Software as a Service): szoftverszolgáltatási modell, amiben a felhasználó alkalmazáslicencet kap, igény szerinti (on demand) szolgáltatásként.
- 2. **PaaS** (Platform as a service): IT-platform & megoldási csomag szolgáltatásként.
- 3. **IaaS** (Infrastructure as a Service): IT-infrastruktúra, mint szolgáltatás (tipikusan platformvirtualizációs környezet).

## *98. Mi az a payperuse modell?*

● Létező, kényelmes és igény-szerinti hálózati hozzáférés engedélyezésére konfigurálható IT-erőforrások (hálózatok, szerverek, tárolók, alkalmazások és szolgáltatások) megosztott készletéhez, amelyek könnyen létesíthetők és változtathatók minimális menedzsment-erőfeszítéssel vagy szolgáltatói interakcióval.

## *99. A felhő IT 3 fajtája?*

- *1.* **Privát** felhő
	- *■* Dedikált IT infrastruktúra egy bizonyos szervezet számára, nem osztozik mással. Drágább, biztonságosabb, mint a nyilvános felhő IT. Az adott szervezet telephelyén, vagy egy felhőből dedikálva.
- *2.* **Publikus** felhő
	- Az IT-infrastruktúrát egy szolgáltató a saját telephelyein működteti. Az ügyfél nem tudja, nem befolyásolja, hogy hol. Az infrastruktúrán tetszőleges ügyfelek osztoznak.
- *3.* **Hibrid** felhő
	- *■* Az előző két modell optimális kombinációjaként, a hibrid felhő a privát felhő nyilvános elemekkel történő kiegészítése, kiterjesztése. Pl. egy vállalat alapvetően arra használja a **privát** felhőt, hogy megossza a fizikai és virtuális erőforrásait a hálózatán keresztül, de a **public** cloud igénybevételével akár ki is terjesztheti ezeket az erőforrásokat, amikor éppen arra szüksége van. Továbbá a vállalat eldöntheti, hogy a sokszor többezer alkalmazás közül, melyeket szeretnék a **privát**, és melyeket a **nyilvános** felhőn keresztül igénybe venni. Pl. a pénzügyi szoftvereinket a saját tűzfalunkon belül tarthatjuk, míg a kollaborációs szoftvereket a nyilvános felhőből lehet

igénybe venni.

- *100. Soroljon fel 2 Cloud IT szabványosítási törekvést.*
	- *●* UCI, OCCI
- *101. Mi az OCCI?*
	- *●* Open Cloud Computing Interface, lényegében egy API a különböző felhő IT menedzsment feladatokhoz.

## *102. Mit értünk Információvédelem alatt?*

- *●* Az információ **bizalmasságának, sértetlenségének és rendelkezésre állásának** biztosítása. Az információvédelem nem más, mint az információval kapcsolatos biztonsági kockázatok folyamatos menedzselése.
- *103. Mi a bizalmasság?*
	- *●* Annak biztosítása, hogy az információ csak az arra **felhatalmazottak** számára elérhető.
- *104. Mi a sértetlenség?*
	- *●* Az információk és a feldolgozási módszerek teljességének és pontosságának megőrzése.
- *105. Mi a "szabályozás piramis" 3 eleme?*

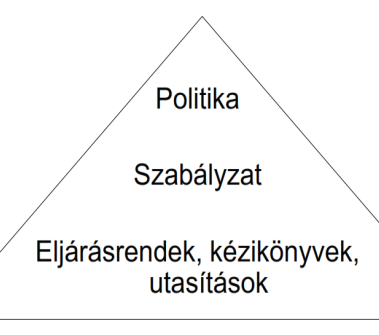

## *1.* **Politika**

- *○* Hosszú távra szól
- *○* általános irányelvek, felelősségi körök
- *○* Legfelső szintű vezetői jóváhagyást igényel

## *2.* **Szabályzat**

- *○* Középtávra
- *○* Legfelső szintű jóváhagyást igényel

## *3.* **Eljárások, kézikönyvek, utasítások**

- *○* Rövid távra készülnek
- *○* Technológiai irányultságú intézkedések
- *○* Informatikai jóváhagyást igényel

## *106. Milyen információbiztonsági szerepek vannak?*

## *1.* **Információgazda**

- *○* adat, hálózat, rendszergazda
- *○* általában üzletági vezetők
- *○* Teljes felelősséggel tartoznak az adatért, hálózatért, rendszerért
- *2.* **Információkezelő**
	- *○* Neki delegálja az információgazda a napi teendőket

## *3.* **Információhasználó**

- *○* bárki, aki az adatokat használja
- *○* cégen belül, vagy külső ügyfél

#### *107. Sorolja fel az üzemeltetés biztonsági feladatokat.*

#### *1.* **Védelem rosszindulatú kódok ellen**

- *○* spam, mobil kódok elleni védelem
- *○* vírusvédelmi szoftver:
	- *■* vírusmegelőzés
	- *■* vírusmentesítés
- *○* központilag vezérelt
- *○* felhasználók ne tudják semlegesíteni

#### *2.* **Adatmentés és megőrzés**

- *○* Adatoknak a kritikussági szintnek megfelelő mentése
- *○* Adatgazda feladata
- *○* megőrzési idő után az adatok szakszerű megsemmisítése
- *○* fajtái:
	- *■* teljes mentés
	- *■* inkrementális mentés
	- *■* differenciális mentés

#### *3.* **Naplózás**

- *○* Olyan attribútumokat naplózunk, amely biztonsági események észlelésénél keletkeznek, pl esemény, dátum stb...
- *○* NEM jelszót és hasonlókat!!!!!
- *○* Monitorozás, riasztáshoz szükségesek

#### *4.* **Biztonsági frissítések**

- *○* védelmi rések betömése
- *○* lehet manuális vagy automatizált
- *○* kritikus a gyorsaság → zero day attack (levlistáról)
- *○* Erre muszáj reagálnom. Bemásolom:
	- 19. Mit nevezünk "zero day attack"-nak? "A nulladik napi támadás (zero-day vagy zero-hour támadás) egy biztonsági fenyegetés, ami valamely számítógépes alkalmazás olyan sebezhetőségét használja ki, ami még nem került publikálásra, a szoftver fejlesztője nem tud róla, vagy nem érhető még el azt foltozó biztonsági javítás." Wikipedia
	- *■* Na ezt nekem nem fogadták el, ugyanis elvileg a fejlesztő már tud róla, csak még nem került publikálásra (ezért 0-day, 0 napja lett volna a fejlesztőnek a javítást közzétenni a támadás előtt), tehát majdnem jó a wikis megfogalmazás, csak pontot éppen nem ér.

#### *5.* **Adathordozók kezelése**

- *○* biztonságos szállítás, tárolás (HVAC, UPS)
- *○* ne szivárogjon adat, pl.:USBről stb..
- *○* biztonságos megsemmisítés

## *6.* **Logikai hozzáférések kezelése**

- *○* Authorizáció → mihez van jogosultsága az adott usernek
- *○* Authentikáció → user azonosítása
	- *■* alapelvek:
		- *i.* Need-to-know  $\rightarrow$  csak annyit tudjon a user, amennyi szükséges a feladata elvégzéséhez
		- *ii.* csak ahhoz férjen hozzá a user, amihez jogosultsága van → minimális jogosultság
		- *iii.* feladatok elhatárolása

## *7.* **Kriptográfiai megoldások**

- *○* Bizalmassági szempontok
- *○* Integritásvédelmi szempontok

## *108. Emailbiztonság hogyan oldható meg?*

- *●* Spamszűrés
- SMTP, POP protokoll, nem volt szempont régen az email-biztonság.
- *109. Hálózatbiztonsági megoldások?*
	- *●* Tűzfalak, behatolásészlelő és megakadályozó rendszerek (IDS/IPS).
	- *●* Honeypot → védtelen eszköznek mutatja magát, megtámadják a vírusok és rosszindulatú SWek, mi pedig megismerhetjük a viselkedését, patternjét, így védekezhetünk a valódi eszközökben.
- *110. Szerverek biztonsági megoldások?*
	- *●* dedikált szerverek
	- *●* távoli adminisztráció csak titkosított kapcsolaton keresztül
	- *●* naplógyűjtés, riasztás
	- Patch-menedzselés
	- *●* fizikai elhelyezés
- *111. Definiálja az incidens fogalmát.*
	- *●* Minden olyan esemény, ami negatívan befolyásolja az információs rendszerek biztonságát.
- *112. Mit jelent a CSIRT?*
	- *●* **C**omputer **S**ecurity **I**ncident **R**esponse **T**eam **I**nformációbiztonsági **I**ncidens**e**lhárító **C**sapat , feladatuk az incidens feltárása, hibaanalízis, a nem sérült, kritkus rendszerek működésének megóvása, adatok gyors visszatöltése+NEGATÍV visszhang elkerülése → a rossz kommunikáció nagyobb bajokat képes okozni, mint maga az incidens!
	- *●* Csapat összetétele:
		- *1.* CSIRT vezető
		- *2.* ügyfélszolgálati munkatárs
		- *3.* jogi osztály munkatársa
		- *4.* Felső vezető
		- *5.* Rendszer és hálózati adminisztrátor
		- *6.* PR munkatárs
		- *7.* HR munkatárs
		- *8.* Épületbiztonsági munkatárs
- *113. Definiálja az eszkaláció fogalmát.*
	- *●* Ha az incidens nem oldható meg egy előre rögzített időtartományon belül, akkor több szakértelem vagy hatáskör bevonása szükséges. Fajtái:
		- *1.* Funkcionális eszkaláció → képzettebb szakember bevonása
		- *2.* Hierarchikus eszkaláció → Felsőbb rétegek bevonása

## *114. Milyen részekből épül fel a bizonyítékgyűjtés és kezelés?*

- *1.* **Részletes napló vezetése**
	- *○* időbélyegek
	- *○* bizonyítékok azonosítása (IP cím, MAC cím, stb..)
	- *○* helyszín, ahol a bizonyítékot tárolták

## *2.* **Bizonyítékgyűjtés**

- *○* teljes disk image készítése
- *○* kettesével dolgozni (tanú, tévedés mérséklése)
- *○* Minden bizonyítékot aláírni és dátummal ellátni

## *3.* **Bizonyítékkezelés**

*○* Bizonyíték megőrzése a tárgyalás lezárásáig, hozzáférés szigorú kontrollálása

#### **IPTV\_CDN\_OTT diasor**

#### *115. Milyen információszétosztási közegek vannak?*

- *●* Vezeték nélküli műsorszórás
- *●* Vezetékes műsorszórás
- *●* Internet

#### *116. Milyen szereplői vannak az IPTVnek?*

- *1.* Content Provider
- *2.* Service Provider
- *3.* Network Provider
- *4.* Customer
- *●* áttekintő ábra:

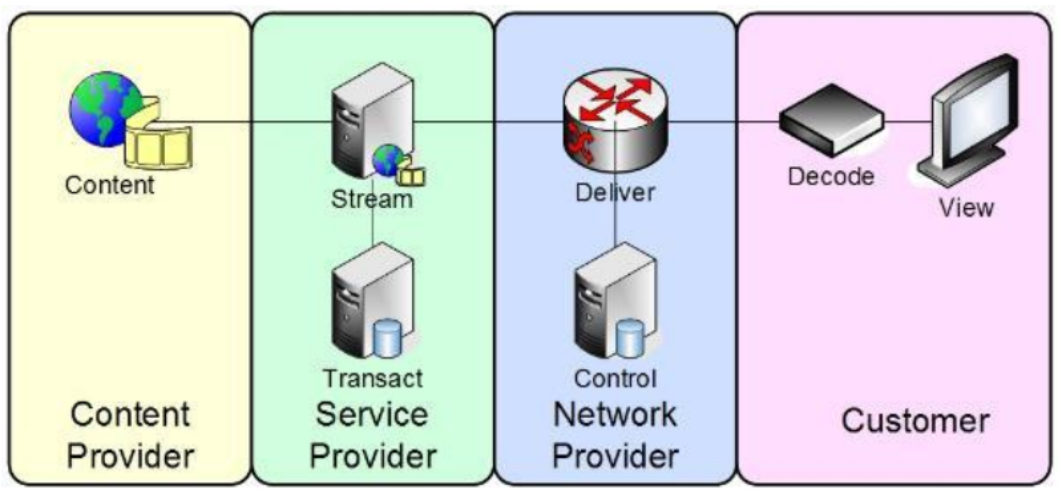

*●* szakirányos médiatechnológia tárgyban részletesebb ábra:

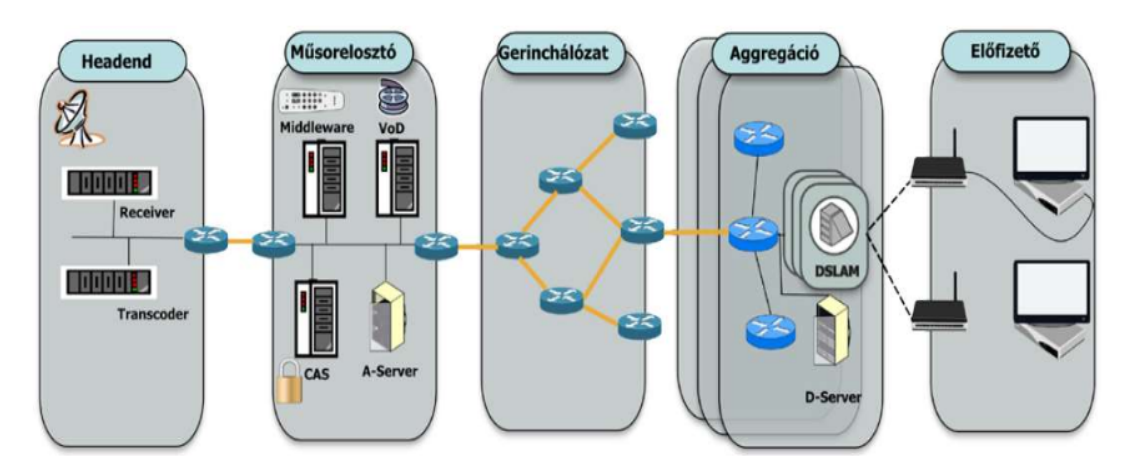

## *117. Milyen QoE szempontok vannak IPTV esetén?*

- *●* Rendelkezésre állás
- *●* Késleltetés
- *●* "kockásodás"
- *●* Csatornaváltási sebesség

## *118. Soroljon fel legalább 3 IPTV-protokollt.*

- *1.* UDP (User Datagram Protocol)
- *2.* RTP (Real Time Transport Protocol)
- *3.* TCP (Transmission Control Protocol)
- *4.* RTSP (Real Time Streaming Protocol)
- *5.* IP (Internet Protocol)
- *6.* IGMP (Internet Group Management Protocol)

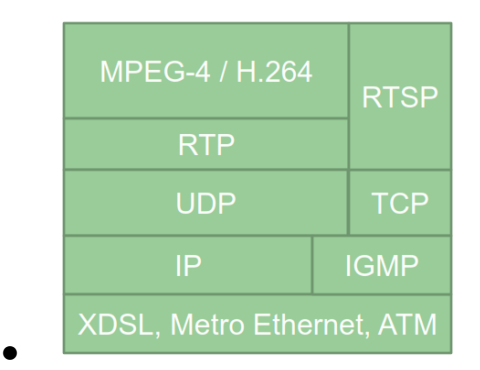

- *119. Milyen üzenetekkel történik az IPTV csatornaváltás, melyik protokoll érte a felelős?*
	- Az IGMP protokoll érte a felelős. Minden csatorna külön multicast-csoport (nem kell minden csoportbelinek egyenként elküldeni a csomagot, nem úgy, mint a unicastnál), a JOIN üzenettel (IGMP-beli) tudunk feliratkozni a multicast-csoportra, és a LEAVE üzenettel leiratkozni. Csatornaváltáskor az éppen nézett csatorna multicast-csoportjának küldünk egy LEAVE üzenetet, az újnak pedig egy JOIN-t.
- *120. Mit jelent a CDN?*
	- *●* Content Delivery Network,elsődleges célja gyorsítani a felhasználói forgalmat, és csökkenteni a hálózati forgalmat. Megvalósítása történhet szerverfarmmal, ami azt jelenti, hogy ugyanazt a tartalmat több szerveren is tároljuk, hogy kéréskor melyikről szolgálunk ki, az terhelés- és teljesítményalapú.

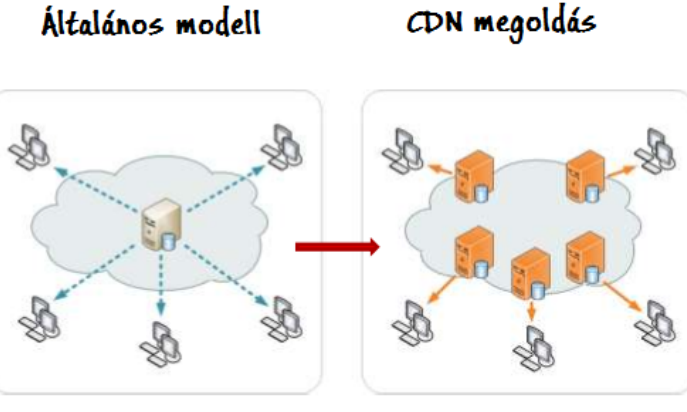

*121. Minek a rövidítése az ISP?*

*●*

- *●* Internet Service Provider
- *122. Mi az a Caching proxy és mire használják?*
	- A caching proxy elsősorban az ISP-k internetes sávszélesség-igényének csökkentésére szolgál, vagyis elsődlegesen az ISP-előfizetők kiszolgálási késleltetését hivatott csökkenteni. A lényege, hogy vannak Proxy Cache szerverek, amik különböző technológiai megoldásokkal (csúszóablakos stratégia, prefix caching...) eltárolják a nemrég lekért csomagokat, vagy részeiket és így gyorsítják a kiszolgálást újbóli elérés esetén.

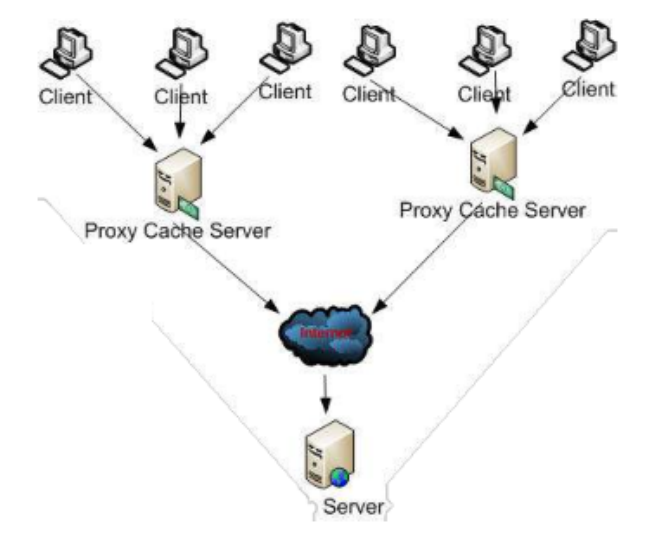

- *● 123. Mi az az OTT?*
	- *●* Over the Top TV, egy nemlineáris tartalomelérés biztosítása a cél, az OTT elnevezés a szolgáltatási modellre is utal egyben.
	- *●* (Nemlineáris médiafogyasztás: Azt érjük el, töltjük le, nézzük/hallgatjuk, amit kiválasztunk, akkor, amikor akarjuk)

## *124. Mi az az SNMP, mik a keretrendszer elemei?*

- *●* SNMP = Simple Network Management Protocol (egyszerű hálózatmenedzsment protokoll). A protokoll a **hálózatra kötött eszközök vezérlését, adatainak lekérdezését** szolgálja. Kialakításakor a cél az volt, hogy lehetőséget adjon számítógép-hálózatok távoli menedzselésére, meghatározott adatok lekérdezésével és beállításával, valamint lehetővé tegye a hálózat eseményeinek monitorozását.
- Kliens-szerver felépítésű. A menedzselhető eszközön fut egy SNMP daemon, amely többnyire az UDP 161 és 162-es portokon figyel a kérésekre. A kéréseket a menedzselő állomás küldi, ez leggyakrabban egy számítógép, amely előtt a hálózat rendszergazdája ül.
- *●* Bővíthető, amit a MIB (Management Information Base ~ menedzsment információk csoportja) révén valósul meg.
- *●* Elemei:
	- *1.* Management Station (Felügyeleti/menedzselő állomás):
		- *○* Management Program (maga a program)
		- *○* Manager (menedzser, aki kommunikál az ügynökkel)
	- *2.* Management Protocol (Felügyeleti protokoll)
	- *3.* Agent (ügynök, aki többnyire passzív, általában csak akkor szólal meg, ha a menedzser felkéri valamely feladat végrehajtására)

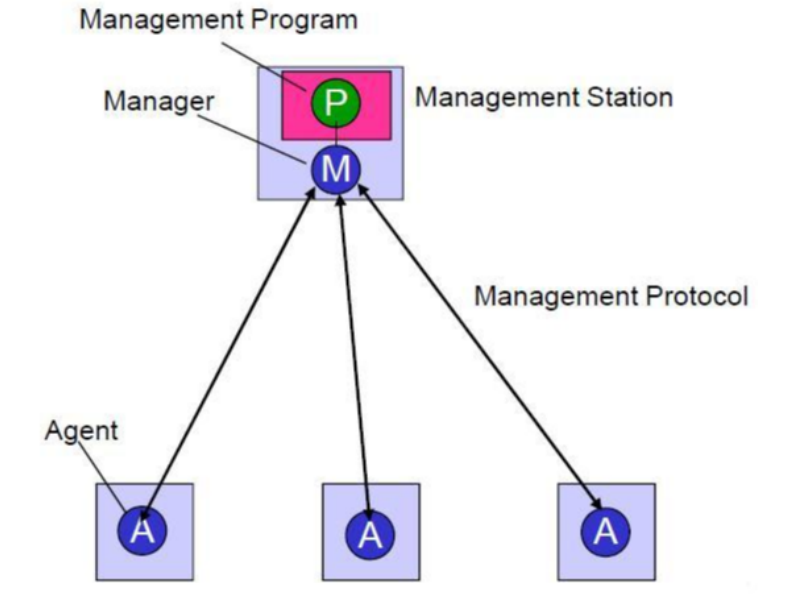

*●*

*125. Sorolja fel az SNMPeljárásokat és üzenetszekvenciáit.*

## 1. **Get-Request**

○ Egy vagy több értéket kér a Manager a Management Agent MIB-től

## 2. **Get-Next-Request**

○ A lexikografikus leírásban a következő Object Identifiert kéri el a MIB-fán, úgy hogy megadja a jelenlegi Object Identifiert. Tehát a következő információ lekérése: ennek segítségével végig lehet lépkedni az információkon.

## *3.* **GetResponse**

*○* Válasz az értékkérésre

## 4. **Set-Request**

○ Beállítja az adott értéket (vagy feladatot) a menedzselt eszköz MIB-jében (egy objektumnak értékadás)

#### *5.* **Trap**

*●*

*●*

*○* Egy kéretlen üzenet a menedzselt eszköztől, amit egy ott beállított esemény triggerelt; figyelmeztető üzenet lehet, pl. valami elért egy beállított értéket.

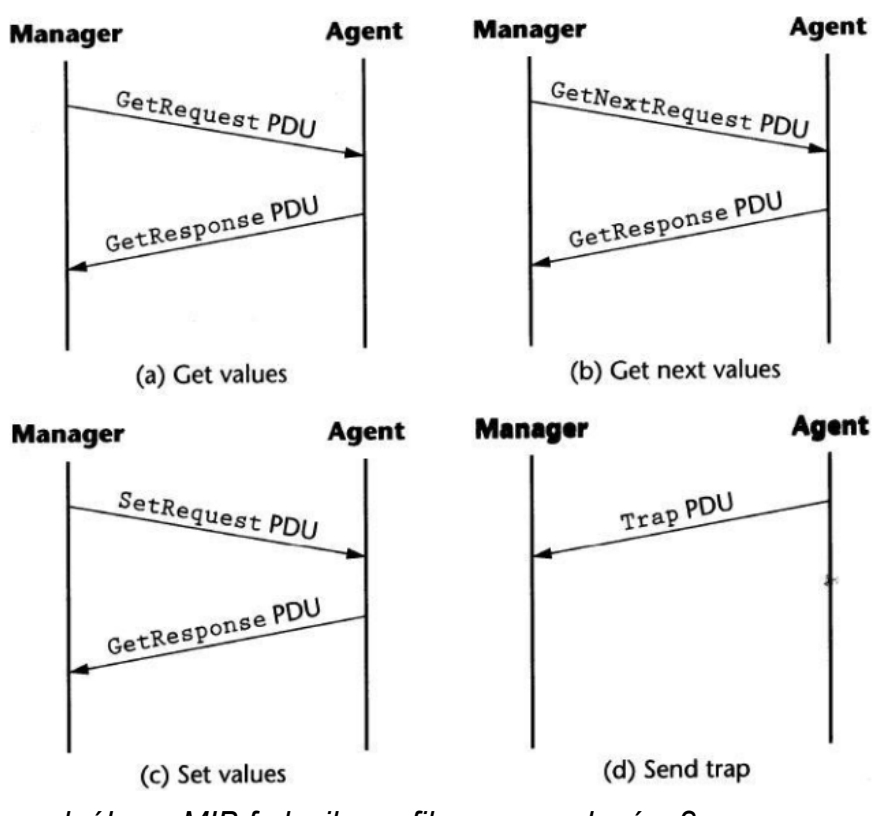

- *126. Mire szolgál egy MIB fa lexikografikus sorrendezése?*
	- A lexikografikus sorrendezés a MIB-objektumok soros hozzáférésére szolgál. Hasznos olyan MIB-ek feltárásához, aminek a struktúrája nem ismert az NMS (Network Management System) számára.
	- Ha adott a MIB fa-struktúrája, az objektum-azonosító (OID, ObjectID) meghatározható a gyökértől az objektumig haladó úton.
	- Más néven preorder traversal (gyökér, balra, jobbra), vagy depth-first search (mélységi bejárás).

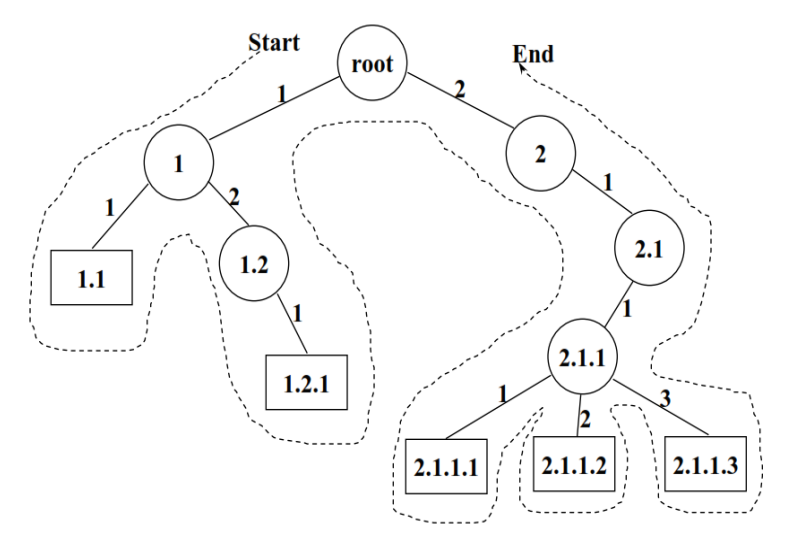

#### *127. Mi a MIB?*

- *●* Management Information Bases, objektumok gyűjteménye, adott menedzselt cél érdekében csoportosítva. Hierarchikus felépítésű (fa struktúrájú), bővíthető adatbázis.
- *●* Semmilyen explicit parancs nem adható ki az objektummal kapcsolatban, csak a levélelemeihez van hozzáférés
- *●* Némelyik objektum csak olvasható (pl. forgalomszámláló), némelyik értékét meg is lehet változtatni (read-only, read-write, write-only)
- *●* csak az alábbi szabványos adattípusok fordulnak elő benne: INTEGER, OCTET STRING, OBJECT IDENTIFIER, NULL, SEQUENCE, SEQUENCE OF

## *128. Mi az az SMI?*

- *●* SMI = SNMP Management Information modell/struktúra iránymutatásokat ad, hogyan lehet MIB-eket, objektum-típusokat és objektum-azonosítókat definiálni.
	- Ezek ASN.1-ben (Abstract Syntax Notation 1) íródnak
		- ASN.1-ben definiáltak a szabályok is a menedzsment-információ kódolására vonatkozóan is (pl. hogyan kódolódik oktet-sztringgé)

#### ASN.1-FELADAT

*Kódolja ezt a szöveget ASN.1gyel: "Think Good Talk Good Act Good" (Basic Encoding Rules), mint 6 darab sorozat sorozata ("sequence of 6 sequences") (Tag code: H'10, Universal: 00, Constructed: 1). Minden szó egy oktettsztringsorozatként legyen reprezentálva (Tag code: 04, Universal: 00, Primitive: 0), a szóközt nem kell kódolni.*

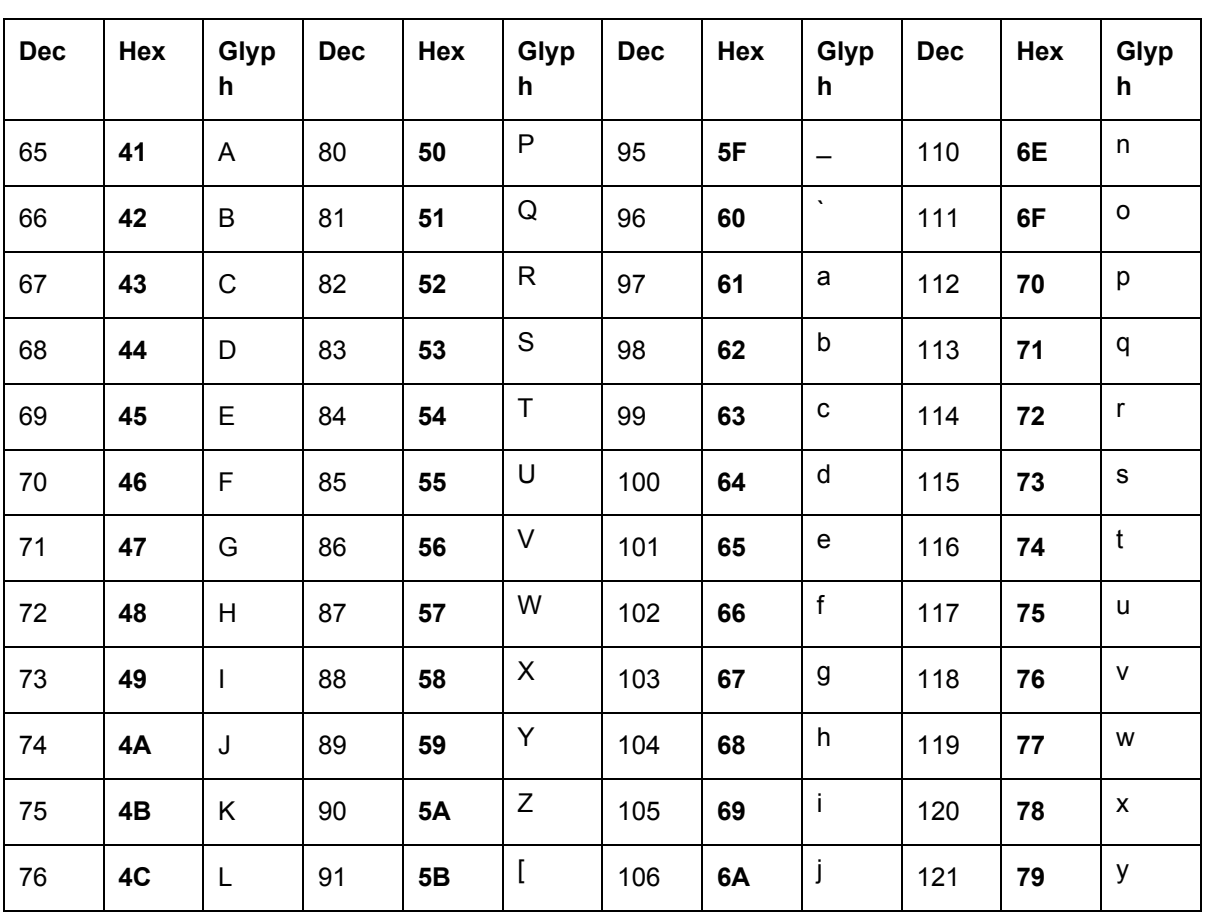

#### [http://en.wikipedia.org/wiki/ASCII#ASCII\\_printable\\_characters](http://www.google.com/url?q=http%3A%2F%2Fen.wikipedia.org%2Fwiki%2FASCII%23ASCII_printable_characters&sa=D&sntz=1&usg=AFQjCNGRsl2lnOpOd8moMopagUc7GIX2TQ)

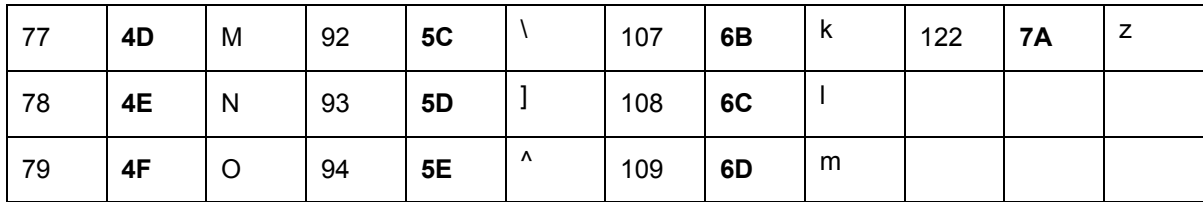

*●*

*●*

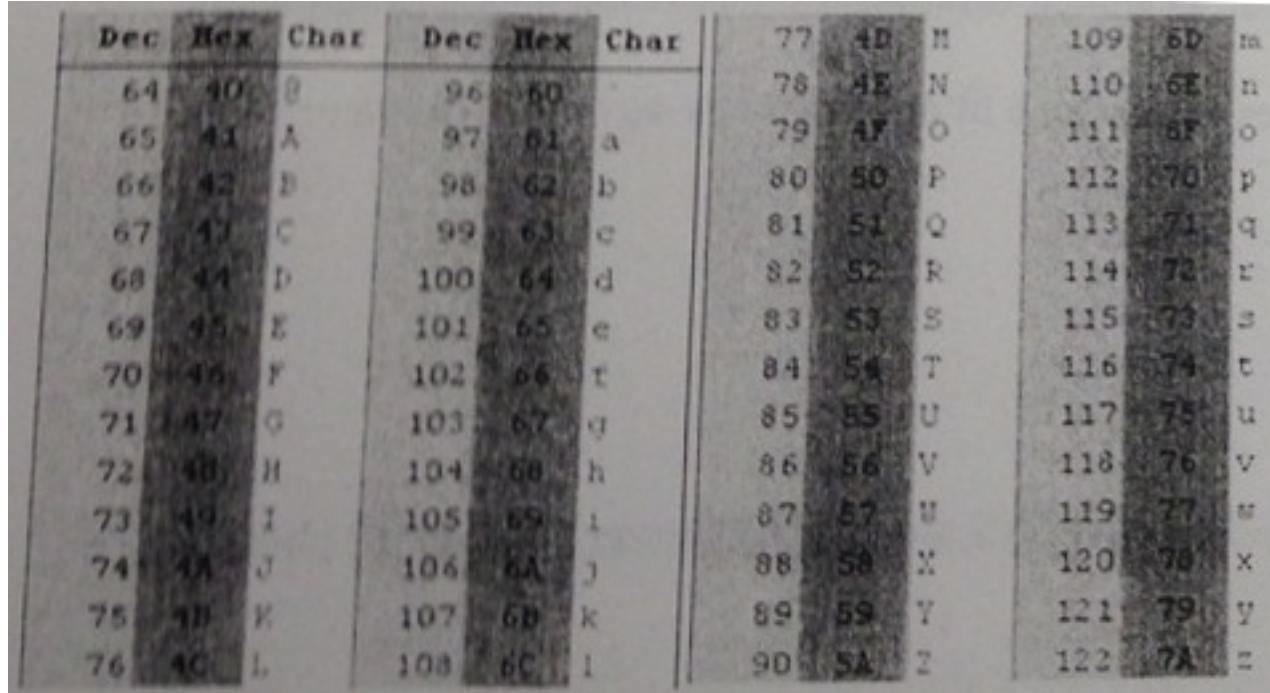

*● (Bagyinszki Bence megoldása levlistáról:) Nem olyan nagy ördöngösség ez az ASN.1kódolás, annyi az* egész, hogy mindig raksz egy TAG és egy LENGTH elemet (hexa) a tényleges adat elé. A TAG jelzi az *adat típusát, a LENGTH meg nyilván a hosszát.*

- *● A TAGekre vannak kódok, pl. 30>SEQUENCE, 04>OCTET STRING, 02>Integer, 01>BOOLEAN, stb*
	- o 04 az OCTET STRING tag kódja, minden szó elé kell írnunk, és utána azt a számot, ahány betűből *áll*
	- *○* 30 a sequence, mert
		- 00 Universal, 1 Constructed és decimálisan 16 a SEQUENCE, ami binárisan egymás mellett 00 | 1 | 10000 - ami decimálisban 48, hexában pedig **30**
- *● A feladatban kellett egy sequence, ami octet stringeket (6 dbot) tartalmazott. Az octet stringek belsejében az ASCIIkódokat kellett használni, ez alapján a megoldás ("Think Good Feel Good Act Good"):*
	- *○ 30 24(Sequence, 36 hosszú> ezt legkönnyebb utólag megszámolni)*
	- *○ 04 05 54 68 69 6E 6B(Octett string, 5 hosszú, "T", "h", "i", "n", "k")*
	- *○ 04 04 47 6F 6F 64 (Octett string, 4 hosszú, "G", "o", "o", "d")*
	- *○ 04 04 46 65 65 6C(Octett string, 4 hosszú, "F", "e", "e", "l")*
	- *○ 04 04 47 6F 6F 64(Octett string, 4 hosszú, "G", "o", "o", "d")*
	- *○ 04 03 41 63 74(Octett string, 3 hosszú, "A", "c", "t")*
	- *○ 04 04 47 6F 6F 64(Octett string, 4 hosszú, "G", "o", "o", "d")*
- A vizsgán nem biztos, hogy ez a szöveg volt, de a lényeg az, hogy alapvetően így kell megoldani. Remélem, *így érthető. :)*
- *●* De akkor már az egyik barátom megoldását is beraknám ide, aki a szakirányán ilyennel már találkozott:
	- 30 24 (Sequence, 24 (hex) hosszú -> mert az "al-sequencek" méreteit kell összeadni
		- 07+06+06+06+05+06 **= 36 (dec) =** 24 (**hex)**)
- *○* 30 07('Think' szóhoz a sequence)
- *■* 04 05 54 68 69 6E 6B(Octett string, 5 hosszú, "T", "h", "i", "n", "k")
- *○* 30 06('good' szóhoz a sequence)
	- 04 04 47 6F 6F 64 (Octett string, 4 hosszú, "g", "o", "o", "d")
- *○* 30 06('Feel' szóhoz a sequence)
	- *■* 04 04 46 65 65 6C(Octett string, 4 hosszú, "F", "e", "e", "l")
- *○* 30 06 ('good' szóhoz a sequence)
	- *■* 04 04 47 6F 6F 64 (Octett string, 4 hosszú, "g", "o", "o", "d")
- *○* 30 05('Act' szóhoz a sequence)
	- *■* 04 03 41 63 74(Octett string, 3 hosszú, "A", "c", "t")
- *○* 30 06('good' szóhoz a sequence)
	- 04 04 47 6F 6F 64 (Octett string, 4 hosszú, "g", "o", "o", "d")
- *●* A fenti számpárosok mind 8 biten kódolt hexadecimális számokat jelölnek!!!
- *●* **A következő oldalon látható hozzá az ábra!!!!**

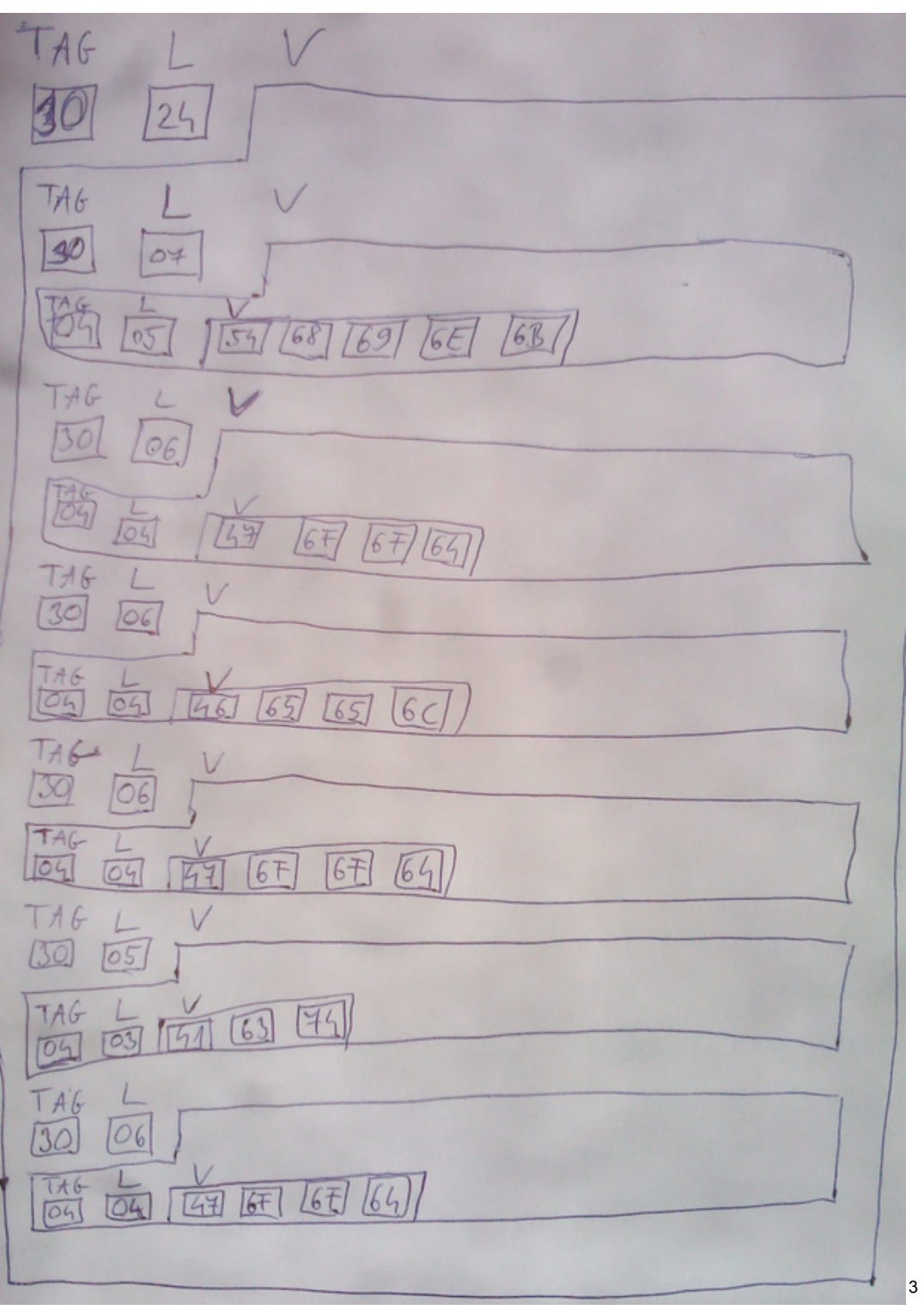

#### *129. Sorolja fel az SNMP 3 biztonsági szolgáltatását.*

#### *1.* **Authentication**

*○* Az Agent limitálni szeretné a MIBhozzáférést authentikálatlan menedzsereknek.

#### *2.* **Access**

*○* Az Agent különféle privilégiumokat akar kiosztani különböző menedzsereknek.

## *3.* **Proxyszolgáltatás**

*○* Special Access + Authentication

<sup>3</sup> **ÁBRA a 128as feladat ASNes megoldásához**

#### *130. Mi az SNMP community, és milyen fajtái vannak?*

- Ez egy kapcsolat egy "agent" és egy csoportmanager között itt az authentikáció, hozzáférés és proxy lehetőségek is definiáltak közöttük.
- *131. Milyen hozzáférési kategóriái vannak (Access Policy) az SNMP communitynek?*

#### *1.* **SNMP MIB View**

- *○* objektumok részhalmaza a MIB-en belül
- *○* különféle MIB nézetek lehetnek definiálva a communityk számára

#### *2.* **SNMP Access Mode**

○ Egy hozzáférési mód {READ-ONLY, READ-WRITE} definiálható a community-nek

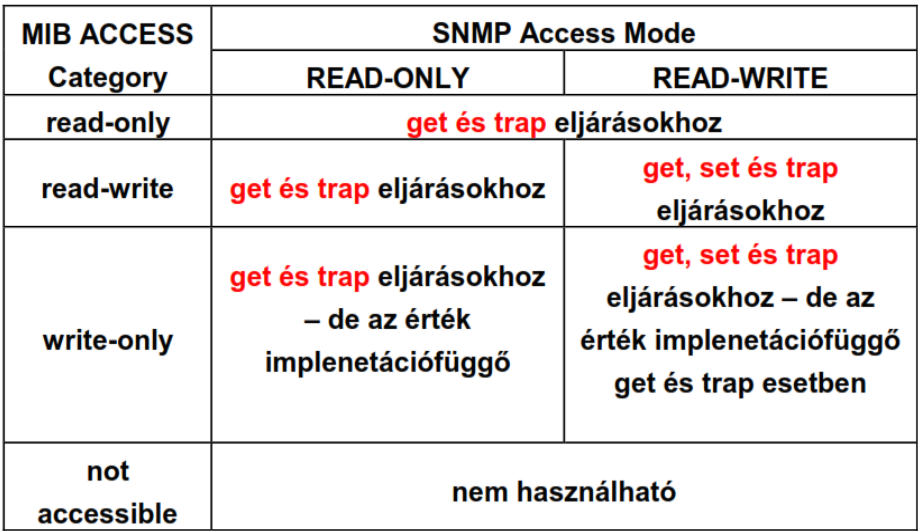

#### *3.* **SNMP Community Profile**

*○*

*○* MIB view és egy access mode kombinációja

**IRU\_IT\_Szolgaltatasok\_13 diasor, kulcsszavak: e-mail, MIME, POP, IMAP, SMTP, RAS, RAW, PCL**

## *132. Mitől szolgáltatás egy szolgáltatás?*

- *●* Megtervezés
- *●* Beüzemelés
- *●* Fejlesztés
- *●* Monitorozás
- *●* Karbantartás
- *●* /Támogatás/
- *133. Soroljon fel alapszolgáltatásokat.*
	- *●* Email
	- *●* Authentikáció
	- *●* Távoli elérés
	- *●* Nyomtatás
	- *●* DNS

## *134. Mik a jól karbantartható szolgáltatás jellemzői?*

- *●* Egyszerű
- *●* Kevés függőséget tartalmaz
- *●* redundáns HW
- *●* Szabványos SW és HW
- *135. Mi a különbség a vastag és vékonykliensszolgáltatások között?*
	- 1. Vastagkliens-szolgáltatás: Nagyrészt a gazda gépén fut
	- 2. Vékonykliens-szolgáltatás: Nagyrészt a szervergépen fut
- *136. Mit jelent az SPF és mi okozhatja?*
	- SPF = Single Point of Failure, például protokoll gateway-ek használata idézheti elő.
- *137. Sorolja fel az emailküldés lépéseit.*
	- 1. Üzenettovábbítás → ahogyan az e-mail szerverről szerverre jut
	- 2. Kézbesítés → amikor az e-mail a fogadó mailbox-ába kerül
	- *3.* Üzenetlisták feloldása → Amikor a listacímre küldött levél megsokszorozódik, és így kerül továbbításra
- *138. Milyen részekből épül fel egy email?*
	- *1.* Fejléc → Címzés, tárgymegjelölés
	- *2.* Törzs
- *139. Milyen megszorítások adódnak email küldésekor és mi rájuk a megoldás?*
	- 1. Nem szöveges adat küldése → MEGOLDÁS: konvertálás Base64-es kódolással. Nem ASCII-ból ASCII-konvertálás
	- *2.* Több adategység küldése → MEGOLDÁS: több emailt egy üzenetbe csomagolunk, elválasztásuk pl. stringgel
- *140. Mi a MIME, és mikből áll?*
	- *●* MIME = Multipurpose Internet Mail Extension, hozzáadott fejlécek a törzs leírásához
	- *●* Részei:
		- 1. MIME-Version
		- 2. Content-Type
		- 3. Content-Transfer-Encoding

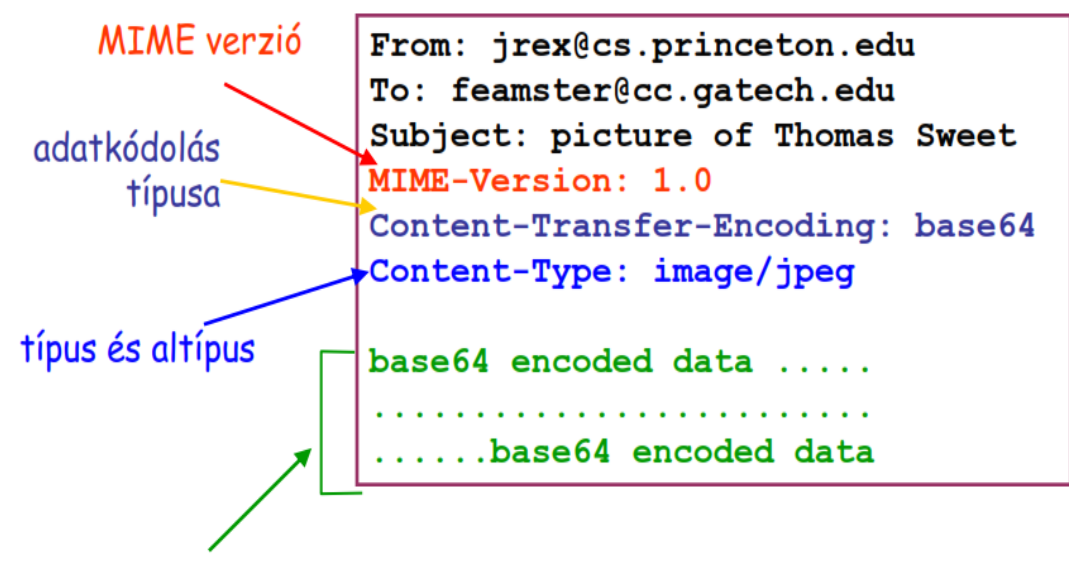

#### kódolt adat *●*

## *141. Mik az emailcímek részei?*

- *●* Helyi mailbox és domain név. Pl. [Tibiatya@humbakfalva.com,](mailto:Tibiatya@humbakfalva.com) itt Tibiatya mailbox és humbakfalva.com a domain
- *142. Mi az az SMTP és mi a feladata?*
	- *●* SMTP = Simple Mail Transfer Protocol. A mail üzeneteket szerverek sorozata szállítja, a szerverek a bejövő üzeneteket üzenet sorbaállítják, hop by hop módszer.
	- *●* Minden "hop" beírja az azonosítót a fejlécbe.
	- Az SMTP egy kliens-szerver protokoll, kliens a küldő szerver, szerver a fogadó szerver. (küldés kezdésekor a kliens a tényleges kliens, aki a mailt küldi, a szerver az első fogadó mailszerver).
	- *●* Megbízható adattovábbítás TCP protokoll (on port 25) felett.
	- *●* Az SMTP egy "PUSH" protokoll, ugyanis csak benyomja a következő szerver mailboxába, amint megkapta a "response" választ a "command" üzenetre.
	- *●* Továbbítás 3 fázisa:
		- *1.* Handshaking (kézrázás)
		- *2.* Üzenettovábbítás
		- *3.* Lezárás

*●*

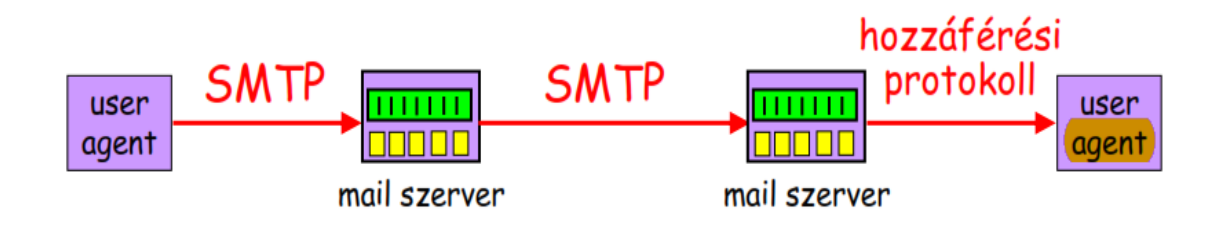

# Eset:

## Anna üzenetet küld Bélának

- 1) Anna az UA-t használja. hogy üzenetet írjon ide: beela@nagyceg.com
- 2) Anna UA-je üzenetet küld a mail szerverének; az üzenet bekerül egy sorba
- 3) A kliens oldali SMTP egy **TCP kapcsolatot nyit Béla** mail szerverével
- 4) Az SMTP kliens átküldi Anna üzenetét a TCP kapcsolaton
- 5) Béla mail szervere berakja az üzenetet Béla postaládájába (mailbox)
- 6) Béla aktiválja az UA-ját az üzenet elolvasásához

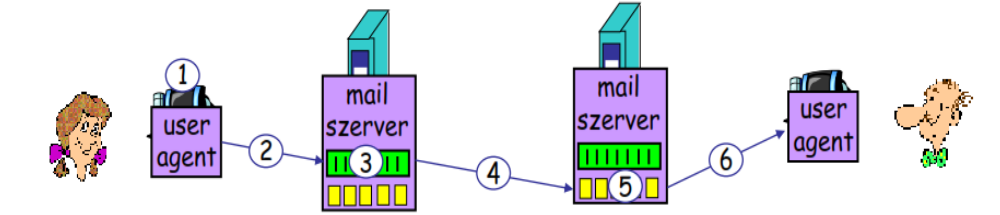

*143. Mi a POP, mik a korlátai?*

*●*

- *●* POP = Post Office Protocol. Célja, hogy időszakosan is el tudjuk érni a mailjeinket, letölthessük és tetszés szerint manipulálhassuk őket, ha nincs csatlakozva.
- **Tipikus user-agent interakció POP szerverrel:** 
	- *1.* Kapcsolódás a szerverhez
	- *2.* emailek leszedése
	- 3. Az üzenetek "új"-ként való tárolása a PC-n
	- *4.* kapcsolat lezárása a szerverrel
- *●* POP korlátai:
	- *○* Nem könnyen kezel többszörös mailboxokat
	- *○* nem az üzenetek szerveren való tárolására tervezték
	- *○* a mailboxhoz a többszörös klienshozzáférés nehéz
	- *○* nagy hálózati sávszélességet igényel
- *144. Mi az IMAP?*
	- *●* IMAP = Interactive Mail Adress Protocol.
	- Connected" és "Disconnected" módok támogatása
	- *●* Egyszerre több kliens is csatlakozhat a mailboxra; detektálja a más kliensek által a mailboxon történt változtatásokat
	- *●* Hozzáférés az üzenetek MIME részeihez & részleges letöltés
	- *●* A kliens tud létrehozni, átnevezni, és törölni mailboxot
	- *●* A kliens tud egyik folderből másikba áthelyezni üzenetet
	- *●* Az üzenet letöltése előtt a szerveren lehet keresést indítani rá
- *145. Jellemezze a webes mailt.*
	- *●* User agent: hagyományos Web browser
	- **•** A felhasználó HTTP-n kommunikál a szerverrel
	- *●* A weboldalak a folderek tartalmát jelenítik meg
- A szöveget egy "form"-ba írjuk, majd "submit" a szervernek
- "POST"-kérés és -adatfeltöltés a szerverhez
- A Szerver SMTP-vel küldi az üzenetet más szerverhez
- Könnyű az anonymous e-mail (pl. spam) küldése

## *146. Vállalati email fontos jellemzői*

## *1.* **Privacy Policy:**

- *○* A hely email policyjével mindenki legyen tisztában (...és fogadja el...)
- *○* A vezetőség dönthet úgy, hogy privát levelek küldését céges címről nem támogatja.

## 2. **Namespace-ek**

- Az e-mail cím a vállalat namespace-ének egyik legláthatóbb része
- Ugyanaz legyen a belső és a külső e-mail cím
- *○* Legyen standard címformátum –például → first.last

## *3.* **Megbízhatóság**

- *○* Az email alapeszköz. Mindig Jól Működjön
- *○* Melegtartalék az egész rendszerről
- *○* Ha nem lehetséges a hot swap (mivel eléggé költséges) → készenléti terv, begyakorolt lépések a hibából való helyreállásra

## *4.* **Egyszerűség**

- *○* Korlátozzuk a szükséges gépek számát
- Kerüljük a protokoll- vagy formátum-gateway-ek használatát → mert ezek SPF

## *5.* **Automatizáltság**

- Az e-mail account létrehozása legyen az általános account-készítési folyamat része
- A búcsúzó kollegák e-mailjeit nem forwardoljuk; listákról töröljük
- *○* Accountok másolása szerverek között

## *6.* **Monitorozás**

- *○* Hálózat: ping (ICMP echo üzenetet küld)
- *○* TCP 25ös port elérhető?
- *○* Visszapattanó üzenetek diagnosztikai info
- Naplóállományok (pl. üzenet-mennyiségek, előrejelzéshez)

## *7.* **Skálázhatóság**

- *○* Növekvő felhasználói bázisnak
- *○* Forgalmi börsztök kezelése
- *○* Óriási, akkumulálódó adattömeg tárolása
- *○* Mail spool használata segít
- Üzenetméret-korlátozás is segít (időszakosan)

## *8.* **Security**

- *○* Ellenőrzés a szervereken ÉS a felhasználói gépeken is
- *○* A tűzfallal együtt: vállalati biztonsági stratégia

## *147. Mi a RAS? Mondjon példákat rá!*

- *●* RAS = Remote Access Service. A külső alkalmazások eléréséhez tűzfallyukasztás → a tűzfalat az alkalmazás protokolljához rendelt porton átjárhatóvá kell tenni
- *●* Hozzáférésre jogosultak léphetnek be a vállalati hálózatba, alapos tervezést igényel
- Példák: Remote Desktop (Windows-alapú), VNC (bármilyen OS alatti gépre), TeamViewer, Join.Me, Mikogo
- *148. Nyomtatás Windowsszerveren.*

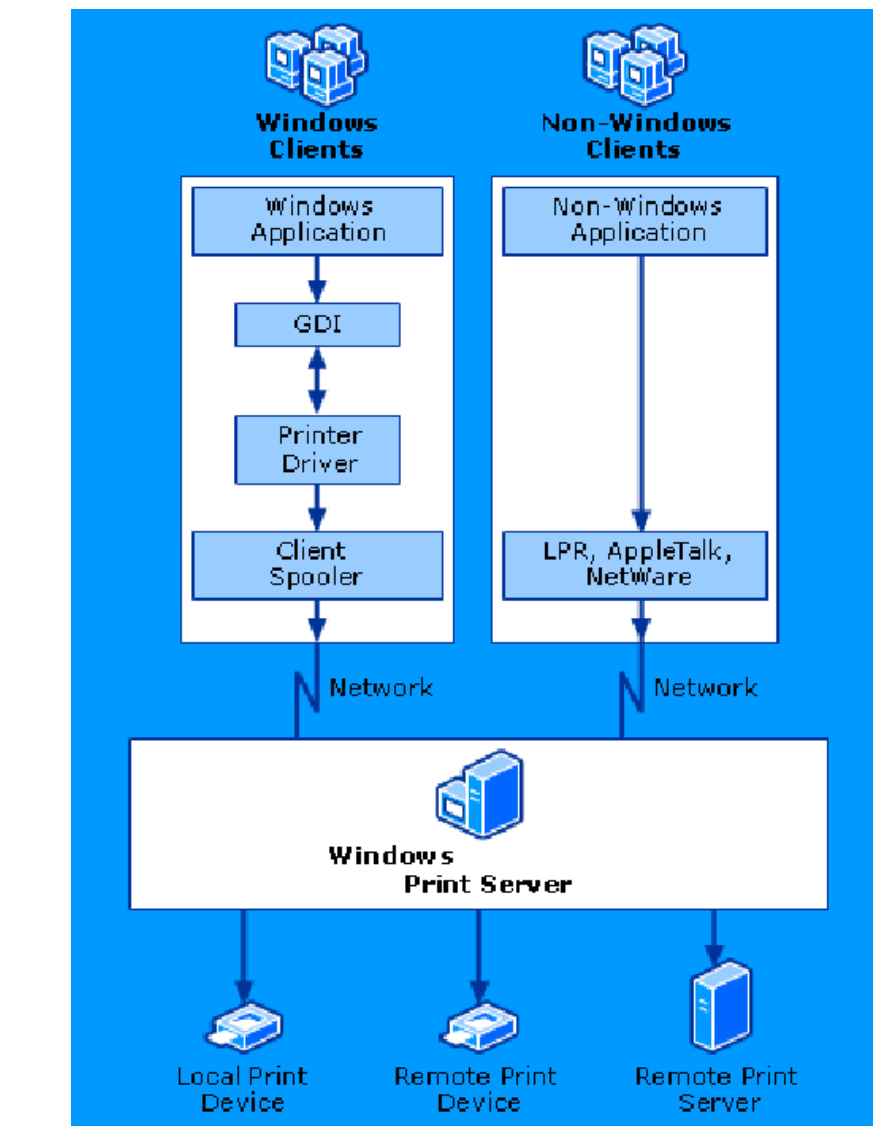

- *149. Soroljon fel hálózati nyomtatási protokollokat.*
	- *1.* klienstől a szerverig:
		- *○* SMB Server Message Block
		- *○* LPR (LPD) Line Printer Remote
		- *○* IPP Internetwork Printing Protocol
	- *2.* szervertől a nyomtatóig:
		- *○* LPR
		- *○* IPP
- 150. Mit nevezünk RAW-nak?

*●*

*●* "Nyers", a nyomtató által emészthető formátum, PCL (Printer Command Language) és PostScriptben írva

## **IRU\_2013\_szabvanyok\_policy diasor, kulcsszavak: IPMI, CIM, DMI, WBEM, névtér**

- *151. Mi az IPMI?*
	- *●* IPMI = Intelligent Platform Management Interface
	- A számítógépek hardver- és firmware-eszközei számára határoz meg közös interfészeket, amelyekkel a rendszeradminisztrátor a rendszerek állapotát ellenőrzés alatt tarthatja és menedzselheti.
	- *●* The Intelligent Platform Management Interface (IPMI) is a standardized computer system interface used by system [administrators](http://www.google.com/url?q=http%3A%2F%2Fen.wikipedia.org%2Fwiki%2FSystem_administrator&sa=D&sntz=1&usg=AFQjCNHWY3M97fsvVwbLIfxAX_8-yGcmEw) for out-of-band [management](http://www.google.com/url?q=http%3A%2F%2Fen.wikipedia.org%2Fwiki%2FOut-of-band_management&sa=D&sntz=1&usg=AFQjCNE24zHIn0LbsiCsCzL4forHTVCKTw) of [computer](http://www.google.com/url?q=http%3A%2F%2Fen.wikipedia.org%2Fwiki%2FComputer_systems&sa=D&sntz=1&usg=AFQjCNEA0NR22Rp-26yW2P8Bg5qBAEI8iw) systems and monitoring of their operation.
- *152. Mik az IPMI jellemzői?*
	- OS-független, sőt OS hiányában is képes a rendszer adminisztrátor a szükséges adatokat lekérdezni külön soros vonalon, vagy serial over LAN-on keresztül.
	- *●* A szabvány előírja a riasztási mechanizmust is. SNMP protokollon keresztül!
	- *●* Az IPMI (az állapot adatok közel valós idejű figyelése révén) problémák megelőzésére is alkalmas. Javítja a rendszerek biztonságát is.

## *153. Mikből épül fel az IPMI?*

- *●* Egy fő és több mellékvezérlőből állhat. Fővezérlő: BMC (Baseboard Management Controller) és a mellékvezérlők = szatellitek
- *●* Nagyobb rendszerben a mellékvezérlők az IPMB (Intelligent Platform Management Board/Bus) interfésszel kapcsolódnak a BMC-hez. A BMC a mellékvezérlőket képes más BMC-khez csatolni az IPMC (Intelligent Platform Management Chassis) segítségével.
- *●* Az egészet a RMCP (Remote Management Control Protocol) felügyeli, amit az IPMI definiál.

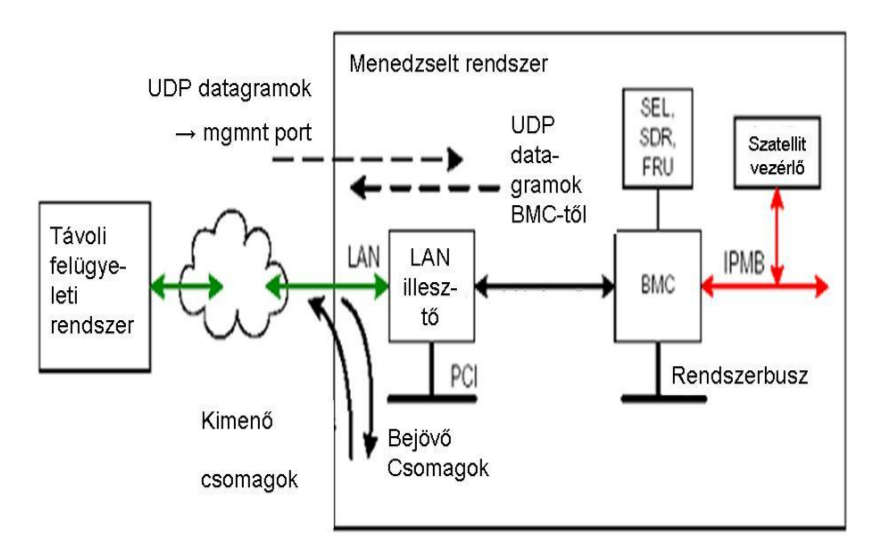

- *●*
- *154. Mit jelent az, hogy az IPMI nem ügynökalapú megoldás?*
	- A nem ügynök-alapú megoldás azt jelenti, hogy nem szoftverügynökökön alapul a megoldás, hanem vezérlőkön.
- *155. Milyen tárolói vannak az IPMInek?*
	- *●* FRU (Field Replacable Unit), ami tárolja a cserélhető eszközök leltárát, valamint az SDR (Sensor Data Records) tárolóban találhatóak az eszközben működő érzékelők adatai.

## *156. Mi az a CIM és "ki" hozta létre?*

- *●* CIM = Common Information Modell
- Hierarchikus, objektum-orientált menedzsment információs modell.
- *●* Definiálja egy információtechnológiai környezetben üzemeltetett eszközök objektum-alapú reprezentációját.
- *●* CMI is an interface between content providers and service providers, which does not directly involve the end user. The scope of the standard covers the entire off-deck content management lifecycle but does not include implementation or behavior beyond the [API.](http://www.google.com/url?q=http%3A%2F%2Fen.wikipedia.org%2Fwiki%2FAPI&sa=D&sntz=1&usg=AFQjCNFgWEJfPWEMR74qfIj-ogacMyRcXA) Therefore it can accommodate a broad range of services and service policies.
- A DMTF (Distribute Management Task Force) fejlesztette ki, úgy, ahogy a DMI-t is.

## *157. Mik a CIM jellemzői?*

- *●* Lehetővé teszi a különböző gyártók által gyártótól származó berendezések üzemeltetési adatainak kicserélését, az aktív vezérlést, beavatkozást.
- *●* Objektumorientált menedzsment modell, UML nyelven van leírva. Ebben a leírásban a modell a menedzselt elemeket (HW eszközök, SWek) külön CIM osztályokként definiálja, a köztük lévő kapcsolatokat pedig CIM kapcsolatokként.
- *●* A menedzsmentadatok számára szabványos keretet biztosít.
- *●* A CIM a rendszerelemek állapotának nem csak a lekérdezését, hanem a menedzselt elemek manipulálását is lehetővé teszi.

## *158. Sorolja fel a CIMinfrastruktúra elemeit.*

- *●* metaséma
- *●* szintaxis
- *●* szabályok
- formátum (MOF Managed Object Format)
- *159. Egy CIMprofilt mi azonosít?*
	- *●* A neve, a felhasználó szervezet neve és verziószáma.
- *160. Miből áll a CIMszabvány?*
	- *1.* Specifikáció
		- Definiálja a más menedzsment-modellekkel való integráció részleteit.
	- *2.* Séma
		- *○* Az aktuális modell leírását tartalmazza.
	- *●* **Előzetesen is összefoglalva:**

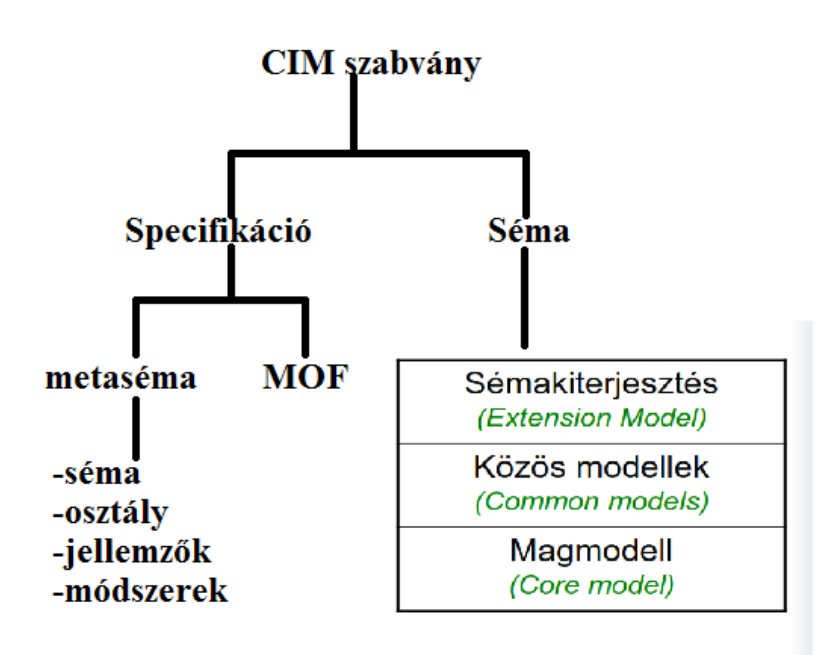

*○*

## *161. Jellemezze a CIM specifikációt.*

- *●* Metasémákat, a metaséma elemeit, és minden egyes elemhez a szabályokat tartalmazza.
- *●* A metaséma a modell formális leírása, tartalmazza: modell kifejezését, modell használati folyamatát, modell szemantikáját
- Definiálja továbbbá a MOF-ot, amely definiálja az osztályokat és az eseteket.

## *162. Sorolja fel a CIM metaséma elemeit:*

## *1.* **Sémák (Schemas)**

- *○* A sémaosztályok csoportja ugyanazon csoporttulajdonossal.
- *○* A sémát adminisztrációs céllal használjuk

## *2.* **Osztályok (Classes)**

*○* Az osztály egy menedzselt objektum jellemzőit fogja össze

## *3.* **Jellemzők (Properties)**

*○* Az osztály jellegének kifejezésére szolgáló érték, egyedinek kell lennie az osztályon belül.

## *4.* **Módszerek (Methods)**

*○* A módszer egy meghívható művelet, az osztályára értelmezett, és azon belül egyedinek kell lennie. Egy osztályban nulla vagy több módszer lehet.

## *163. Mi a CIM MOF?*

- *●* MOF = Managed Object Format, szöveges leírása az osztályoknak, a kapcsolatoknak, jellemzőknek, referenciáknak, módszereknek és esetdeklarációknak, a hozzájuk rendelt minősítőkkel együtt. Megjegyzések is lehetnek benne.
- **•** Unicode vagy UTF-8 kódolású lehet.
- *164. Jellemezze a CIMsémát.*
	- *●* A menedzsmentsémák az építőelemei a platformok és alkalmazások menedzselésének: például az eszköz konfigurálásának, a teljesítmény hangolásának, a változáskövetésnek.
- *165. Milyen modellekből épül fel a CIMséma?*

## *1.* **Sémakiterjesztés (Extension Model)**

- *○* A sémakiterjesztés azért szükséges, mert a rendszerelemek jellemzően termékilletve gyártó-specifikusak. A sémakiterjesztéssel tetszőleges tulajdonságok és viselkedések leírhatóak.
- *○* Új tulajdonság vagy metódus hozzáadása létező séma létező osztályához.

## *2.* **Közös modell (Common Model)**

- *○* Egy közös modell egy adott technológia vagy implementáció esetére vonatkozik. Például: a hálózati eszközökre, a rendszeren futtatott operációs rendszerekre, stb.
	- Applications Alkalmazások
	- Event Eseménykezelés
	- Network Hálózatok menedzselése
	- Terméktámogatás • Support
	- · Database Adatbáziskezelés.
	- $\cdot$  Interop A webalapú vállalati menedzsment (WBEM)
	- Physical A fizikai eszközkészlet kezelése
	- Pl. a különböző bővítőkártyák és kábelezések leírásai

## *3.* **Magmodell (Core Model)**

- *○* A magmodell osztályok, a kapcsolatok, jellemzők és módszerek készlete, azoké, amelyek a menedzselés valamennyi területére vonatkoznak.
- *○* A magmodell definiálja a menedzselt környezet alapvető osztályait és asszociációit.
- *○* Minden osztály a CIM\_ManagedElement osztály leszármazottja.
- A magmodell a menedzselt rendszer "alapszótára".
- *166. Mi a DMI?*

*○*

- *●* DMI = Desktop Management Interface, felhasználói végberendezések és szerverek alkatrészeinek kezeléséhez (menedzsmentjéhez) nyújt szabványos keretet.
- *●* A DMI a Rendszer Menedzsment BIOS (SMBIOS) része, ez teszi szabványossá a számítógép-konfigurációról szóló adatok hozzáférését a felhasználók vagy erre feljogosított alkalmazások számára.
- A DMI tehát szabványos módon kérheti le a BIOS-ból a számítógép alkatrészeiről, felépítéséről az adatokat.
- *167. Mi a WBEM?*
	- *●* WBEM = Web Based Enterprise Management, A WBEM rendszermenedzsment technológiák olyan készlete, ami az elosztott IT környezet menedzselésének egységesítésére szolgál.
	- *●* Alapjai: CIM standardok és Internet technológiák (CIM infrastruktúra és séma, CIM-XML, CIM over HTTP, WS-Management, SNMP)
	- A WBEM a CIM web-alapú implementációja, beleértve a protokollokat, amelyekkel detektálhatók és elérhetők más CIM implementációk.
	- *●* Tartalma:
		- *1.* protokol(lok)
		- *2.* lekérdezési eljárások
		- *3.* felismerési mechanizmusok
		- *4.* leképezések
- *168. Sorolja fel a WBEMtechnológia kulcselemeit.*
	- *●* alkalmazások távmendzsmentje
- *●* egy alkalmazás több esetének egyetlen egységként való menedzselése
- *●* standard interfész különböző alkalmazások távmenedzseléséhez
- *●* az alkalmazás menedzsment leválasztása a kliensről
- *169. Foglalja össze a WBEMarchitektúrát röviden.*
	- *●* Az operátor felhasználói felületen éri el a menedzsmentrendszert, azt, hogy milyen a felhasználói felület, a WBEM nem köti meg. → következésképpen a a felhasználói felületet változathatjuk anélkül, hogy a többi elemet módosítanánk.
	- *●* A WBEM kliens, hogy megtalálja a WBEM szervert, a menedzselni kívánt eszköz számára létrehozza a kérést tartalmazó XML üzenetet, amit HTTP- vagy HTTPS-protokollon továbbít.
	- A kliens kizárólag a modellel kommunikál, a modell pedig a valóságos HW-rel vagy SW-rel!!! A kommunikációt a szolgáltatók kezelik le.

## *170. Mit szükséges egy eszközfejlesztőnek (vagy szolgáltatónak) elkészítenie ahhoz, hogy eszköze vagy szolgáltatása szabványosan menedzselhető legyen?*

- *●* A modellt
- *●* a "szolgáltatókat"
- *171. Soroljon fel 3 ismert WBEM implementációt.*
- *●* Solaris WBEM Services, IBM TIvoli Monitoring, Open Pegasus, Purgos, SMIS
- *172. Sorolja fel az üzemeltetési politika 5 elemét.*
	- *1.* Rendszerüzemeltetési etika
		- *○* Egy szervezetben az etikai elvárásokat feladatkörökhöz illeszkedően a napi teendők tükrében érthető módon célszerű megfogalmazni. pl.: szakmai viselkedési kódex, felhasználói viselkedési kódex
	- 2. Névtér-politika
		- *○* A névtér (namespace) bizonyos típusú elemek (pl. személynevek, földrajzi nevek, műszaki kifejezések, stb.) felsorolása és összefüggéseinek megadása egy rögzített szabályokon alapuló tároló elrendezésben
		- A névtér-elemek vonatkozhatnak valóságos tárgyakra, élőlényekre és elvont fogalmakra is.
		- *○* A névterekre vonatkozóan határozott, rögzített, írott egyértelmű politika kell.
	- *3.* A rendkívüli helyzetek teendői
	- *4.* Változáskezelés
	- *5.* IT biztonsági politika
- *173. Sorolja fel, milyen névterek vannak! (ez elég pongyola)*
	- *●* absztrakt névtér
	- *●* konkrét névtér
	- *●* egyszerű névtér
		- *○* A névtér elemeinek egy és csak egy értelmezése lehet.
	- *●* hierarchikus névtér
		- *○* Konténereket is tartalmaz valamilyen elrendezésben.
- *174. Sorolja fel a névtérpolitika kiterjedéseit.* (ez is bullshit megfogalmazás, sorry eddig tartott az energiám :D)
	- *●* Elnevezési politika
- *●* Élettartam p.
- *●* Láthatósági p.
- *●* Konzisztencia p.
- *●* Újrahasználati p.
- *●* Védelmi p.

## *175. Sorolja fel a névválasztás főbb módszereit.*

- *●* **Formális**
	- *○* Kötött, szigorú szabályok szerint adunk neveket, pl.: gépnév: pc + 4 számjegy, login név: vezeték első hat jegye + keresztnév kezdőbetűje + n jegyű azonosítószám

## *●* **Téma szerinti**

*○* A különböző típusú nevek különböző téma köré csoportosulnak, pl. szerverek csillagok, printerek bolygók stb.

## *●* **Funkcionális**

- *○* Felhasználói szerepek (admin, titkár, vendég)
- *○* A gép által betöltött szerep (DNS, cpuserver12, web001)

## *●* **"Nincs szabály"módszer**

*○* Mindenki úgy nevez el valamit, ahogy ő gondolja, az ütközések feloldása elsőbbségi alapon történik.

## *176. Mi a névtérséma?*

*●* Egy sématípus megadása, kizárólag neveket és definíciókat tartalmaz.

## *177. Mi az névtér alkalmazás profil?*

- *●* Egy sématípus leírása, az alkalmazási környezetben használt nevek leírása.
- *●* Szemantikus definíciót is tartalmazhat.

#### *178. Alapvető műveletek:*

- *●* cd :könyvtárak közötti navigációhoz
- *●* mkdir :könyvtár létrehozása
- *●* rmdir :könyvtár törlése
- *●* ls :könyvtár tartalma
- *●* echo \$PATH :végrehajtható parancsok helyei → könyvtárai!!! legalábbis megtekintésen így fogadták el, mind1, h a diában is ez van szó szerint
	- *○* pl.: /usr/local/bin/:/usr/bin:/bin/
- *●* export :környezeti változó beállítása pl. PATH=\$PATH:/new/directory/path
- *●* man :help a parancsok használatához
- *●* history :eddig használt parancsok listája
- *●* & :parancs után írva: fusson a háttérben ls & > [1] 23142
- *●* fg :futó job visszahozása előtérbe fg 23142

#### *179. Szövegszerkesztés:*

- *●* cat :teljes file szövegének összeállítása (kiírás)
- *●* tac :utolsó sor legelöl (hasznos pl. log file esetén)
- *●* head :a file kezdő sorai (default:10)
- *●* tail :a file záró sorai (default:10)
- *●* more :szöveg kiírása oldalanként a terminálra
- *●* less :szöveg kiírása: a felhasználó mászkálhat benne
- *●* grep :szövegben keresés szabályok szerint regxp regular expressions
- *●* (g)awk :szövegben keresés/manipuláció
- *●* sed :szöveg egyszeri futás alatti szerkesztése
- *●* vi :klasszik szövegszerkesztő
- *●* emacs :legendás szövegszerkesztő

#### *180. Account:*

- *●* felhasználónév azonosítja,
- *●* jelszó védi
	- *○* Password file: username:password:uid:gid:gecos:homedir:shelljelszó
- *●* Két féle account:
	- *1.* Root
	- *2.* User
- *●* Parancsok:
	- *○* su: root átvált az adott userre/ré (paraméter nélkül rootra)
	- *○* adduser: felhasználó hozzáadása
	- *○* passwd : jelszó megváltoztatása
	- *○* userdel: felhasználó törlése
	- *○* /etc/passwd: elem törlése

#### *181. Hozzáférés:*

- Multi-user környezet!
- Felhasználók nem férnek hozzá egymás file-jaihoz
- **•** Speciális file-okhoz csak a root fér hozzá
- *●* Csoportok groups
	- *○* a felhasználók több csoporthoz tartozhatnak
	- *○* könnyebb/rugalmasabb hozzáféréskezelés
- *●* Hozzáférés: felhasználók / csoportok / egyéb
- *●*
- 182. Ownership-változtatás:
	- *●* Ownership (birtoklás) változtatás: chown pl.: chown username file\_or\_dir
	- Csoport-birtoklás változtatás: chgrp pl.: chgrp groupname file\_or\_dir
	- *●* Kombinált csoport és felhasználónév: chgrp name.name file\_or\_dir

#### 183. Hozzáférés-változtatás:

- *●* chmod parancs
- *●* r, w, x: read, write, execute
- Root: megváltoztathatja bármely file/directory hozzáférés-szabályait
- *●* A root mellett csak a birtokos (user) tudja változtatni